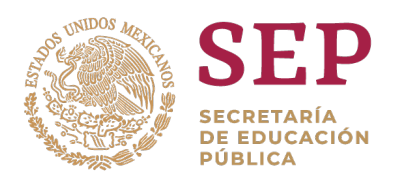

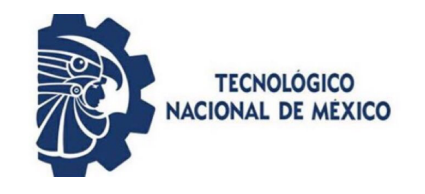

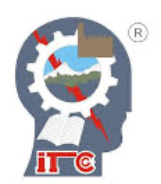

# **INSTITUTO TECNOLÓGICO DE CIUDAD GUZMÁN**

# **TESIS:**

"Diseño de un Sistema de Calibración para Analizadores de Desfibriladores"

# **PRESENTA:**

Ing. Edith Preciado Martínez

# **PARA OBTENER EL GRADO DE:**

Maestra en Ingeniería Electrónica

# **DIRECTOR:**

Dr. Jaime Jalomo Cuevas

Ciudad Guzmán, Jalisco, México, junio de 202

### **AGRADECIMIENTOS**

Al Consejo Nacional de Ciencia y Tecnología (CONACYT) por el apoyo brindado para la realización de mis estudios de Maestría mediante la Beca Nacional Tradicional durante los dos años del posgrado.

Agradezco al Instituto Tecnológico de Cd. Guzmán por brindarme la oportunidad de cursar el programa de maestría en Ingeniería Electrónica.

A mi asesor el Dr. Jaime Jalomo Cuevas, por el tiempo y apoyo otorgados durante este tiempo, sin sus consejos y conocimiento brindado no habría podido lograr los presentes resultados.

Al grupo de docentes del programa de maestría en ingeniería electrónica por sus conocimientos impartidos a lo largo del programa.

Gracias a los revisores de mi trabajo por el tiempo invertido en la revisión del presente.

Agradezco también a mis compañeros, por estos dos años compartidos dentro y fuera de la institución.

Gracias a todas las personas que me apoyaron y creyeron en la realización de esta tesis.

### **DEDICATORIA**

El presente documento lo dedico a dios mi creador, quien a lo largo de mi vida me ha iluminado y bendecido, así como haberme permitido formarme en el seno de una familia llena de amor con unos padres que me han inculcado una fuerte convicción de luchar por mis sueños.

Además también quisiera dedicar parte de este trabajo a mis hermanos y hermana, quienes en todo momento me apoyaron a seguir y no rendirme.

Por último quiero hacer mención de una persona muy importante en mi vida, quien desde que lo conocí me ha motivado a ser una mejor persona, gracias a su deseo de mejora continua, paciencia y consejos

#### **RESUMEN**

Hoy en día la mayoría de las empresas necesitan contar con las acreditaciones necesarias para la manipulación de sus instrumentos, estos deben contar con la trazabilidad metrológica necesaria para asegurar el buen funcionamiento, las buenas mediciones o generación de mediciones, según sea la utilidad de los mismos. Actualmente en México son pocas las empresas que realizan calibraciones a equipos médicos.

En el presente trabajo se propone el desarrollo y mejora de una plataforma para la calibración de evaluadores de desfibriladores, así como el cálculo de la energía de la señal pulso de desfibrilación para la empresa MetAs, S.A. De C.V. El desarrollo actualmente se encuentra en una etapa de inicio en la cual se puede generar y obtener el pulso de desfibrilación de manera digital con el programa LabView sin poder conocer la energía de esta señal y verificar que esté operando correctamente, por lo cual, es necesario mejorar la plataforma de calibración y verificar el funcionamiento de la programación realizada en LabView, así como generar los cálculos para conocer la energía del pulso de desfibrilación, esta última parte del desarrollo fue realizada en una macro de Excel a petición de la empresa.

Como partes complementarias, se propone: 1) el diseño de una plataforma para la evaluación de electrocardiógrafos, con el fin de estar a la vanguardia en temas de validaciones y evaluaciones metrológicas; 2) la clasificación de señales ECG sintéticas mediante imágenes en Python haciendo uso de Redes Neuronales Convolucionales, así como la comparativa de la eficiencia de los optimizadores ADAM y SGD en la clasificación de imágenes ECG sintéticas y reales mediante Python haciendo uso de redes neuronales convolucionales; 3) se propone el desarrollo de un intérprete para la automatización de sistemas de calibración, como segundo trabajo de vinculación con la empresa MetAs, S.A. de C.V. y registro de obra ante el Registro Público del derecho de Autor.

### **ABSTRACT**

Now on day, most of the companies need to have the necessary accreditations for the manipulation of their instruments, they must have the necessary metrological traceability to ensure the good operation, good measurements or generation of measurements, depending on their usefulness. Currently in Mexico there are few companies that performs calibration to medical equipment.

In the present work, the development and improvement of a platform for the calibration of defibrilator evaluators is proposed, as well as the calculationof the energy od the defibrillation pulse signal for the Company MetAs, S.A. de C.V. Development is currently in an initial stage in wich the defibrilation pulse can be generated and obtained digitally with the LabView program without being able to know the energy of this signal and verify that it is operating correctly, for wich reason, it is necessary improve the calibration platform and verify the operation of the programming carried out in LabView, as well as generate the calculations to know the energy of the defibrillation pulse, this last part of the development was carried out in an Excel macro at the request of the Company.

As complementary parts, it is proposed: 1) the design of a platform for the evaluation of electrocardiographs, in order to be at the forefront of validation and metrological evaluations; 2) the classification of Synthetic ECG signals by mean of images in Python using Convolutional Neural Networks, as well as the comparision of the efficiency of ADAM and SGD optimizers in the classification of Synthetic and real ECG images by means of Python using Convolutional Neural Networks; 3) the development of an interpreter for the automation of calibration systems is proposed, as a second work of association with the Company MetAs, S.A. de C.V. and registration of work before the Public Registry of Copyright.

# ÍNDICE GENERAL

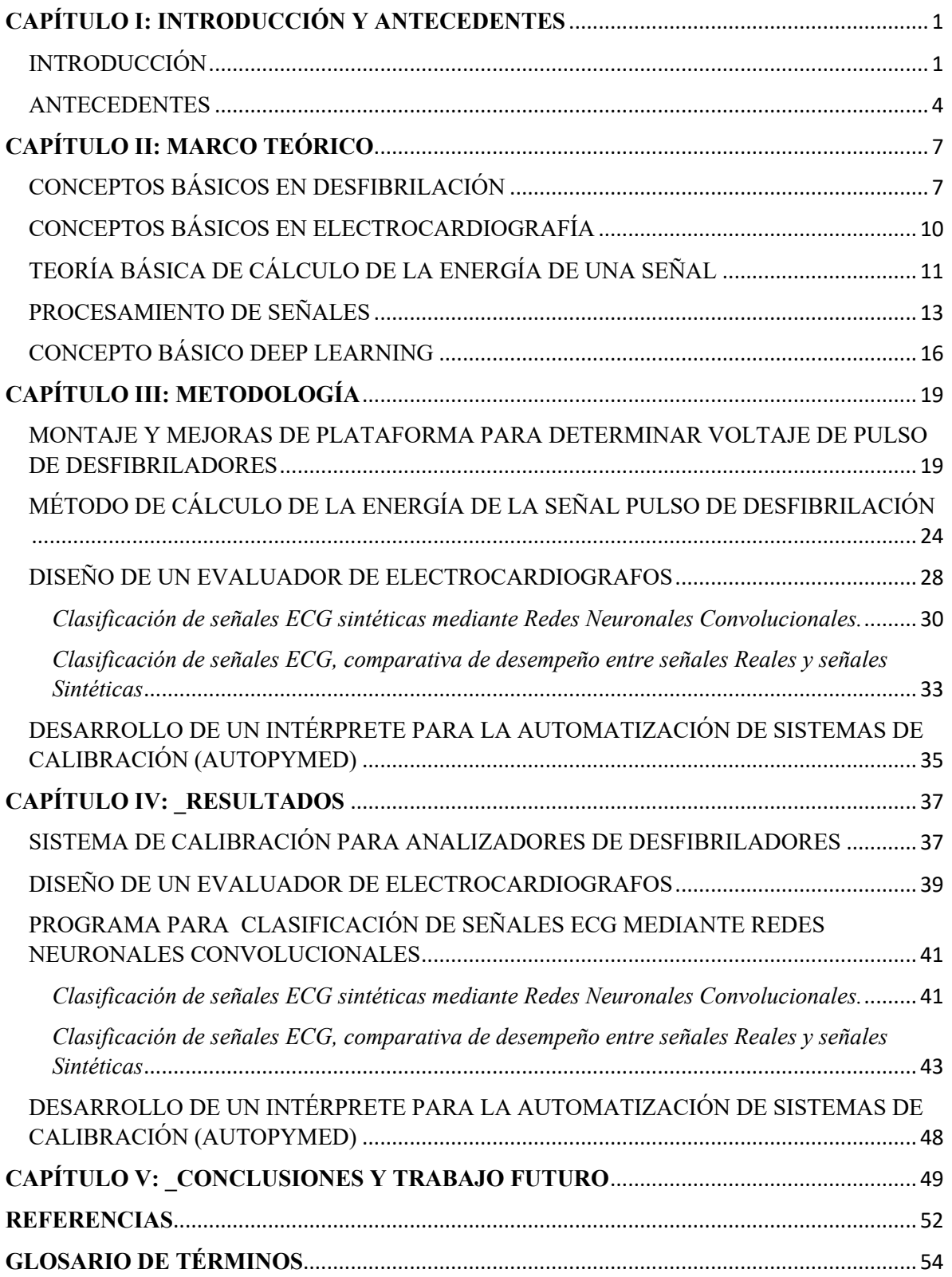

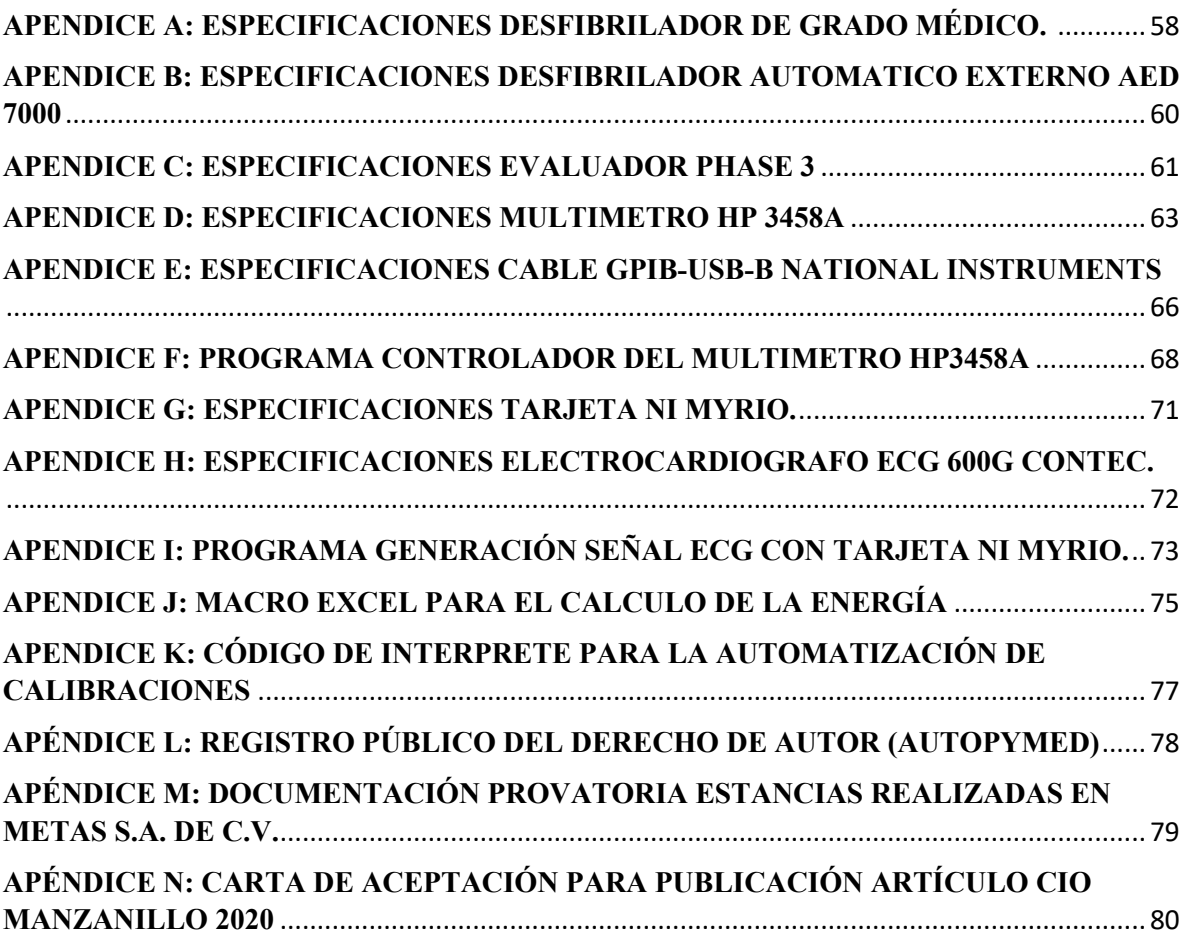

# ÍNDICE DE FIGURAS

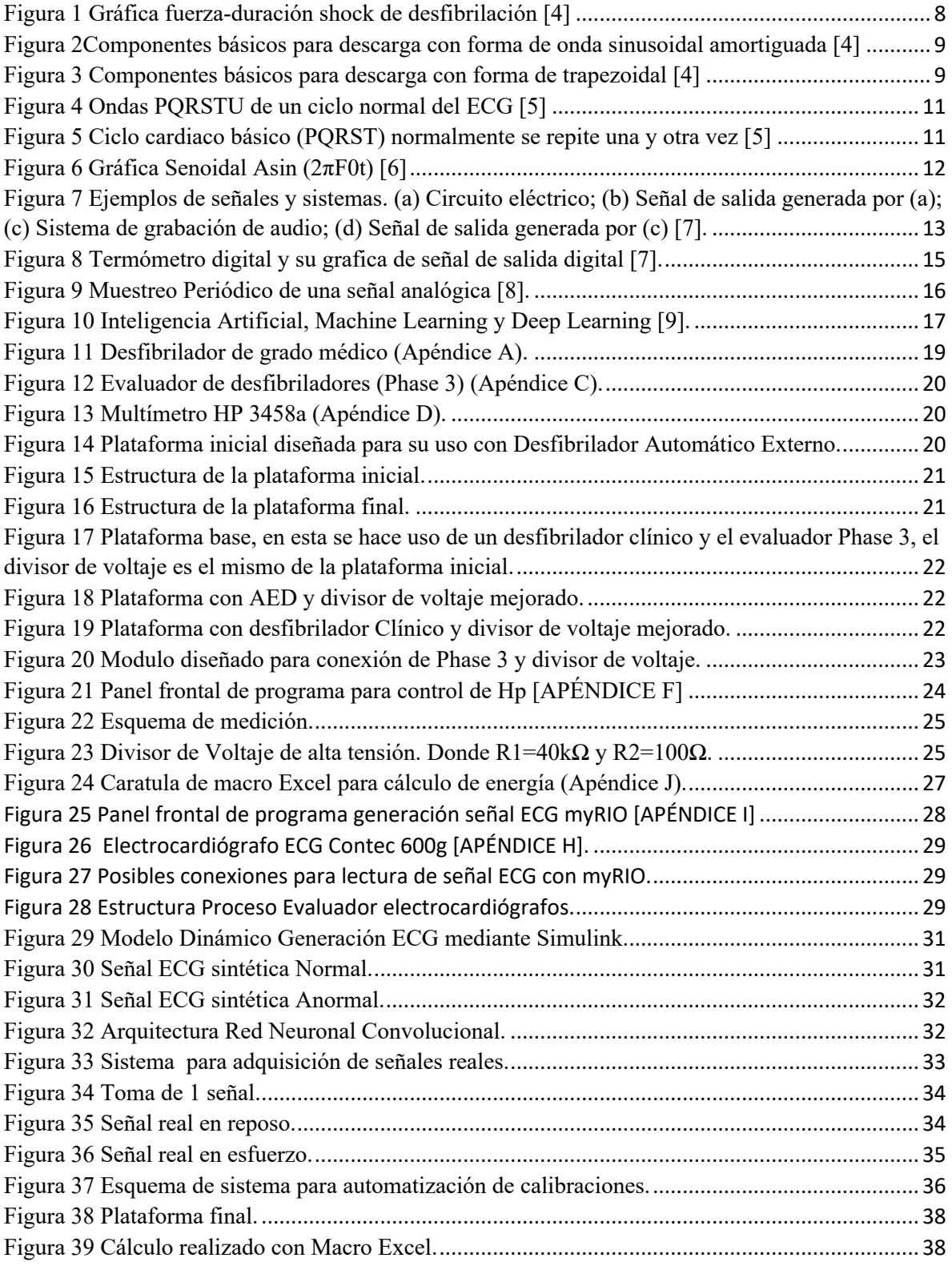

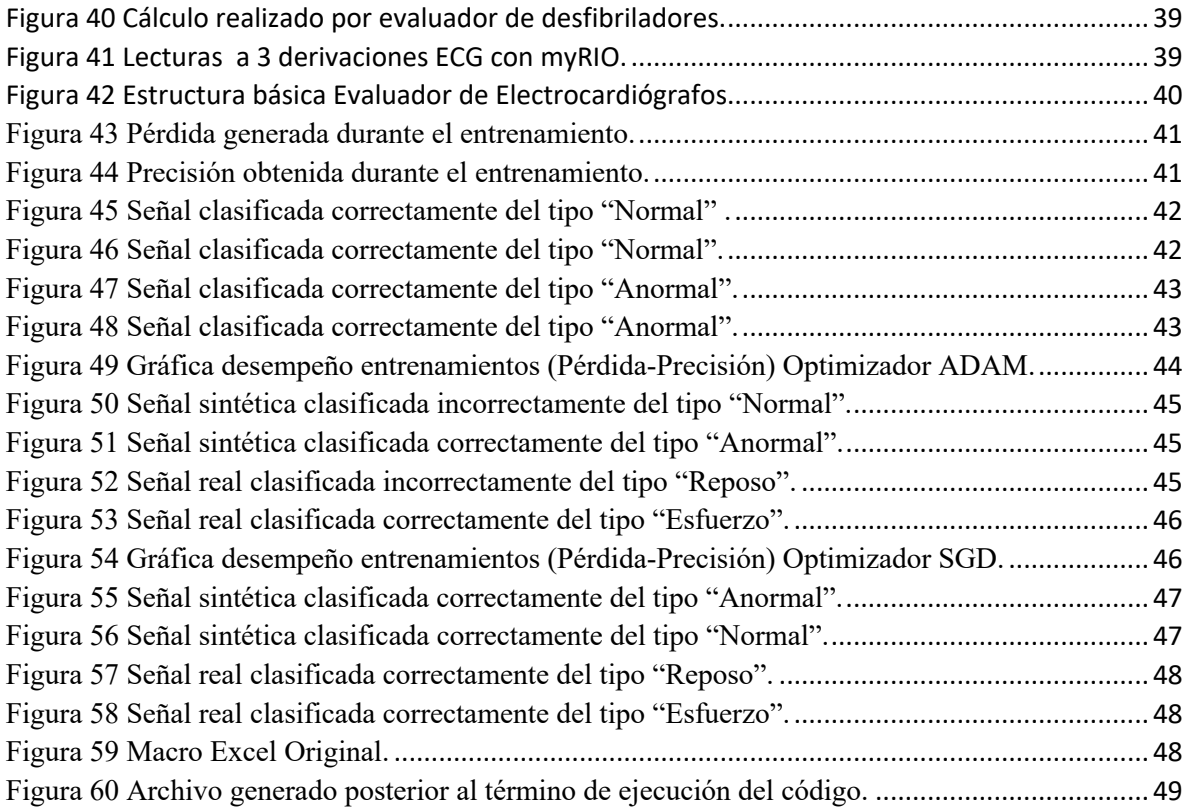

## **CAPÍTULO I: INTRODUCCIÓN Y ANTECEDENTES**

#### INTRODUCCIÓN

Los equipos biomédicos en la actualidad han tenido un éxito notable gracias los beneficios que aportan y ayudan a mejorar la calidad de vida de las personas, tal es el caso de los desfibriladores, equipo que ayuda a restablecer el ritmo cardiaco del paciente afectado por alguna arritmia mediante una descarga eléctrica de alto voltaje, por lo cual, es necesario asegurar el buen funcionamiento de estos equipos mediante su verificación con analizadores de desfibriladores los cuales deben de contar con la trazabilidad adecuada a través de un certificado de calibración emitido por una institución acreditada en el ámbito. Actualmente en México son pocos los laboratorios que cuentan con la acreditación necesaria para poder calibrar equipos médicos, datos de la EMA (Entidad Mexicana de Acreditación, a.c.) nos indican que son dos los laboratorios que ofrecen este tipo de servicios para solo dos equipos biomédicos, datos verificados a través de su página oficial en el catálogo de laboratorios acreditados y reconocidos (http://consultaema.mx:75/directorio\_lc/Principal.aspx), este dato resulta preocupante pues es obvio que estas instituciones no dan abasto a la totalidad de los equipos de las instituciones de salud del país, un posible caso es que muchas de ellas recurran a la calibración de sus equipos en el extranjero o en el peor de los casos que no las realicen. En el presente trabajo se propone la modificación y mejora a una plataforma de calibración para analizadores de desfibriladores en colaboración con la empresa MetAs, S.A. de C.V. así como el desarrollo de un método eficaz para el cálculo de la energía pulso de desfibrilación, con el fin de poder calibrar evaluadores de desfibriladores y se pueda ofertar el servicio en el país.

Por otra parte, continuando en temas metrológicos, los electrocardiógrafos son equipos de igual importancia que nos ayudan a analizar la señal ECG (electrocardiográfica), captan, registran y amplían la actividad eléctrica del corazón, lo que permite analizar la misma. Poco es sabido de equipos que actúen a manera de analizadores para estos equipos que puedan ser transportados al sitio de trabajo y realizar las pruebas ahí y que den trazabilidad a estos equipos, por lo cual, se propone el diseño de un evaluador de electrocardiógrafos, el cual mande una señal estándar ECG al equipo médico y esta sea registrada por el mismo, con el fin de que este desarrollo pueda ser utilizado y mejorado para poder ser usado en el ámbito metrológico médico del país.

Aunado a esto, se proponen los siguientes trabajos como complemento al presente trabajo: 1) clasificación mediante técnicas de redes neuronales de señales ECG sintéticas en formato de imagen, así como la comparativa de la eficiencia de los optimizadores ADAM y SGD en la clasificación de imágenes ECG sintéticas y reales; 2) desarrollo de un intérprete para la automatización de sistemas de calibración.

En cuanto a las clasificaciones de señales ECG, para la clasificación con imágenes de señales sintéticas se hace uso de las Redes Neuronales Convolucionales, las cuales han demostrado ser una herramienta eficiente en la aplicación de reconocimiento de imágenes entre otras [1], además de que esta técnica perteneciente al deep Learning ha resultado ser favorable en su uso para el análisis de imágenes cardiacas [18], para la generación de las señales sintéticas, la propuesta de McSharry en su artículo *"A Dynamical Model for Generating Synthetic Electrocardiogram Signals"* [2] fue utilizada y programada mediante simulink; respecto a la comparativa de los optimizadores ADAM y SGD igualmente se hace uso de las Redes Neuronales Convolucionales, para este caso se realizan cuatro clasificaciones diferentes, una primer clasificación haciendo uso de imágenes de señales sintéticas y el optimizador ADAM, una segunda clasificación con imágenes de señales sintéticas y el optimizador SGD, una tercer clasificación con imágenes de señales reales y el optimizador ADAM y una cuarta clasificación con señales reales y el optimizador SGD.

Referente al desarrollo del intérprete para la automatización de sistemas de calibración, este está inspirado en el producto de software MetCal de la compañía Fluke (Software de gestión de calibración MET/CAL [FLUKE], 2020),el objetivo a largo plazo es contar con un producto de mejores características que la referencia base, que permita realizar operaciones de registro, calibración y entrega de informes de sus equipos a los usuarios finales, el desarrollo del interprete es un parteaguas para el desarrollo de las demás fases del proyecto y su diseño es realizado mediante Python.

El presente trabajo se enfoca en la mejora y desarrollo de una plataforma de calibración para analizadores de desfibriladores en conjunto con la empresa MetAs, S.A. de C.V. con la finalidad de poder ofrecer servicios de calibración a estos equipos en el país, la plataforma inicial es capaz de registrar el pulso de desfibrilación a través de la reducción del pulso mediante un divisor de voltaje que en conexión con un multímetro HP3458a toma registro de la señal y vía GPIB es procesado con un computador mediante el programa LabView, fue necesario corroborar el funcionamiento de la plataforma existente y realizar las adecuaciones necesarias tanto de los equipos físicos como del software, esto se puede ver a detalle en la primera parte del capítulo III. Por otra parte, la base para el cálculo de la energía del pulso de desfibrilación fue el área bajo la curva de la potencia de la señal y lo cual puede observarse a detalle en la segunda parte del capítulo III.

#### ANTECEDENTES

La historia de la medicina a lo largo de los tiempos ha tenido avances significativos principalmente en el desarrollo de sistemas biomédicos que han resultado ser de amplio uso y utilidad, tal es el caso de los electrocardiógrafos, equipo capaz de analizar la señal eléctrica del corazón ECG, o el caso de los desfibriladores, los cuales han ayudado a salvaguardar la vida de múltiples personas con sus shoks de descarga eléctrica, a continuación se enlistan hechos históricos los cuales se consideran de relevancia en el desarrollo de estos dos equipos mencionados.

Posterior a la invención de la primera máquina eléctrica en el siglo XVIII de Germán Otto von Gueike, Galvani realizo su publicación *Die Vivibus Electricitates in Motu Commentarius*, en la que describe la relación de corriente eléctrica y contracción muscular a través de los nervios de un espécimen de rana. Siendo esta la primera descripción de la relación de fisiología y electricidad fueron posibles no antes de 1796 las primeras pruebas de terapia eléctrica cuando Richard Fowler le aplico corriente galvánica al corazón de una rana en asistolia resultando en una contracción normal [3].

Una de las primeras descripciones de la fibrilación ventricular y su vínculo con la muerte cardíaca súbita pertenece a los británicos fisiólogos John A. McWilliam, un ex alumno el famoso Carl Ludwig, quien estuvo trabajando en la Universidad de Aberdeen. Él escribió a fines de la década de 1880 que la fibrilación ventricular provoca el caos a través de las fibras del corazón, atrapando al órgano en un estado de indefensión, tiemblan y privan al cuerpo de oxígeno, provocando la muerte en cuestión de minutos [13].

En 1900, Prevost y Batelli llevaron a cabo investigaciones sobre la Fibrilación Ventricular en perros. Encontraron que las descargas tanto, de una corriente alterna débil (AC) como de una corriente continua (DC) producían Fibrilación Ventricular, mientras que era necesaria una corriente mucho más fuerte para desfibrilar [14].

En 1947 Beck, Pitchard y Feil realizaron la primera desfibrilación con éxito en humanos, el paciente fue un muchacho de 14 años que se había quedado sin pulso durante una cirugía de tórax [15].

En un intento por prevenir muertes por paro cardíaco que ocurre poco después del inicio de los síntomas y en un intentar garantizar el transporte seguro del paciente con infarto de miocardio, Pantridge y de Geddes introdujeron el primer desfibrilador móvil en 1966 [16].

A lo largo de los años 70 se van incorporando nuevas tecnológicas en los desfibriladores, como el monitor de ECG (1972), la impresión del ECG (1974) y colocación de electrodos de 12 derivaciones (1979). Posteriormente, se introducen la medida de la impedancia durante la descarga (1980) y antes de la descarga (1982), la adición del marcapasos externo (1985) y la incorporación de ordenes verbales (1989) [14].

Augustus Desiderius Waller consiguió en 1886 el primer electrocardiograma humano mediante un electrómetro capilar aplicado a la boca y al pie del sujeto. Waller también trabajó en 1878 con Ludwig en Leipzig sobre el potencial de las aurículas cardíacas [11].

En 1903 Eithoven público su trabajo "Die galvanometrische Registrierung des menschlichen Elektrokardiogramms", en este trabajo ofrece los resultados obtenidos con dos tipos de galvanómetros y se refiere a las ventajas que ofrece el galvanómetro de cuerda. Menciona las convenciones adoptadas por él y que siguen utilizándose en la actualidad. Introdujo la nomenclatura de P, QRS, S y T para las deflexiones registradas [11].

Einthoven es el principal responsable de introducir algunos conceptos que todavía se usan hoy en día, incluidos el etiquetado de las diversas ondas, definiendo algunos de los sitios de grabación estándar utilizando los brazos y las piernas, y el desarrollo de la primera construcción teórica mediante la cual el corazón se modela como un dipolo que varía con el tiempo [12].

La compañía Cambridge Scientific Instrument comenzó a desarrollar los primeros aparatos de Einthoven comerciales. Crearon el primer aparato en 1908, mismo que siguieron mejorando [11].

En cuanto a temas de deep Learning, es necesario hacer un énfasis en la importancia que tiene este tema hoy en día, gracias a la gran cantidad de aplicaciones que surgen de él, tal es el caso de las redes neuronales convolucionales las cuales han demostrado tener una amplia capacidad y desempeño al momento de trabajar con imágenes dando así la posibilidad de generar nuevas aplicaciones de utilidad en diferentes ámbitos, a continuación se enlistan de igual manera hechos históricos que fueron de relevancia en el desarrollo de este tipo de redes neuronales.

David H. Hubel y Torsenten Wiesel desarrollaron una serie de experimentos en gatos (1958 y 1959) y años después en monos, obteniendo ideas cruciales de la estructura de la corteza visual. Posteriormente gracias a estos estudios surgió la inspiración en la neocognitron introducida en 1980 y la cual gradualmente se convirtió en lo que hoy llamamos Redes Neuronales Convolucionales igualmente en la década de 1980 [1].

La primera aplicación práctica exitosa de redes neuronales llego en 1989 por parte de Bell Labs, cuando Yann LeCun combino las ideas de redes neuronales convolucionales y retro propagación y las aplico al problema de clasificación de dígitos escritos a mano. La red resultante llamada LeNet fue utilizada por el servicio postal de los Estados Unidos en la década de 1990 para automatizar la lectura de códigos postales en sobres de correo [9].

En 2011, Dan Ciresan de IDSIA comenzó a ganar concursos académicos de clasificación de imágenes con redes neuronales profundas formadas por GPU: el primer éxito práctico del moderno Deep Learning. Pero el momento decisivo llegó en 2012 con la entrada del grupo de Hinton en el desafío anual de clasificación de imágenes a gran escala ImageNet. El desafio de ImageNet era notoriamente difícil en ese momento, y consistía en clasificar imágenes en alta resolución de color en 1000 categorías diferentes después de un entrenamiento de 1.4 millones de imágenes. No fue posible lograr una precisión mayor a 80% sino hasta el 2012 por parte de un equipo dirigido por Alex Krizhevsky y asesorado por Geoffrey Hinton quienes lograron un 83.6% con redes neuronales convolucionales. Para el 2015 el ganador alcanzo una precisión del 96.4% y la tarea de clasificación en ImageNet se consideró completamente problema resulto. Es por eso que desde 2012, las redes neuronales convolucionales profundas se han convertido en el algoritmo principal para todas las tareas de visión por computadora [9].

## **CAPÍTULO II: MARCO TEÓRICO**

El presente capítulo presenta los conceptos, características y teorías básicas acerca de las variables de las investigaciones y desarrollos realizados.

En primer lugar, se analizarán los conceptos básicos en el área de la desfibrilación y electrocardiografía, temas principales abordados en el presente trabajo.

En un segundo lugar, se tratara la teoría básica para el cálculo de la energía de una señal, así como el procesamiento de señales, temas claves a lo largo del presente.

Para finalizar, se abordará el tema de deep Learning y las redes neuronales convolucionales, temas de vanguardia que fueron de gran utilidad en el desarrollo de algoritmos de clasificación.

### CONCEPTOS BÁSICOS EN DESFIBRILACIÓN

#### *Desfibrilador*

Dispositivo usado para suministrar un fuerte shock eléctrico a un paciente en un esfuerzo por convertir los trastornos de los ritmos cardiacos excesivamente rápidos e ineficaces a ritmos más lentos que permiten que el corazón bombee más sangre [4].

#### *Mecanismo de fibrilación*

La fibrilación es la caótica excitación eléctrica del miocardio y da como resultado la pérdida de mecánica coordinada característica de contracción de los latidos cardíacos normales.

Estos trastornos del ritmo cardiaco se consideran comúnmente como resultado de las vías reentrantes de excitación en el corazón. La anormalidad subyacente que conduce al mecanismo es la combinación del bloqueo de conducción de la excitación cardíaca más la despolarización recurrente rápida de las membranas de las células cardíacas. Esto conduce a una rápida propagación repetitiva de una sola onda de excitación o de múltiples ondas excitadoras en todo el corazón. Si las ondas son múltiples, el ritmo puede perder sincronización de la contracción de la fibra cardíaca. Sin contracción sincronizada, la cámara afectada no se contraerá, y esto es fatal en el caso de una fibrilación ventricular [4].

#### *Mecanismo de desfibrilación*

Esta medición correctiva es para extinguir las ondas de excitación que ocurren rápidamente por despolarización simultánea de la mayoría de las células cardiacas con un fuerte shock eléctrico. Las células entonces pueden re polarizarse a ellas mismas simultáneamente, y vuelven a estar en fase la una con la otra.

A pesar de años de intensa investigación, aun no hay una ola teoría para el mecanismo de desfibrilación que explique todo el fenómeno observado. De cualquier manera, es generalmente sabido que el shock de desfibrilación debe de ser adecuadamente fuerte y tener una duración adecuada para afectar la mayoría de las células del corazón. En general, una duración larga del shock requiere menos corriente que shocks de duración más corta. Esta relación se llama relación fuerza-duración y está demostrada en la curva mostrada en la figura 1.

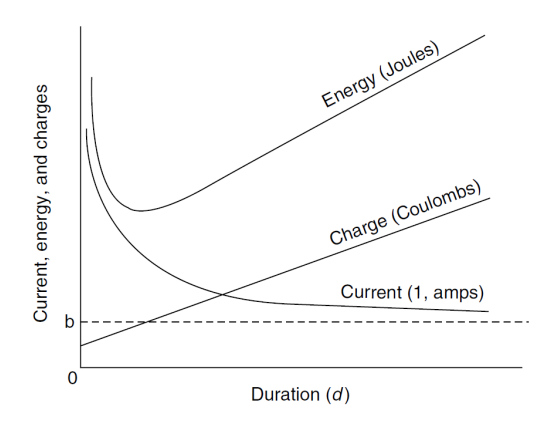

*Figura 1 Gráfica fuerza-duración shock de desfibrilación [4]*

Shocks de fuerza y duración arriba y a la derecha de la curva de la corriente (o arriba de la curva de energía) tienen fuerza adecuada para desfibrilar, mientras los shocks abajo y a la izquierda no la tienen. Desde la curva de corriente exponencial decadente una curva de energía puede ser determinada, la cual es alta y de duraciones muy cortas debido a la alta corriente requerida para duración corta, pero la cual es también alta y larga duraciones debido a una energía adicional entregada como la duración del pulso es alargado y cercano a una corriente constante [4].

#### *Desfibriladores Clínicos*

El diseño de los desfibriladores clínicos es el resultado de investigaciones médicas y psicológicas así como avances en la tecnología. Los desfibriladores usados hoy en día almacenan energía en capacitores. Las especificaciones deseadas del capacitor incluyen tamaño pequeño, peso ligero, y capacidad de sostener varios miles de volts y muchos ciclos carga-descarga. La energía almacenada por el capacitor es calculada desde

$$
W_s = \frac{1}{2} C E^2
$$

Donde  $W_s$  = energía almacenada en joules,  $C$  = capacitancia en faradios, y  $E$  = voltaje aplicado al capacitor.

La gran preponderancia de los desfibriladores para la desfibrilación trans-tóraxica produce descargas con una forma de onda sinusoidal amortiguada, producida por la descarga de un circuito RCL o una forma de onda exponencial truncada en descomposición (a veces llamada trapezoidal). Los componentes básicos de los circuitos ejemplares para la forma de onda sinusoidal amortiguada y los desfibriladores de forma de onda trapezoidal se muestran en las figuras 2 y 3 La forma de las ondas generadas por los desfibriladores RLC depende de la resistencia del paciente así como de la capacidad de almacenamiento de energía y la resistencia e inductancia del inductor.

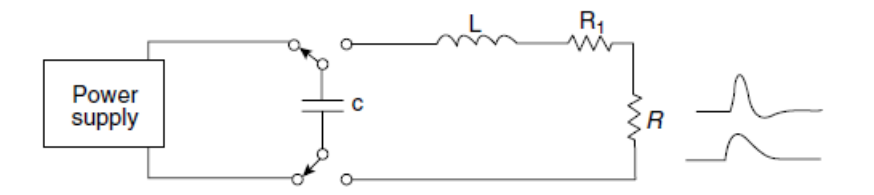

*Figura 2Componentes básicos para descarga con forma de onda sinusoidal amortiguada [4]*

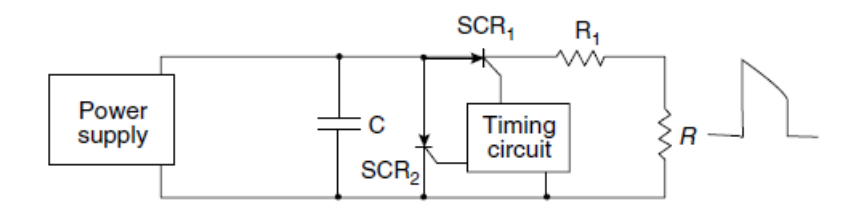

*Figura 3 Componentes básicos para descarga con forma de trapezoidal [4]*

Los desfibriladores RLC son los más ampliamente disponibles, almacenan arriba de alrededor 440 J y entregan arriba de alrededor 360 J en un paciente con 50 Ω de impedancia [4].

#### *Desfibriladores Automáticos Externos*

Los desfibriladores automáticos externos son desfibriladores que automáticamente o semiautomáticamente reconocen y tratan rápidamente arritmias, usualmente bajo condiciones de emergencia. Su operación requiere menos entrenamiento que la operación de desfibriladores manuales ya que el operador no necesita conocer qué ondas ECG indican que requieren un choque. El operador aplica electrodos adhesivos desde el AED hasta el paciente y enciende el AED, este monitorea el ECG y determina si mandar o no el choque al paciente [4].

### CONCEPTOS BÁSICOS EN ELECTROCARDIOGRAFÍA

#### *Electrocardiograma*

El electrocardiograma (ECG) es la grabación en la superficie del cuerpo de la actividad eléctrica generada por el corazón. Proporciona una tabla de tiempo y voltaje del latido del corazón. Un ciclo normal del ECG representa la sucesiva despolarización/repolarización auricular y ventricular despolarización/repolarización que ocurre con cada latido. Cada fase de actividad cardiaca eléctrica produce una onda específica o compleja [5]. Las ondas básicas ECG son etiquetadas alfabéticamente:

- Onda P despolarización auricular (activación).
- Complejo QRS despolarización ventricular (activación).
- Segmento ST, Onda T y onda U repolarización ventricular (activación).

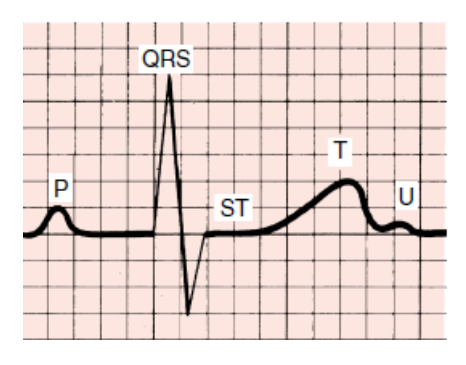

*Figura 4 Ondas PQRSTU de un ciclo normal del ECG [5]*

La onda P representa la propagación de un estímulo a través de las aurículas (despolarización auricular). El complejo QRS representa el estímulo extendido a través del ventrículo (despolarización ventricular). El segmento ST y la onda T representan el retorno del músculo ventricular estimulado al estado de reposo (repolarización ventricular). La onda U es una pequeña desviación algunas veces vista justo después de la onda T [5].

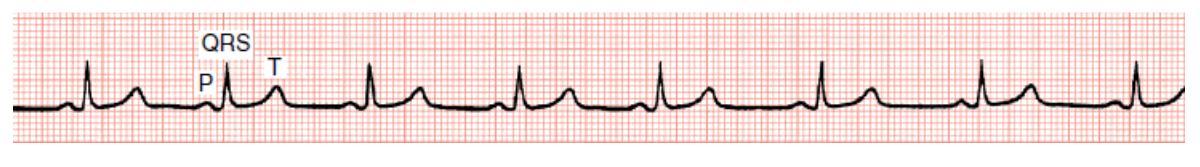

*Figura 5 Ciclo cardiaco básico (PQRST) normalmente se repite una y otra vez [5]*

#### *Electrocardiógrafo*

Dispositivo utilizado para obtener y monitorear la señal ECG. Registra las corrientes eléctricas cardíacas (tensiones o potenciales) por medio de electrodos conductores posicionados selectivamente en la superficie del cuerpo [5].

## TEORÍA BÁSICA DE CÁLCULO DE LA ENERGÍA DE UNA SEÑAL

Las señales de origen fisiológico son, en su gran mayoría, de naturaleza analógica, es decir, están definidas en todo momento de tiempo y su valor de amplitud es continuo en su rango dinámico. Las señales analógicas pueden ser periódicas o no-periódicas, que incluyen a las limitadas entre dos tiempos determinados [6]. A continuación se muestra una señal periódica sinusoidal pura de amplitud A, como el voltaje a través de un resistor R de valor 1Ω.

$$
x_a(t) = A \sin(\omega t) = A \sin(2\pi F_0 t) \quad [unidades: Volts],
$$

Donde  $F_0 = 1/T$  en ciclos/s [Hz] y T es el periodo de la sinusoide [s].

Tomemos, por ejemplo, la sinusoide con  $A = 2$  y  $F_0 = 40(T = 0.025)$ , graficamos un par de ciclos de la señal  $x_a(t)$ .

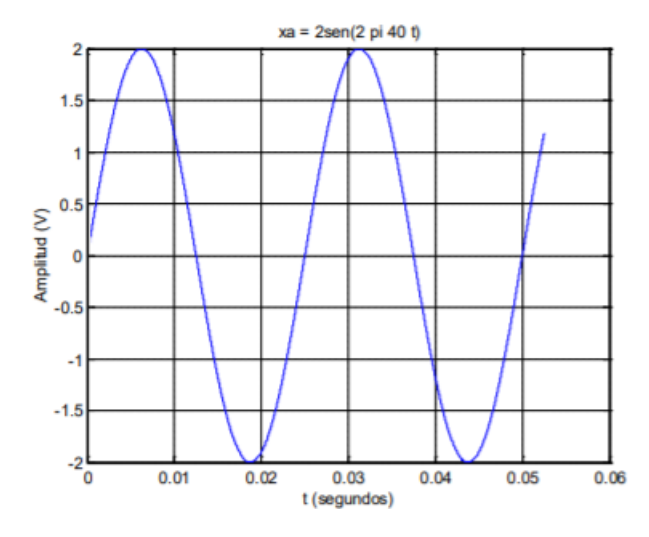

*Figura 6 Gráfica Senoidal Asin (2πF0t) [6]*

La energía de esta señal continua es

$$
E = \int_{-\infty}^{\infty} |x_a(t)|^2 dt
$$
 [Volts2 x s = Watts x s = Joules]

La potencia instantánea será  $p(t) = \frac{x_a^2(t)}{n}$  $\frac{i(t)}{R}$  *o*  $p(t) = x_a^2(t)$  (normalizando respecto al Resistor) y la energía instantánea en un diferencial de tiempo será  $x_a^2(t)dt$ . En el estudio de señales la potencia instantánea no es tan útil como la idea de potencia promedio, media o average [6]. La potencia media sobre un periodo *T* es

$$
P_m = \frac{1}{T} \int_0^T |x_a(t)|^2 dt
$$

Para la señal de nuestro ejemplo, la potencia media es

$$
P_m = \frac{1}{0.025} \int_0^{0.025} |A \sin(2\pi 40t)|^2 dt = \frac{A^2}{2} = 2 [Volts^2][Watts]
$$

Una vez resuelta la integral la energía de un ciclo de señal será  $E = \frac{A^2 T}{2} = 0.05$  Watts x segundo, de dos ciclos será E=0.1 W x s. En una hora de señal habrá 144000 ciclos y E = 7200 W x s = 2 W x hora

En el caso de señales no-periódicas (que pudieran incluir una señal periódica limitada en un tiempo Tc), la potencia media es

$$
P_m = \lim_{Tc \to \infty} \frac{1}{Tc} \int_{Tc}^{\infty} |x_a(t)|^2 dt
$$

#### PROCESAMIENTO DE SEÑALES

#### *Señales*

Las señales son cantidades detectables que se utilizan para transformar información sobre un fenómeno físico variable en el tiempo. Ejemplos comunes de señales son el habla humana, la temperatura, la presión y los precios de las acciones. Señales eléctricas, normalmente expresadas en la forma de voltaje o corriente, son algunas de las señales más fáciles de generar y procesar [7].

Matemáticamente, las señales son modeladas como funcione de una o más variables independientes. Ejemplos de variables independientes usadas para representar señales son tiempo, frecuencia o coordenadas espaciales.

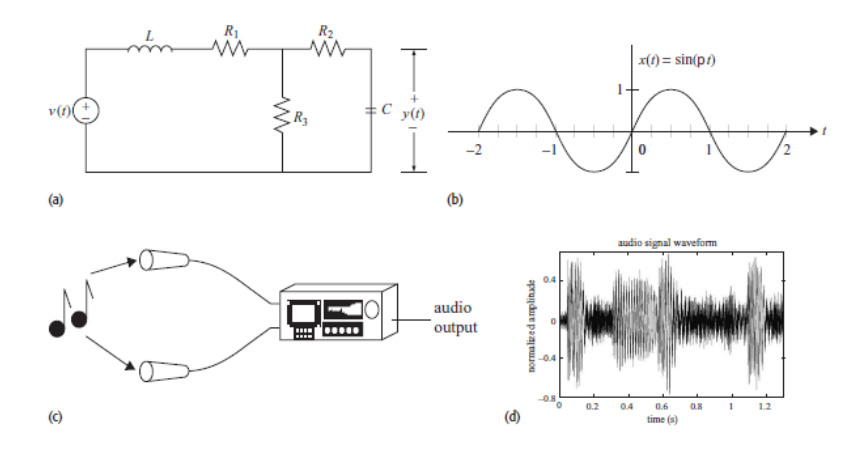

*Figura 7 Ejemplos de señales y sistemas. (a) Circuito eléctrico; (b) Señal de salida generada por (a); (c) Sistema de grabación de audio; (d) Señal de salida generada por (c) [7].*

#### *Clasificación de las señales*

Una señal se clasifica en diferentes categorías dependiendo de los criterios usados para su clasificación, a continuación se enlistan algunas de las categorías para la clasificación de las señales [7]:

- I. Señales de Tiempo continuo y tiempo discreto.
- II. Señales analógicas y digitales.
- III. Señales periódicas y no periódicas.
- IV. Señales de energía y de poder.
- V. Señales determinísticas y probabilísticas.
- VI. Señales par e impares.

#### *Señales Analógicas y Digitales*

Esta clasificación está basada en las amplitudes. Las amplitudes de muchas señales reales, como el voltaje, corriente, temperatura y presión cambian continuamente, y estas señales son llamadas señales analógicas. Por ejemplo, la temperatura ambiente de una casa en un número analógico que requiere de un infinito número de dígitos (ej., 24,763 578…) para grabar las lecturas de manera precisa [7].

Las señales digitales, en cambio, pueden tener solo un número finito de valores de amplitud. Por ejemplo, si un termómetro digital, con una resolución de 1 °C y un rango de [10 °C, 30 °C], es usado para medir la temperatura de una habitación como instantes de tiempo discreto, *t=kT*, entonces las lecturas constituyen una señal digital. Un ejemplo de señal digital es mostrado en la figura 8, la cual grafica las lecturas de temperatura tomadas durante el día por una semana. Esta señal digital tiene una resolución de amplitud de 0.1 °C, y un intervalo de muestreo de un día [7].

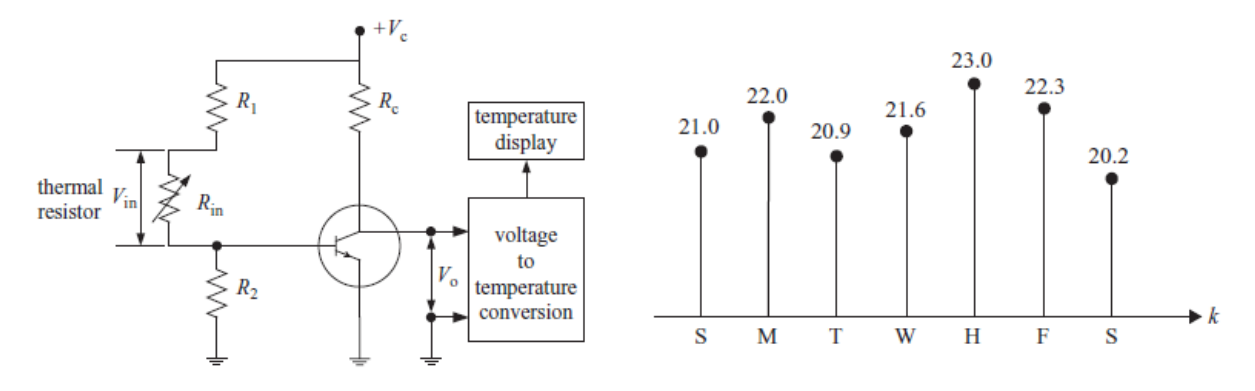

*Figura 8 Termómetro digital y su grafica de señal de salida digital [7].*

#### *Muestreo de señales analógicas*

Hay muchas maneras de muestrear una señal analógica, el tipo de muestreo más utilizado en la práctica es el periódico o muestreo uniforme [8]. Este se describe por la relación

$$
x(n) = x_a(nT), \qquad -\infty < n < \infty
$$

Donde  $x(n)$  es la señal en tiempo discreta obtenida por tomar muestras de la señal analógica #() cada *T* segundos. Este proceso se muestra en la figura 9. El intervalo de tiempo *T* entre muestras sucesiva se llama periodo de muestreo o intervalo de muestreo y es reciproco,  $\frac{1}{T} = F_s$  es llamado la tasa de muestreo (muestras por segundo) o frecuencia de muestreo (hercios),  $F_s = \frac{1}{T}$ , como

$$
t = nT = \frac{n}{F_s}
$$

Como consecuencia de (t), existe una relación entre la frecuencia variable *F* (o Ω) para señales analógicas y la frecuencia variable *f* (o ω) para señales en tiempo discreto.

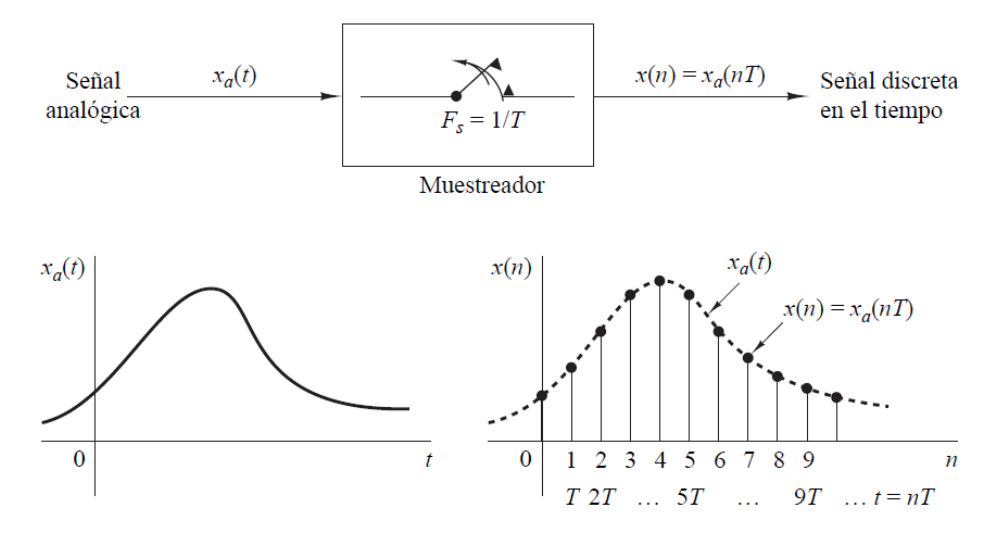

*Figura 9 Muestreo Periódico de una señal analógica [8].*

### CONCEPTO BÁSICO DEEP LEARNING

Deep Learning es un marco de referencia matemático para representaciones de aprendizaje de los datos. Es un subcampo específico del machine Learning (Aprendizaje automático), el cual a su vez pertenece al campo de la inteligencia artificial, es una nueva toma de representaciones de aprendizaje a partir de datos que ponen énfasis en aprender capas sucesivas de cada vez más representaciones significativas. El aprendizaje en deep Learning no es una referencia a ningún tipo de comprensión más profunda; más bien, representa esta idea de representaciones sucesivas de capas. El deep Learning moderno cuenta con decenas o centenas de capas sucesivas de representaciones y son aprendidas automáticamente desde la exposición al entrenamiento de los datos. En deep Learning, estas representaciones en capas son (casi siempre) aprendidos vía modelos llamados redes neuronales, estructurados en capas establecidas una arriba de otra [9].

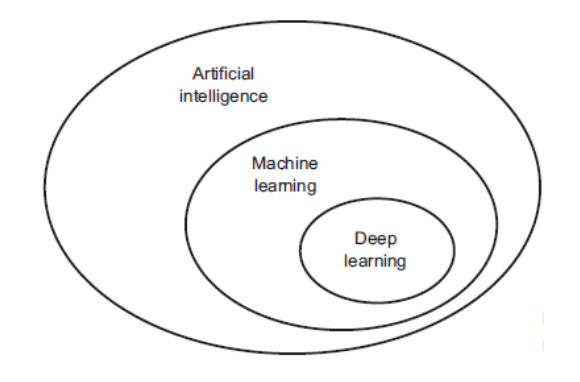

*Figura 10 Inteligencia Artificial, Machine Learning y Deep Learning [9].*

#### *Redes Neuronales en Deep Learning*

El término red neuronal hace referencia a la neurobiología, pero algunos de los conceptos centrales en deep Learning fue desarrollado en parte por el dibujo de la inspiración desde el entendimiento del cerebro, los modelos de deep Learning no son modelos del cerebro. No hay evidencia de que el cerebro implemente algo como el mecanismo de aprendizaje usado en modelos modernos de deep Learning [9].

#### *Redes Neuronales Convolucionales*

Las redes neuronales convolucionales son redes inspiradas biológicamente. Han sido las más exitosas históricamente de todos los tipos de redes neuronales, se utilizan ampliamente para el reconocimiento de imágenes, detección/localización de objetos, e incluso procesamiento de texto [10].

Están diseñadas para trabajar con entradas estructuradas en cuadrícula que tienen fuertes dependencias espaciales en las regiones locales de la cuadrícula. El ejemplo más obvio de datos estructurados en cuadricula es una imagen con dimensión 2D. Este tipo de datos también exhibe dependencias espaciales, porque las ubicaciones espaciales adyacentes en una imagen a menudo tienen valores de color similares de los pixeles individuales. Una dimensión adicional captura los diferentes colores, los cuales crean una entrada con volumen 3D. Por lo tanto, las características en una red neuronal convolucional tienen dependencias entre sí basadas en distancias espaciales. Otras formas de datos secuenciales como texto, series de tiempo y secuencias también pueden considerarse casos especiales de datos de estructura de cuadricula con varios tipos de relaciones entre elementos adyacentes [10].

Una importante característica definida de las redes neuronales convolucionales es una operación, a la cual se refiere como convolución. Una operación convolución es una operación de producto punto entre un conjunto de pesos estructurados en cuadrícula y entradas similares estructuradas en cuadrículas extraídas de diferentes localidades espaciales en el volumen de entrada. Este tipo de operación es eficiente para datos con un alto nivel de localidad espacial o alguna otra, como una imagen. Por lo tanto, las redes neuronales convolucionales son definidas como redes que usan la operación convolucional en al menos una capa, aunque la mayoría de las redes neuronales convolucionales usan esta operación en múltiples capas [10].

#### *Estructura Básica de una Red Neuronal Convolucional*

En redes neuronales convolucionales, los estados en cada capa se organizan de acuerdo con un espacio estructural de rejilla. Estas relaciones espaciales son heredada de una capa a la siguiente porque cada valor de entidad se basa en una región espacial local en la capa anterior. Es importante mantener estas relaciones espaciales entre las celdas de la cuadricula, porque la operación convolución y la transformación a la siguiente capa dependen críticamente de estas relaciones. Cada capa en la red neuronal convolucional es una estructura de cuadrícula tridimensional, que tiene una altura, ancho y profundidad.

La profundidad de una capa en una red neuronal convolucional no debería confundirse con la profundidad de la red en sí. La palabra "profundidad" (deep), cuando se usa en el contexto de una sola capa se refiere al número de canales en cada capa, como el número de canales de color primario (por ejemplo, azul, verde y rojo) en la imagen de entrada o el número de mapas de características en las capas ocultas [10].

La red neuronal convolucional funciona de manera muy similar a una red neuronal tradicional, excepto que las operaciones en sus capas estas organizadas espacialmente con escasas (y cuidadosamente diseñadas) conexiones entre capas. Los tres tipos de capas que están comúnmente presentes en una red neuronal convolucional son convolución, pooling y ReLU. La activación ReLU no es diferente de una red neuronal tradicional. Además un conjunto final de capas a menudo está completamente conectado y se asigna de una manera específica de la aplicación a un conjunto de nodos de salida [10]

## **CAPÍTULO III: METODOLOGÍA**

### MONTAJE Y MEJORAS DE PLATAFORMA PARA DETERMINAR VOLTAJE DE PULSO DE DESFIBRILADORES

La plataforma con la que se contaba inicialmente estaba adaptada para el uso con un desfibrilador automático externo (Figura 14). En esta etapa del desarrollo la plataforma fue adaptada para su uso con un desfibrilador de grado clínico, con el objetivo de verificar su funcionalidad con estos dispositivos ya que son estos los más utilizados en el ámbito médico.

Los equipos y materiales utilizados en esta etapa del desarrollo son pertenecientes a la empresa y se enlistan a continuación:

- 1. Desfibrilador de grado médico (Apéndice A).
- 2. Desfibrilador automático externo (Apéndice B).
- 3. Evaluador de desfibriladores marca DATREND modelo Phase 3 (Apéndice C).
- 4. Multímetro HP3458A (Apéndice D).
- 5. GPIB National Instruments (Apéndice E).
- 6. Equipo de cómputo.

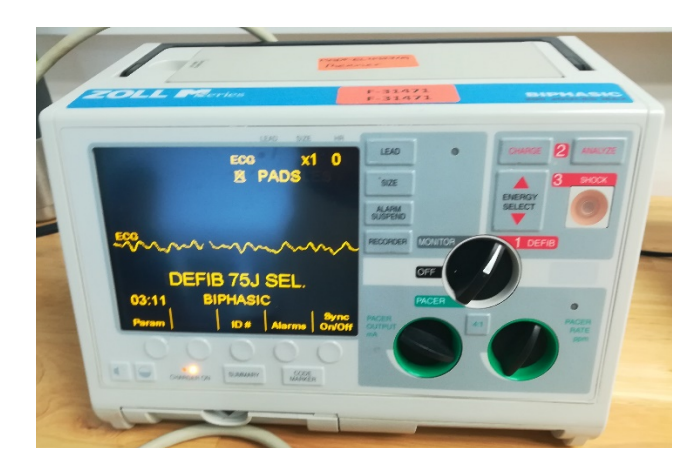

*Figura 11 Desfibrilador de grado médico (Apéndice A).*

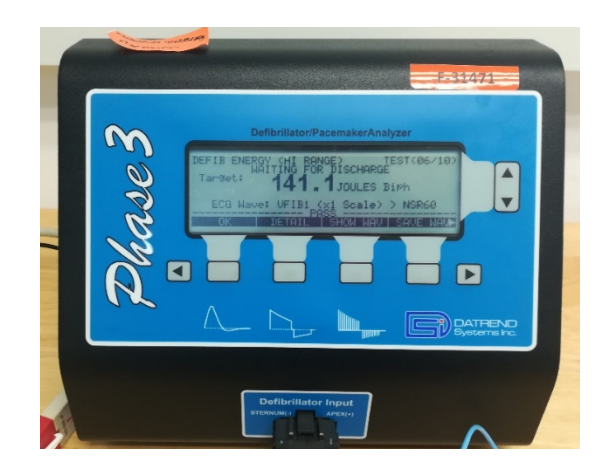

*Figura 12 Evaluador de desfibriladores (Phase 3) (Apéndice C).*

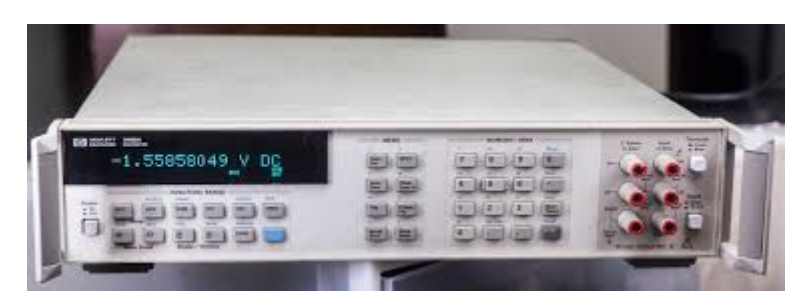

*Figura 13 Multímetro HP 3458a (Apéndice D).*

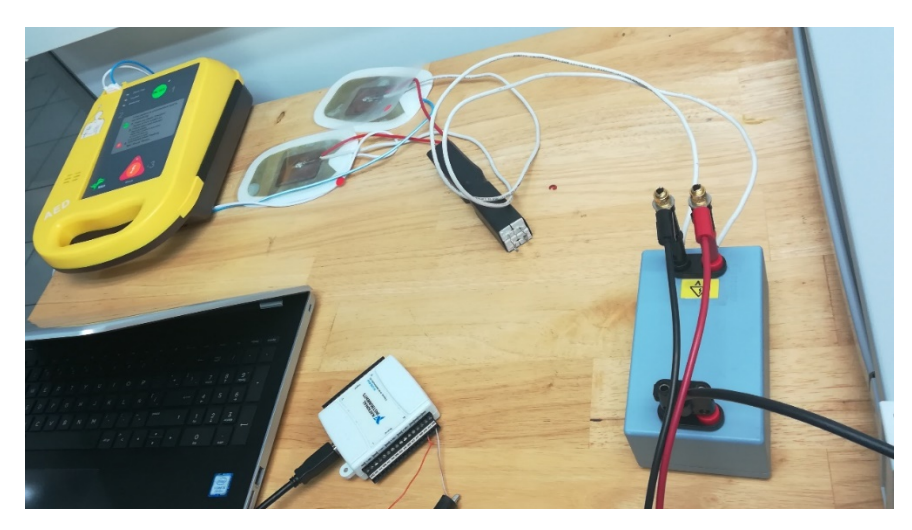

*Figura 14 Plataforma inicial diseñada para su uso con Desfibrilador Automático Externo.*

En la figura 15 se aprecia la estructura de la plataforma inicial la cual para la generación del pulso de desfibrilación por parte del desfibrilador automatico externo requiere de una tarjeta de adquisición de datos NI DAQ MX 6009 y una segunda pc.

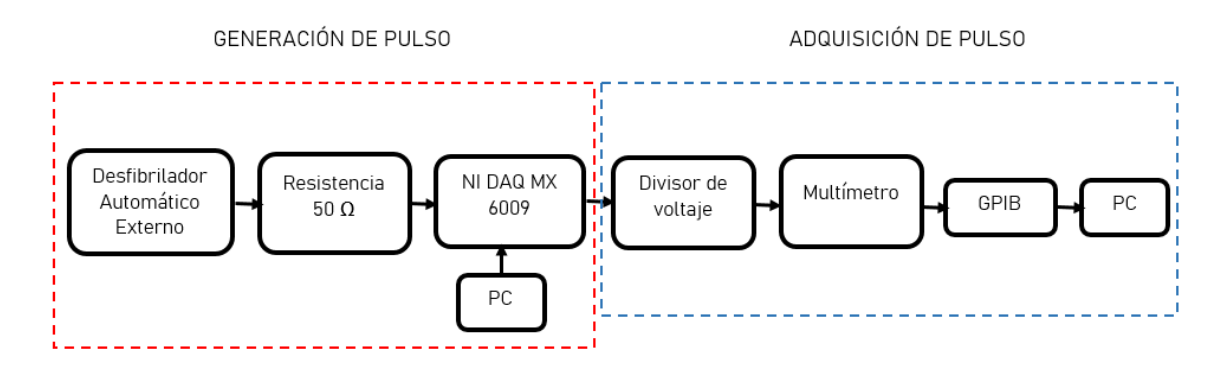

*Figura 15 Estructura de la plataforma inicial.*

En esta etapa del desarrollo la plataforma fue acondicionada para su funcionamiento con desfibriladores clínicos, la estructura de la plataforma final se muestra en la figura 16.

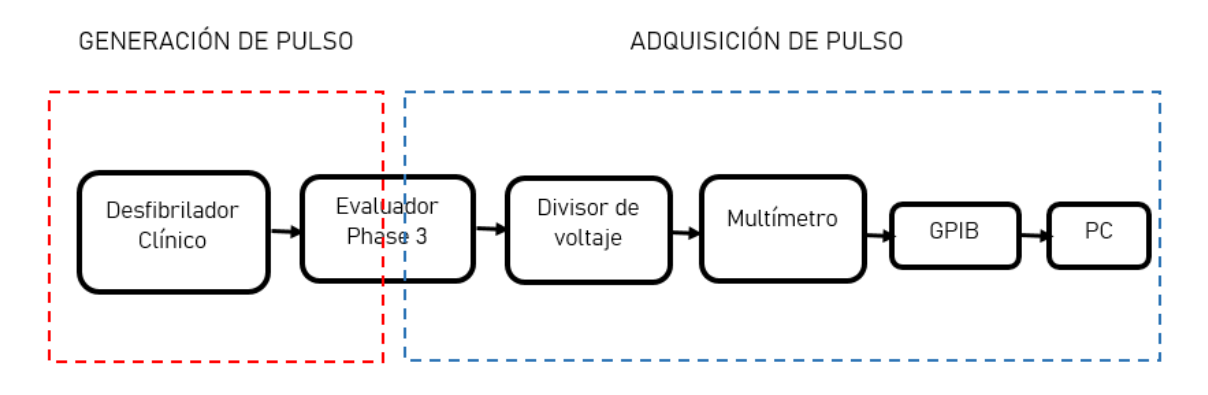

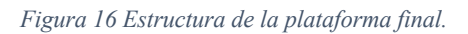

A continuación se muestran los cambios realizados a la plataforma de manera progresiva.

En las primeras pruebas figura 17 fue necesario adaptar unas placas para que se recibiera el pulso de desfibrilación en el multímetro hp 3458ª a través del divisor de voltaje, a la par del evaluador phase 3.

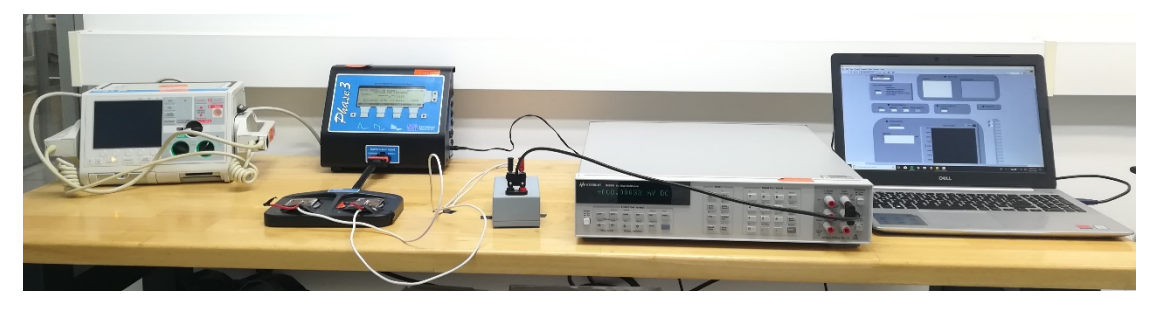

*Figura 17 Plataforma base, en esta se hace uso de un desfibrilador clínico y el evaluador Phase 3, el divisor de voltaje es el mismo de la plataforma inicial.*

Se realizaron pruebas con el desfibrilador automático externo para verificar el funcionamiento de la plataforma con ambos equipos, desfibrilador clínico y AED. En este punto fue necesario adaptar un nuevo divisor de voltaje, con unas resistencias especiales de mayor calidad ya que el divisor de voltaje al tener resistencias comerciales y recibir descargas continuas de energía por arriba de los 150 resulto ineficiente (figura 18).

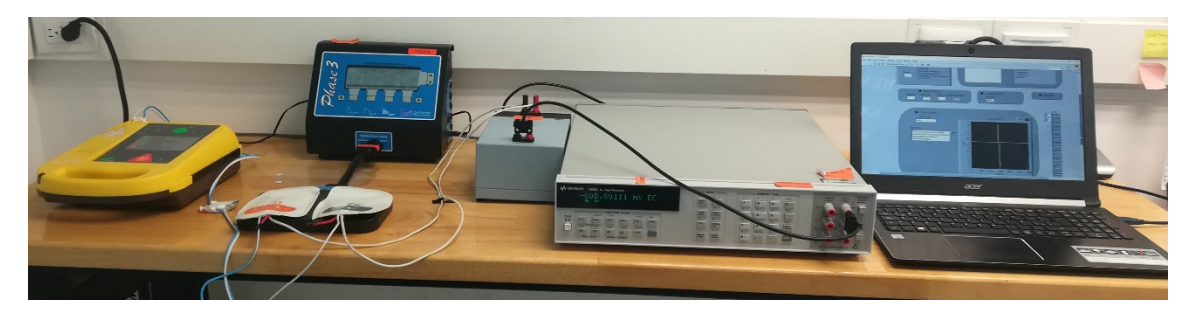

*Figura 18 Plataforma con AED y divisor de voltaje mejorado.*

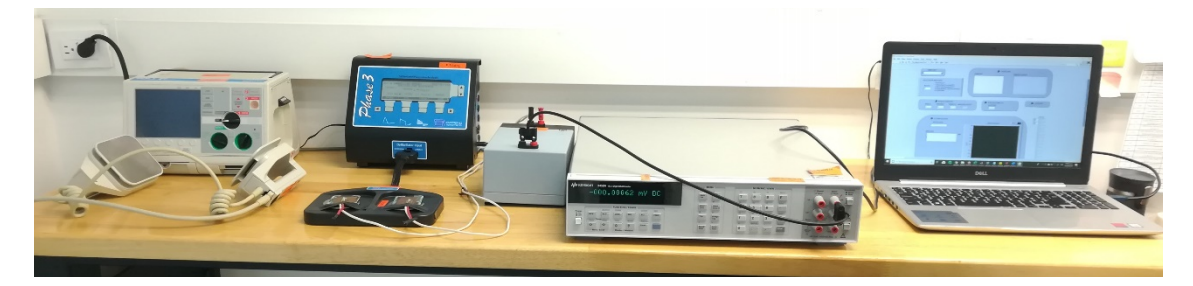

*Figura 19 Plataforma con desfibrilador Clínico y divisor de voltaje mejorado.*

Otra mejora realizada fue el diseño y adaptación de un módulo que permitiera hacer la conexión del evaluador phase 3 y el divisor de voltaje a la par del desfibrilador clínico, esto con el propósito de evitar pérdidas de energía que se tenían al realizar la descarga mediante las paletas de desfibrilador clínico sobrepuestas en las placas del evaluador phase 3 y las placas del divisor de voltaje (figura 20).

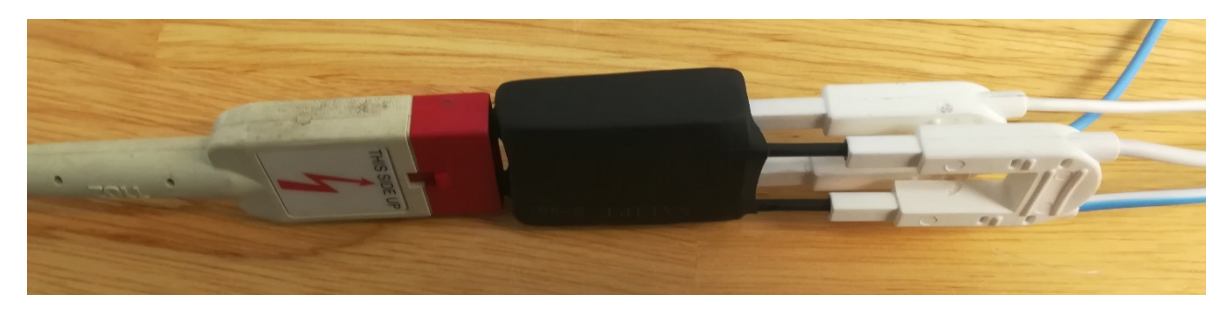

*Figura 20 Modulo diseñado para conexión de Phase 3 y divisor de voltaje.*

El programa utilizado para la adquisición y procesamiento del pulso de desfibrilación es el mismo que se utilizó en la etapa inicial desarrollado en LabView, figura 21. Para esta etapa del desarrollo se le realizó una adaptación en el código del programa, la cual consta del uso del formato DREAL para la lectura de los datos, este formato es ideal para mediciones mayores a 6.5 dígitos de resolución, para el caso la capacidad de lectura del multímetro HP 3458A es de 8 ½ dígitos, se utiliza su máxima resolución ya que en términos de metrología y calibración se busca tener la mayor exactitud posible.

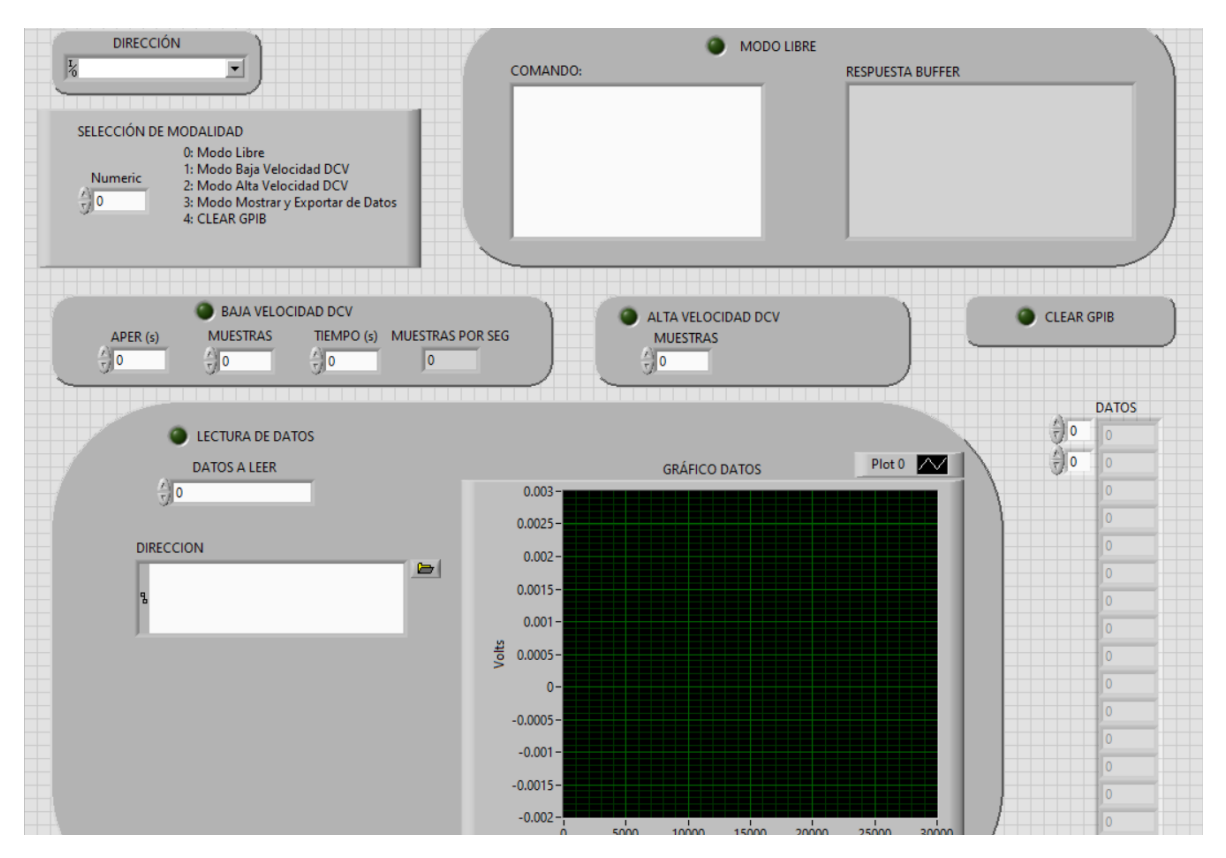

*Figura 21 Panel frontal de programa para control de Hp [APÉNDICE F]*

## MÉTODO DE CÁLCULO DE LA ENERGÍA DE LA SEÑAL PULSO DE DESFIBRILACIÓN

Para el cálculo de la energía es necesario metrológicamente contar con los valores lo más exacto posible de las resistencias que se involucran de los equipos utilizados, así como corroborar mediante equipos calibrados que cuenten con la acreditación necesaria los valores que se involucran en el cálculo de la energía.

Inicialmente y solo para obtener el cálculo de la energía aproximado fue necesario obtener los valores de las cargas del analizador de desfibriladores y del divisor resistivo, así como el tiempo en que cada muestra es tomada por el multímetro. El valor de la resistencia del analizador de desfibriladores idealmente debería ser 50Ω con el multímetro HP3458a pudimos corroborar el valor real de este el cual es 50.22974Ω.

El esquema de medición es el siguiente:

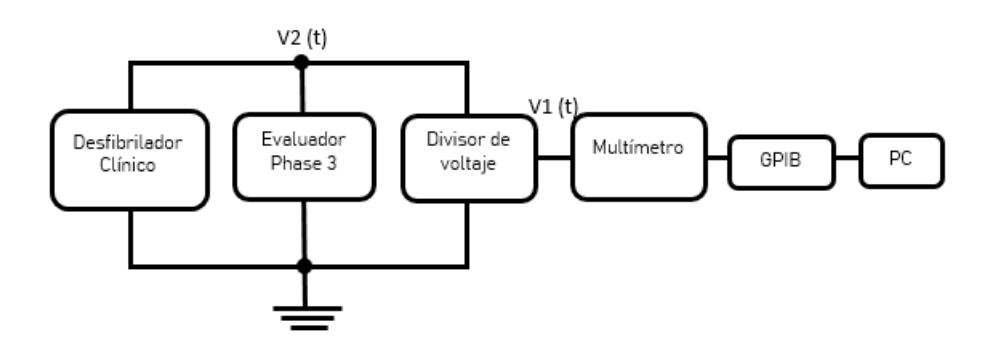

*Figura 22 Esquema de medición.*

Se descarga un desfibrilador de grado médico en paralelo sobre el analizador de desfibriladores a calibrar y sobre un divisor resistivo de alta tensión (Fig 23), con un multímetro HP3458a, en modo DCV, se muestrea la señal de salida del divisor de voltaje utilizando el programa diseñado en Labview , el cual debe de estar ubicado en la pc a utilizar para el proceso.

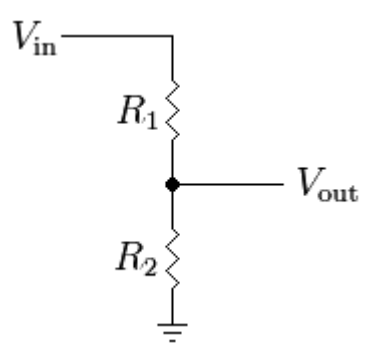

*Figura 23 Divisor de Voltaje de alta tensión. Donde R1=40kΩ y R2=100Ω.*

A partir de v1 (t) y conociendo la relación del divisor se puede obtener v2 (t) de acuerdo a la ecuación (1).

$$
v2(t) = \frac{R_1}{R_2} V1(t)
$$
 (1)

Para el caso, y para conocer el valor que realmente aporta el divisor a la ecuación se midieron las impedancias de entrada y salida del divisor con el multímetro HP3458a, de igual manera se aplicó una prueba al divisor de voltaje suministrándole 1000 volts y midiendo los valores de salida para poder relacionarlos con los de entrada, el valor obtenido fue de 406.24562016Ω. Quedando la ecuación (1) en (2).

$$
v2(t) = 406.24562016 * V1(t)
$$
 (2)

La energía del desfibrilador se obtiene como el área bajo la curva de la potencia, es decir, la integral de la potencia generada por el desfibrilador (3).

$$
E = \int_0^\infty P * dt \tag{3}
$$

Sin embargo, una forma sencilla de obtener el área bajo la curva es elevando al cuadrado los valores de las muestras que la conforman y mientras más valores se tomen la precisión será mejor.

Es por eso, que es posible calcular la energía de un desfibrilador utilizando (4), a través del área bajo la curva de v2 (t) elevado al cuadrado dividido por la resistencia de carga del analizador de desfibriladores. Sin embargo, para el caso se realiza con (5), en donde t es el tiempo en que cada muestra fue tomada, R es la resistencia de carga del analizador de desfibriladores y n corresponde al número total de muestras.

$$
E = \int_0^\infty \frac{(v_2(t))^2}{R} \tag{4}
$$

Para la obtención del tiempo de muestreo se realizó una prueba simple en la que se generó una señal senoidal de 100hz y se leyó con el multímetro HP3458, conociendo el número de muestras y la frecuencia de la señal fue posible conocer el tiempo de muestreo de cada señal.

$$
E = \frac{t}{R} * \sum_{a=1}^{n} (\nu 2(t))^2
$$
 (5)

Sustituyendo los valores conocidos (5) queda en (6).

$$
E = \frac{1.74927113702E - 0.5}{50.22974} \times \sum_{a=1}^{n} (\nu 2(t))^2
$$
 (6)

Esta teoría fue aplicada mediante una macro en Excel, ya que el laboratorio que utilizara el desarrollo hace uso de este programa como el principal para la mayoría de sus procesos. En la figura 24 se muestra la caratula diseñada en la que solo es necesario pegar los valores del vector obtenido de las lecturas con el multímetro HP3458 al momento de la calibración, un botón con nombre "ENERGÍA" para realizar los cálculos automáticamente y uno más con nombre "BORRAR" para que quede el área limpia para un nuevo cálculo a realizar.

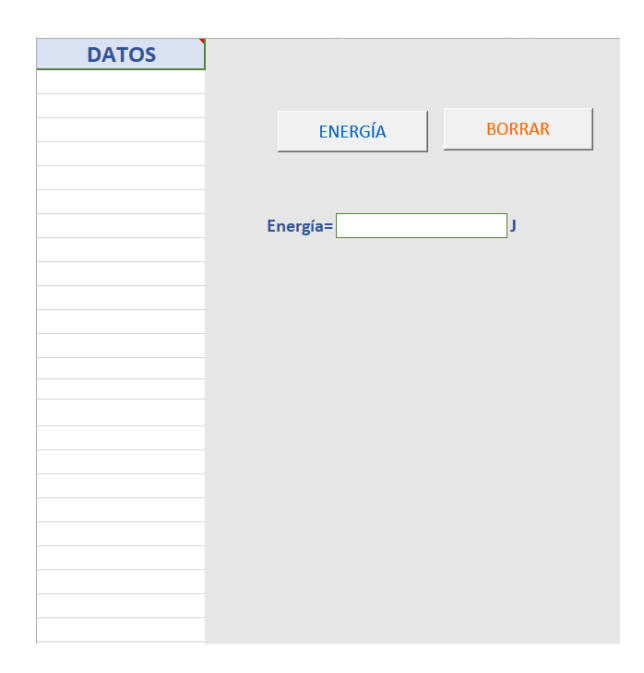

*Figura 24 Caratula de macro Excel para cálculo de energía (Apéndice J).*
### DISEÑO DE UN EVALUADOR DE ELECTROCARDIOGRAFOS

Los electrocardiógrafos, al ser un equipo de amplio uso en el ámbito médico debe de tener una trazabilidad confiable que avale el buen funcionamiento del mismo, en el presente trabajo se propone el diseño básico de un evaluador de electrocardiógrafos en sitio el cual envía una señal ECG diseñada en LabView mediante el uso de una tarjeta NI myRIO (Apéndice G).

En primer lugar, se realizó el diseño de la señal ECG y del programa en LabView para él envió de la señal ECG (figura 25) al electrocardiógrafo de grado médico mediante la tarjeta NI myRIO, la figura 26 muestra el electrocardiógrafo utilizado para el proceso.

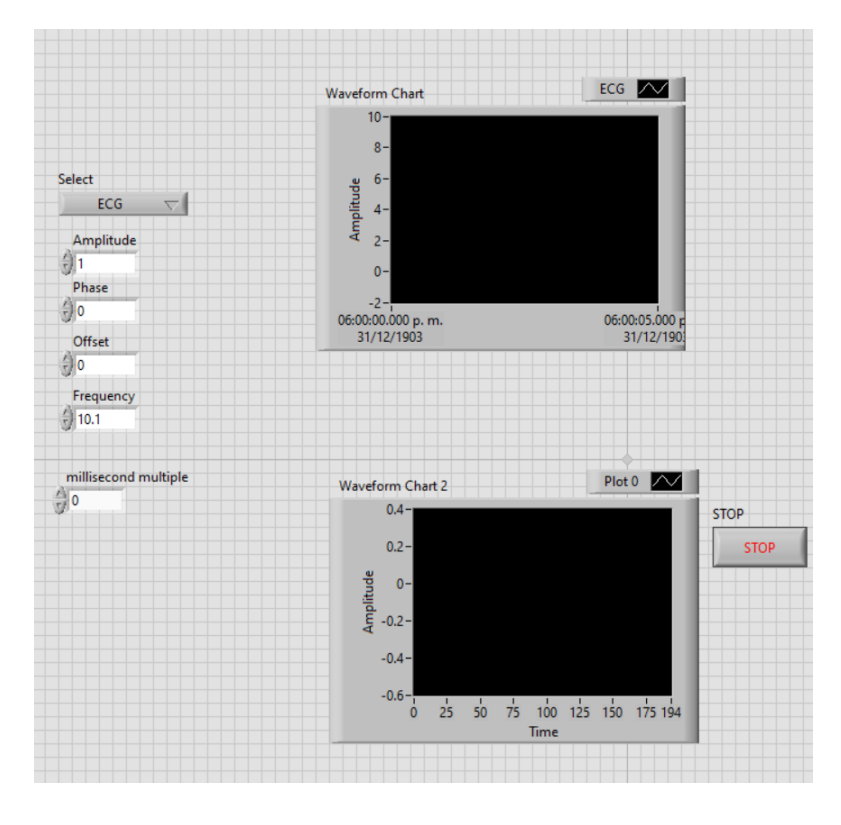

*Figura 25 Panel frontal de programa generación señal ECG myRIO [APÉNDICE I]*

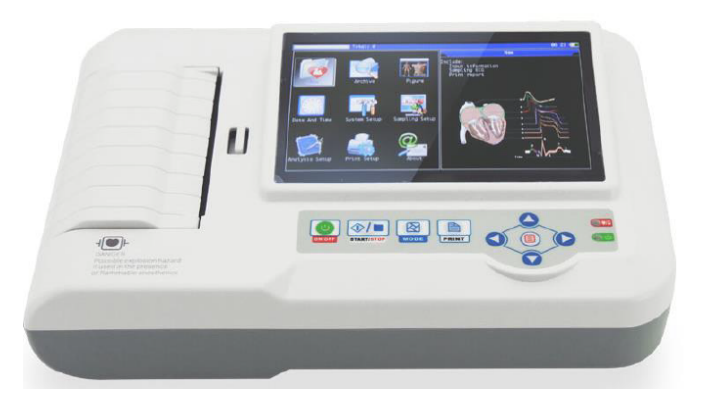

*Figura 26 Electrocardiógrafo ECG Contec 600g [APÉNDICE H].*

El proceso consta de 3 pasos simples, primero se genera la señal digital ECG mediante el programa LabView y en comunicación con la tarjeta NI myRIO, después la señal es enviada a una salida analógica de la tarjeta para posteriormente al conectar los cables de 2 derivaciones principales del electrocardiógrafo (tal como se muestra en la figura 27) y este las lea como si de una señal real se tratase. Al momento del desarrollo solo puede ser usado el electrocardiógrafo en el modo de 3 derivaciones. La figura 28 muestra la estructura del proceso.

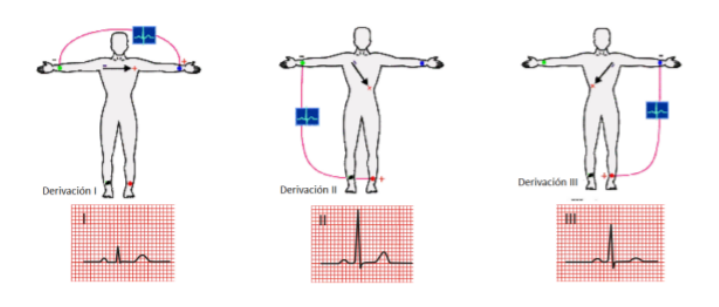

*Figura 27 Posibles conexiones para lectura de señal ECG con myRIO.*

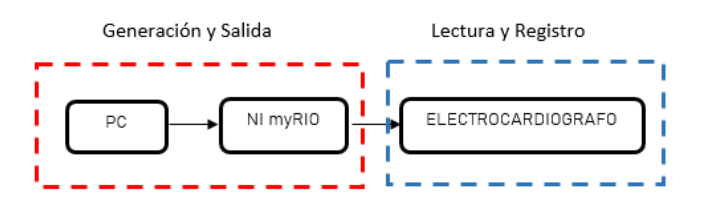

*Figura 28 Estructura Proceso Evaluador electrocardiógrafos.*

### PROGRAMA PARA CLASIFICACIÓN DE SEÑALES ECG MEDIANTE REDES NEURONALES CONVOLUCIONALES

La clasificación de señales ECG mediante redes neuronales convolucionales tiene un impacto positivo al ser este tipo de redes ideales para la clasificación de imágenes. La principal ventaja de contar con un clasificador de imágenes ECG es que esto ofrece una herramienta útil y de fácil uso para que personal de la salud pueda utilizarlo son mayor esfuerzo, esto resulta en una herramienta de apoyo para ellos.

Para la clasificación de señales ECG fueron realizadas 2 pruebas las cuales se consideraron necesarias para verificar el buen funcionamiento de la red en esta clasificación. Una consta de la clasificación de señales ECG sintéticas diseñadas mediante SIMULINK y una segunda clasificación realizada con señales reales adquiridas de un persona perteneciente al personal docente del Instituto Tecnológico de cd Guzmán, en esta segunda prueba se realizó además una comparativa entre el uso de los optimizadores "Adam" y "SGD" (Schotastic Gradient Descendente) y la comparativa además con señales sintéticas. Ambas clasificaciones se detallan a continuación.

### *Clasificación de señales ECG sintéticas mediante Redes Neuronales Convolucionales.*

Para la clasificación con señales sintéticas fue necesario diseñar las señales a partir del modelo dinámico matemático propuesto por McSharry en su artículo *"A Dynamical Model for Generating Synthetic Electrocardiogram Signals"* [2], en él se proponen la siguientes ecuaciones las cuales fueron modeladas en simulink para la obtención de las señales ECG sintéticas.

$$
\begin{aligned}\n\dot{x} &= \alpha \, x - \omega y \\
\dot{y} &= \alpha \, y - \omega x \\
\dot{z} &= -\sum_{i \in \{P, Q, R, S, T\}} a_i \Delta \theta_i exp\left(-\frac{\Delta \theta_i^2}{2b_i^2}\right) - (z - z_0)\n\end{aligned} \tag{7}
$$

La programación realizada en simulink se muestra en la figura 29.

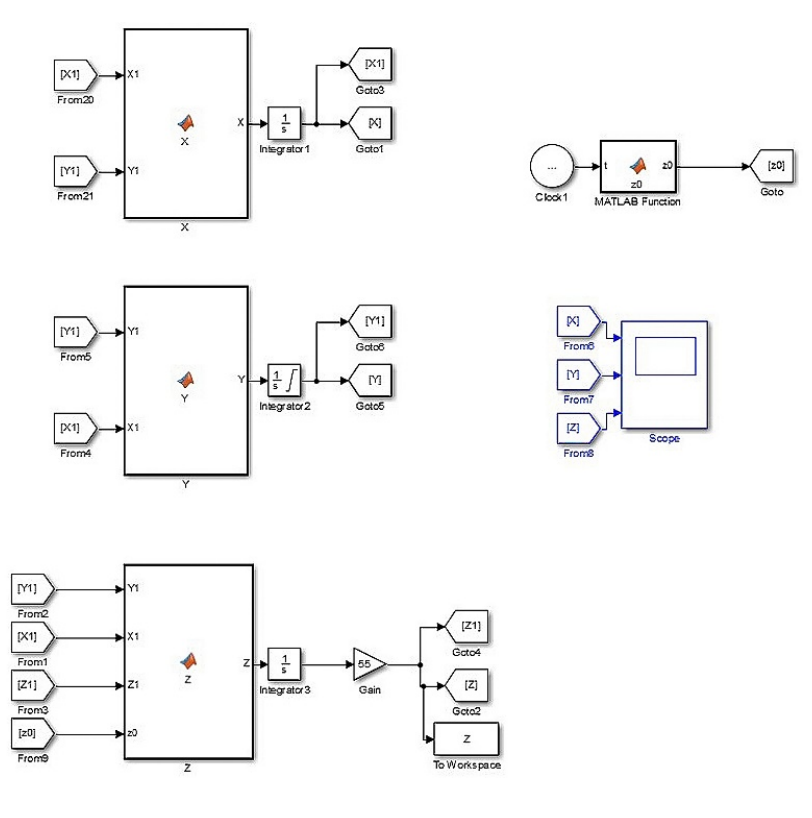

*Figura 29 Modelo Dinámico Generación ECG mediante Simulink.*

Para esta clasificación se diseñaron imágenes que simularan la actividad del corazón en un estado "normal" (figura 30) y en un estado "anormal" (figura 31).

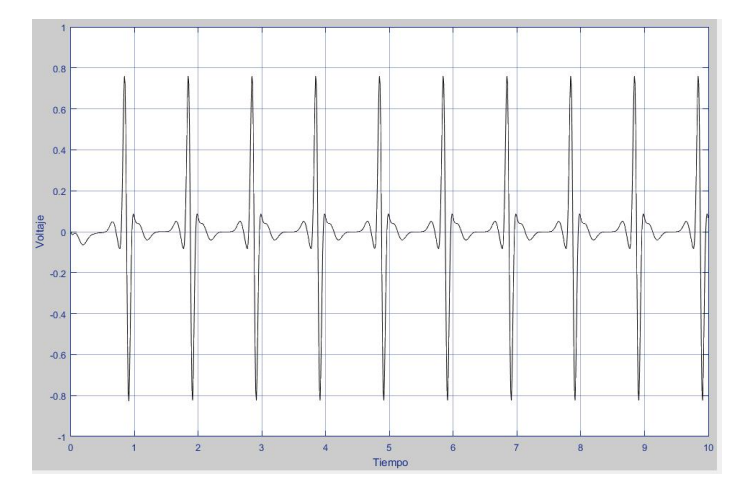

*Figura 30 Señal ECG sintética Normal.*

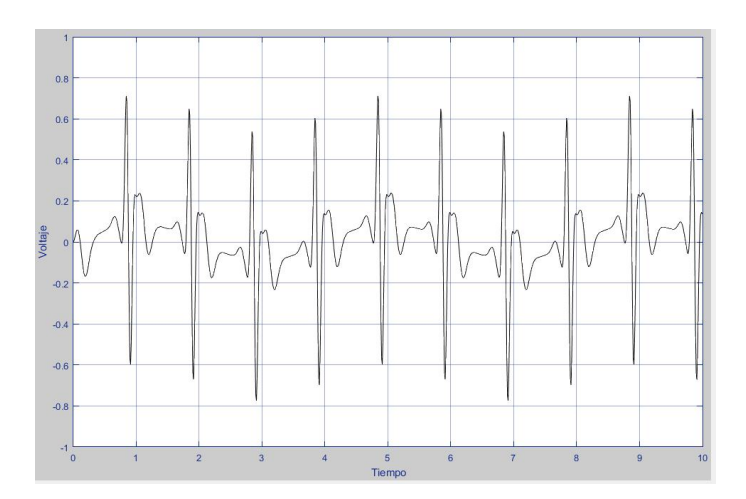

*Figura 31 Señal ECG sintética Anormal.*

La programación de la Red Neuronal Convolucional fue realizada mediante Python haciendo uso de la plataforma TensorFlow, la estructura de la red consta de 2 bloques con 2 capas convolucionales cada uno y una capa Max Pooling, como se muestra en la figura 32.

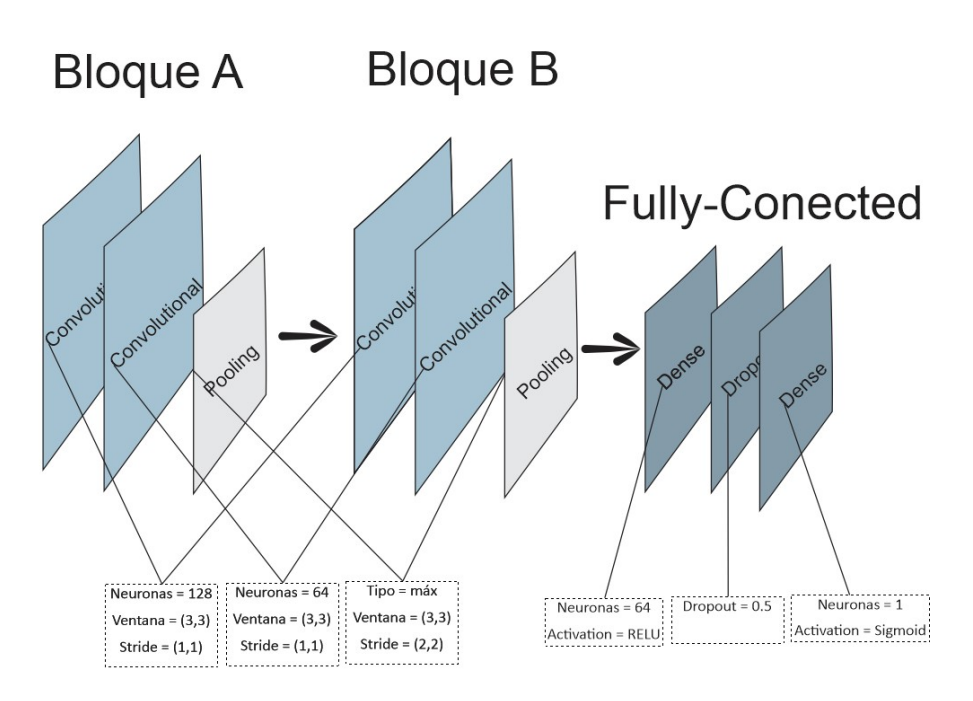

*Figura 32 Arquitectura Red Neuronal Convolucional.*

Las capas convolucionales constan de 128 neuronas y 64 neuronas respectivamente, así como de una ventana (3,3) y un stride (1,1), para las capas MaxPooling el stride se usa de  $(2,2).$ 

Posteriormente un tercer bloque que constara de 2 capas Fully conected (totalmente conectada) y una capa Dropout, en la última capa se usará solo una neurona tipo Sigmoid para representar la probabilidad de ser normal o anormal.

### *Clasificación de señales ECG, comparativa de desempeño entre señales Reales y señales Sintéticas*

Para esta clasificación fueron necesarias señales sintéticas y señales reales, para las primeras se recurrió al método utilizado en la Clasificación descrita anteriormente. Las señales reales fueron adquiridas en el Instituto Tecnológico de Cd Guzmán, mediante una tarjeta AD 8232 y una tarjeta de adquisición de datos NI DAQ mx 6009 (Ver figura 33).

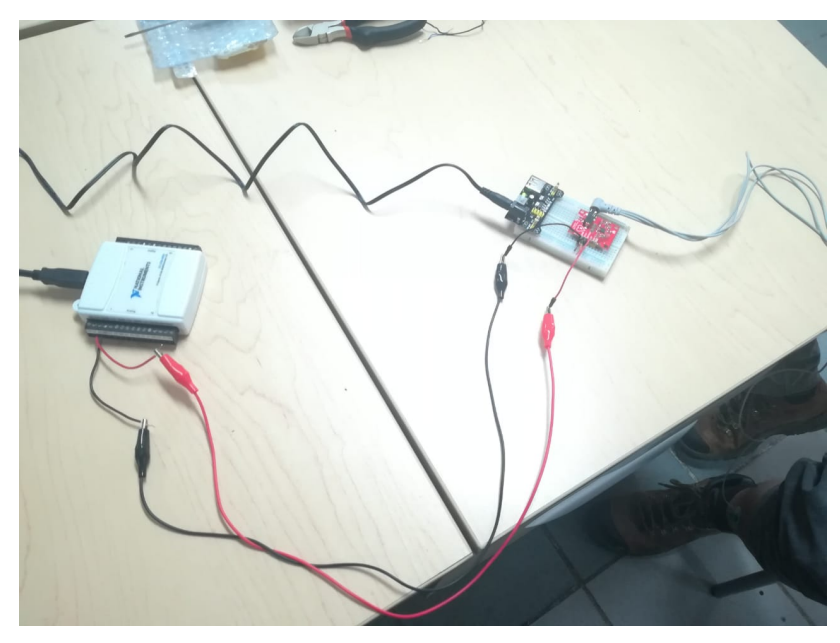

*Figura 33 Sistema para adquisición de señales reales.*

Estas señales fueron tomadas mientras el sujeto de prueba se encontraba en reposo y en esfuerzo (después de realizar una serie de actividad física previo a la toma de la señal, ver fig. 34).

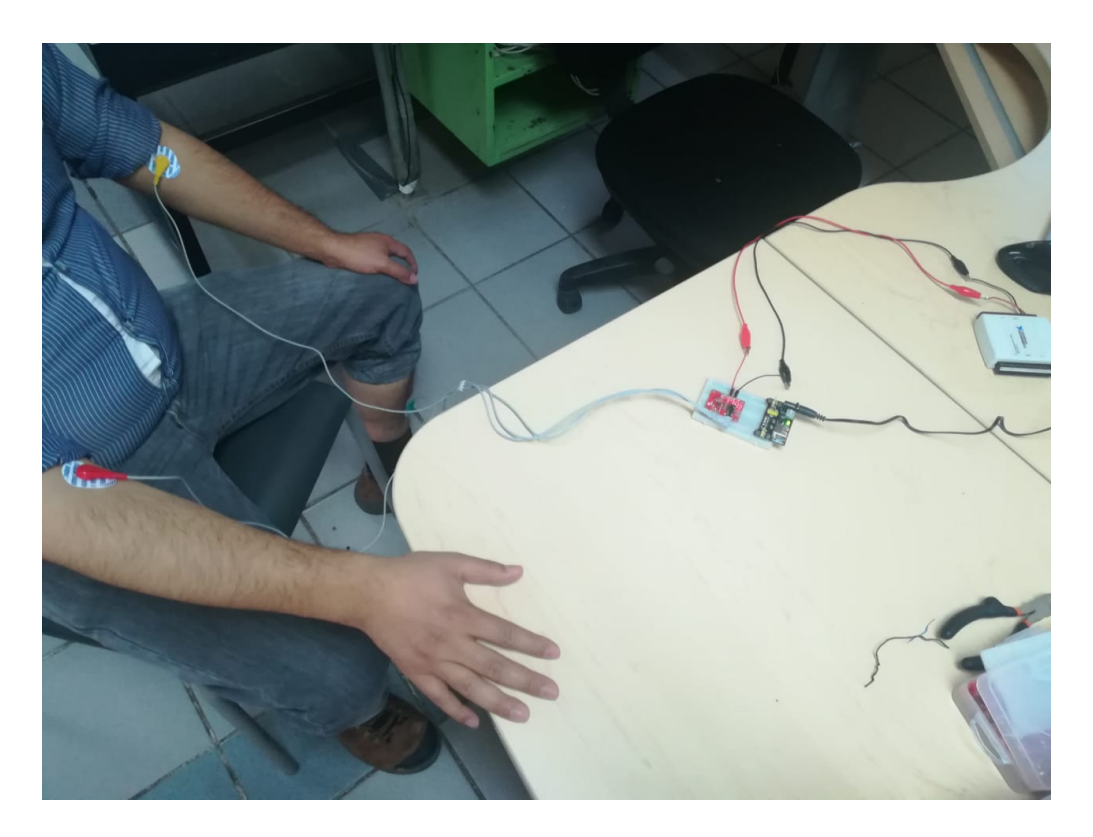

*Figura 34 Toma de 1 señal.*

La duración de cada toma fue de 60 segundos y fueron procesadas mediante LabView para generar los datos de ellas, posteriormente las señales fueron particionadas en intervalos de 10 segundos y procesadas nuevamente ahora en Python para filtrar y graficar las señales.

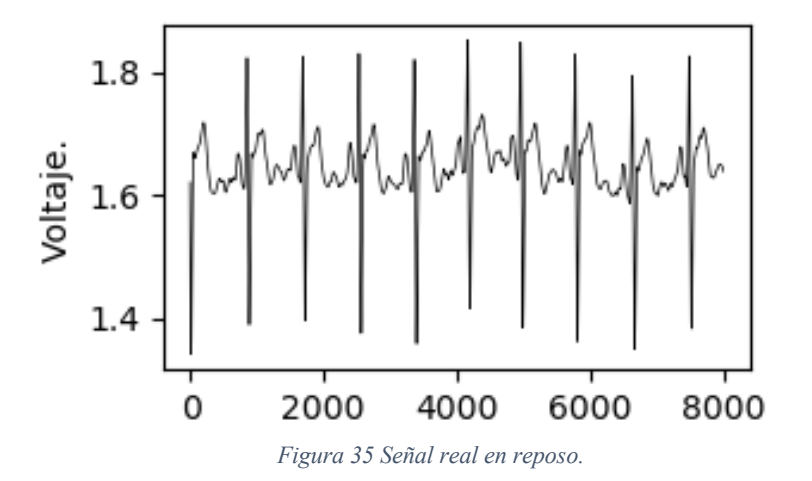

La arquitectura de la red neuronal utilizada en este entranamiento es igual a la utilizada en el entrenamiento mencionado previamente, tanto para el entrenamiento con señales sinteticas y reales.

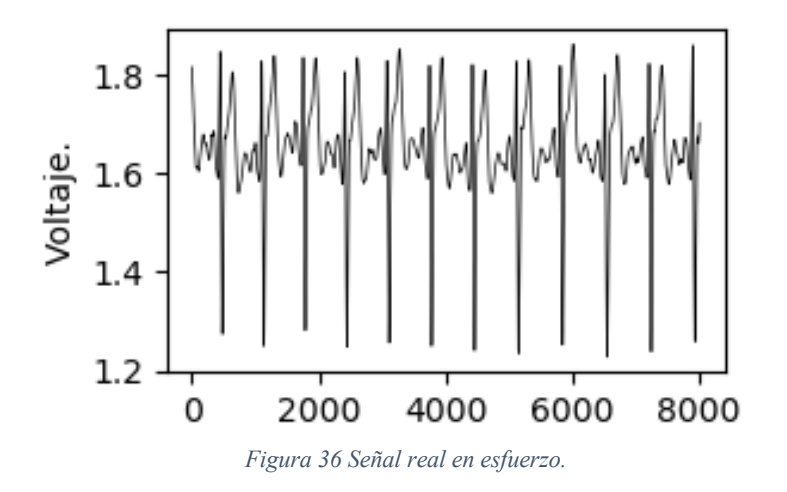

Para las presentes clasificaciones descritas se hizo uso de la herramienta google colaboratory para realizar los entrenamientos, por eso haciendo referencia al artículo *"Google Colaboratory como alternativa para el procesamiento de una red neuronal convolucional"* [17] los resultados obtenidos en testeo de perdida y testeo de precisión al entrenar una red neuronal convolucional en google colaboratory son mejores en comparación de realizar el mismo entrenamiento en un computador personal, motivo por el cual se optó en hacer uso de la herramienta que nos ofrece Google además de poder activar una GPU ya que no se contaba con una.

### DESARROLLO DE UN INTÉRPRETE PARA LA AUTOMATIZACIÓN DE SISTEMAS DE CALIBRACIÓN (AUTOPYMED)

El desarrollo del intérprete fue realizado en Python, el objetivo de este es la comunicación con instrumentos de medición pudiendo ejecutar comandos SCPI desde un programa mediante un dispositivo GPIB. Es parte esencial de una cadena de actividades a realizar para lograr la automatización del proceso de calibración de instrumentos de medición eléctrica (figura 37), desde la recepción del instrumento hasta la entrega del mismo con su certificado digital de calibración.

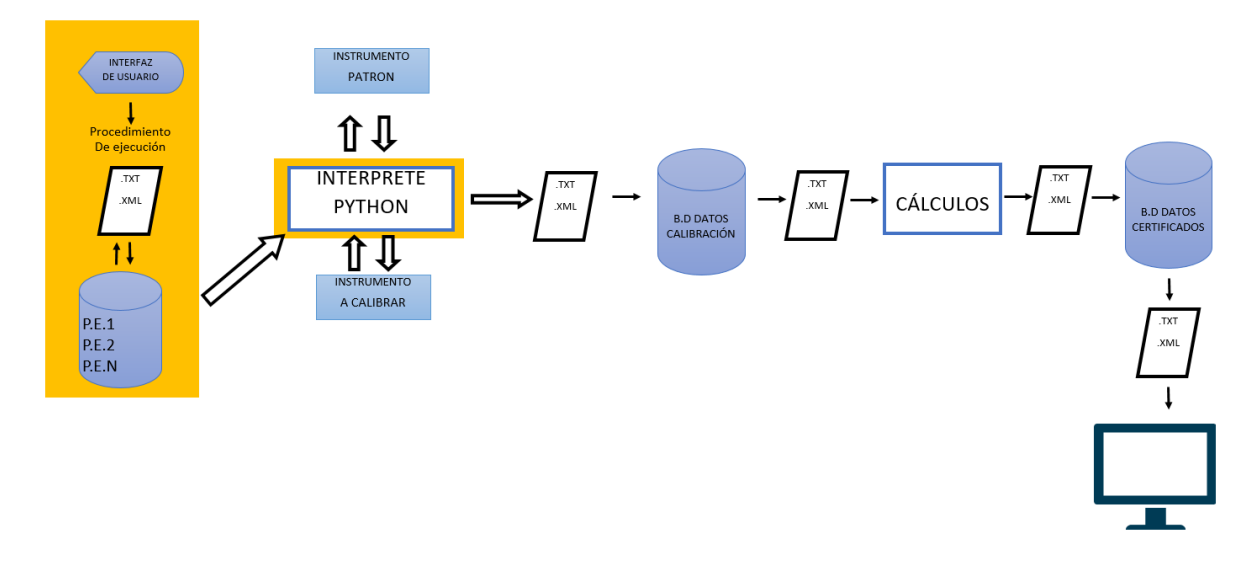

*Figura 37 Esquema de sistema para automatización de calibraciones.*

Inicialmente se contaba con una macro desarrollada en Excel la cual realiza calibraciones a instrumentos de medición de manera semiautomática. Se programó en Python un ejemplo de calibración de voltaje continuo basado a la macro de Excel.

Para la realización y ejecución del programa fue necesario descargar e instalar los controladores NI-VISA así como los controladores del GPIB (NI-488.2), para poder establecer comunicación con los instrumentos de medición eléctrica. Para la ejecución del código fueron necesarias las librerías pandas, numpy, time, visa y pyvisa.

Las pruebas iniciales realizadas constaron de la comunicación del equipo de cómputo con el instrumento de medición multímetro hp 3458a mediante la aplicación NI MAX de National instruments. Posteriormente se realizó la prueba básica con Python para verificar su comunicación con el instrumento de medición la cual consistió en realizar un RESET al instrumento, tal como se muestra en las siguientes líneas de código.

```
1 import pyvisa as visa
```
- 2 rm= visa.ResourceManager()
- 3 rm.list\_resources()
- 4 inst=rm.open\_resource('GPIB0::23::INSTR')
- 5 print(inst.write("RESET"))

Una vez comprobada la comunicación con Python, se realizaron pruebas de lectura y escritura entre el multímetro hp 3458a y un calibrador Fluke 5522a (Apéndice C). Estas pruebas en conjunto con pruebas de comunicación y direccionamiento de equipos fueron piezas claves para poder desarrollar el código que realiza la función de intérprete (Apéndice  $K$ ).

Para la lectura de la macro Excel fue necesario convertir el archivo xlsx a uno del tipo csv y para el llenado del nuevo archivo con los valores obtenidos de la calibración extensión csv fueron utilizados dataframes que facilitaron dicha tarea.

## **CAPÍTULO IV: RESULTADOS**

### SISTEMA DE CALIBRACIÓN PARA ANALIZADORES DE DESFIBRILADORES

El sistema propuesto resulto ser eficiente pudiendo realizar una calibración a un equipo de un cliente de la empresa para la que se realizó el desarrollo, dicha calibración solo pudo ser generada a manera de informe de calibración y no de certificado de calibración ya que la empresa necesita acreditar el proceso previamente a que pueda ofrecer este tipo de servicios.

Para que la empresa pueda acreditar el desarrollo y comenzar a ofrecer el servicio de calibración de analizadores de desfibriladores o desfibriladores como tal es necesario se corroboren las impedancias de los equipos y tiempos utilizados en el cálculo como se indica en el apartado 3.2 del capítulo metodología, esto se tiene que realizar periódicamente y con equipos de alta precisión y que estén acreditados. De igual manera realizar todo lo necesario que complemente a los cálculos de la energía, como el cálculo de incertidumbres que pudieran afectar en las mediciones.

Como resultado final en la figura 38 se muestra la plataforma final que incorpora todos los elementos necesarios para la calibración.

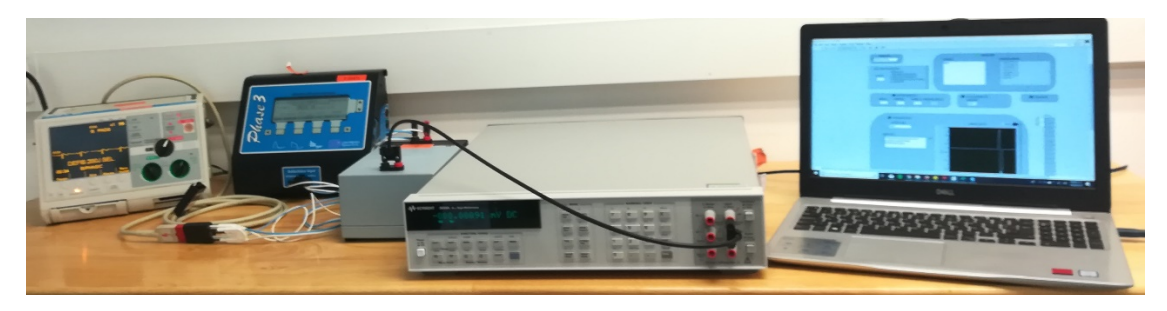

*Figura 38 Plataforma final.*

Por otra parte, en la figura 39 se muestra un cálculo de energía realizado con el vector de voltaje de salida muestreado con el multímetro HP3458a y procesado con el programa labview, dicho calculo fue realizado por la macro programada previamente en el capítulo Metodología.

| <b>DATOS</b> |                                 |
|--------------|---------------------------------|
| 0.002        |                                 |
| 0.002        |                                 |
| 0.002        | <b>BORRAR</b><br><b>ENERGÍA</b> |
| 0.002        |                                 |
| 0.001        |                                 |
| 0.001        |                                 |
| 0.001        | 140.10874433255<br>Energía=     |
| $\bf{0}$     |                                 |
| 0.002        |                                 |
| 0.001        |                                 |
| 0.001        |                                 |
| $\bf{0}$     |                                 |
| 0.001        |                                 |
| 0.001        |                                 |
| 0.001        |                                 |
| 0.003        |                                 |
| 0.001        |                                 |
| $\bf{0}$     |                                 |
| 0.001        |                                 |
| 0.002        |                                 |
| 0.001        |                                 |
| 0.001        |                                 |
| 0.001        |                                 |
| $\bf{0}$     |                                 |
| 0.001        |                                 |
| $\bf{0}$     |                                 |
| 0.001        |                                 |

*Figura 39 Cálculo realizado con Macro Excel.*

Al comparar el cálculo de la señal con el valor que leyó el analizador de desfibriladores ver figura 40 nos podemos percatar como el cálculo fue correcto, lo siguiente es realizar las comparativas necesarias entre ambos para que se informe en el certificado de calibración los errores de uno contra otro.

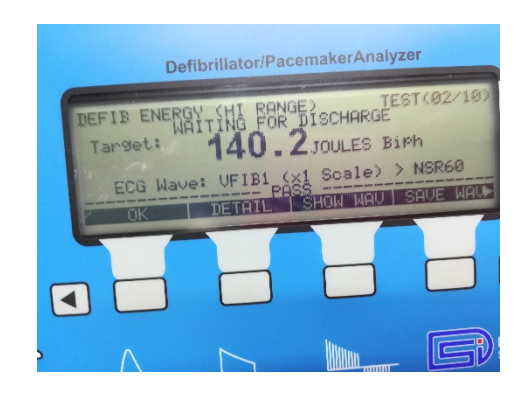

*Figura 40 Cálculo realizado por evaluador de desfibriladores.*

### DISEÑO DE UN EVALUADOR DE ELECTROCARDIOGRAFOS

La estructura propuesta resulto favorable para la lectura de la señal ECG sintética diseñada mediante LabView en la cual analiza las 3 derivaciones primarias tal como se muestra en la figura 41.

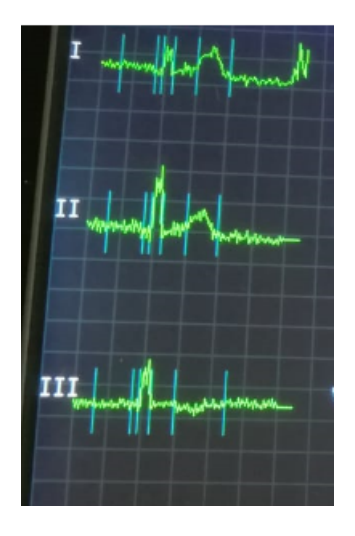

*Figura 41 Lecturas a 3 derivaciones ECG con myRIO.*

La figura 44 muestra la lectura de la señal sintética conectada en el modo de una sola derivación, para el caso la derivación muestreada fue la II.

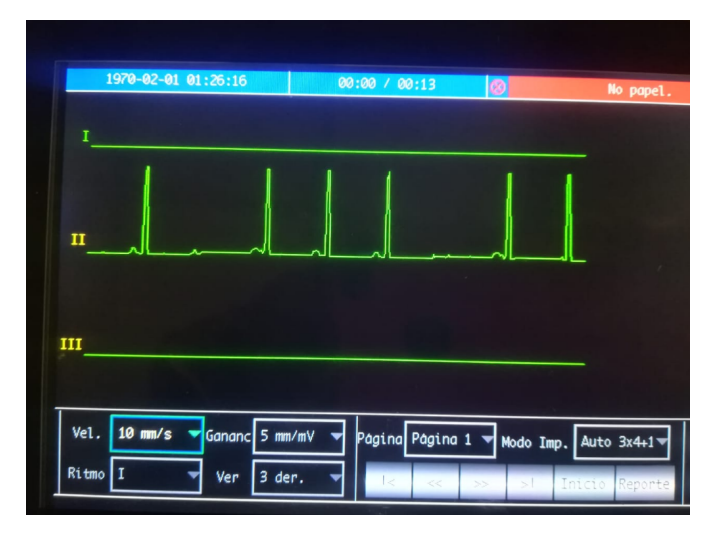

*Figura 42 Lectura a 1 derivación ECG con MyRIO.*

Además de contar con el diseño básico de una estructura realizada en Solid Works que pretende facilitar el traslado del prototipo al lugar en sitio y que pueda ser usado con cables de electrodos estándar (ver figura 42).

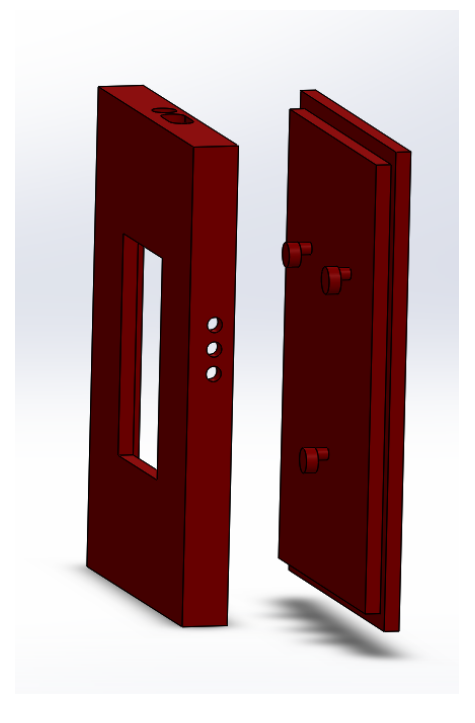

*Figura 43 Estructura básica Evaluador de Electrocardiógrafos.*

### PROGRAMA PARA CLASIFICACIÓN DE SEÑALES ECG MEDIANTE REDES NEURONALES CONVOLUCIONALES

A continuación se en listan los resultados obtenidos para ambas clasificaciones realizadas.

### *Clasificación de señales ECG sintéticas mediante Redes Neuronales Convolucionales.*

Al momento del entrenamiento de la red neuronal convolucional se puede observar como la pérdida va disminuyendo hasta llegar al valor de 2.39E-04 (figura 43) y la precisión aumentando hasta llegar al valor de 1 (figura 44), teniendo en cuenta que el 1 significa un 100% esto nos dice que nuestro entrenamiento fue efectivo.

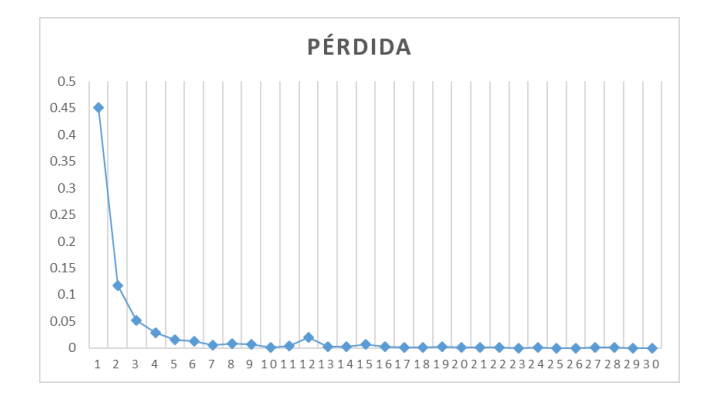

*Figura 44 Pérdida generada durante el entrenamiento.*

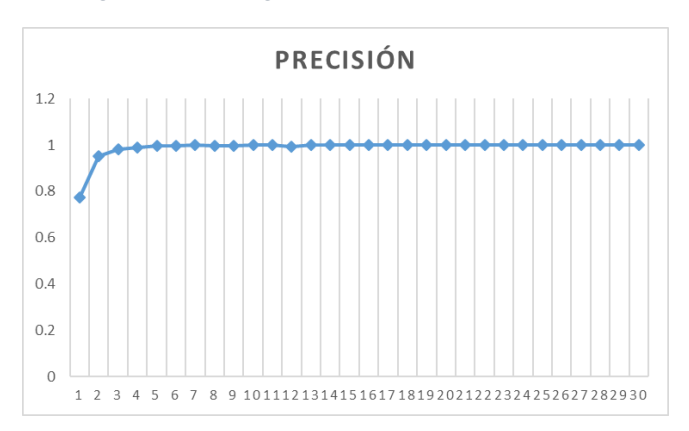

*Figura 45 Precisión obtenida durante el entrenamiento.*

Se realizó una prueba con el modelo entrenado previamente en el cual se clasificaron 20 imágenes de tipo "Normal" y "Anormal" las cuales se encontraban organizadas

aleatoriamente. Las imágenes fueron clasificadas todas correctamente tal como se observaba en el entrenamiento.

Las figuras 45 y 46 nos muestran 2 imágenes clasificadas de tipo normal a las cuales al momento de ser desplegadas por el programa de clasificación se les posiciono una "N" en el centro de estas, del mismo modo las figuras 47 y 48 nos muestra 2 imágenes clasificadas de tipo anormal a las cuales se les posiciono una "A" en el centro de estas.

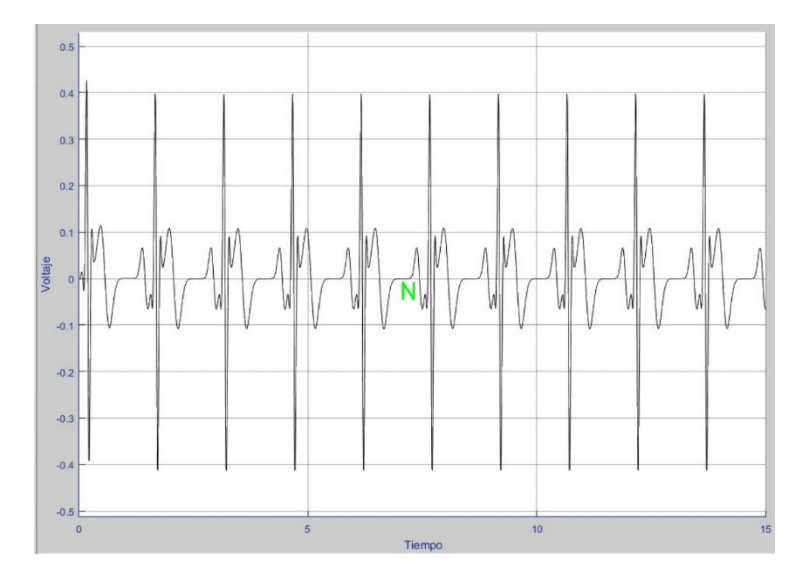

*Figura 46 Señal clasificada correctamente del tipo "Normal" .*

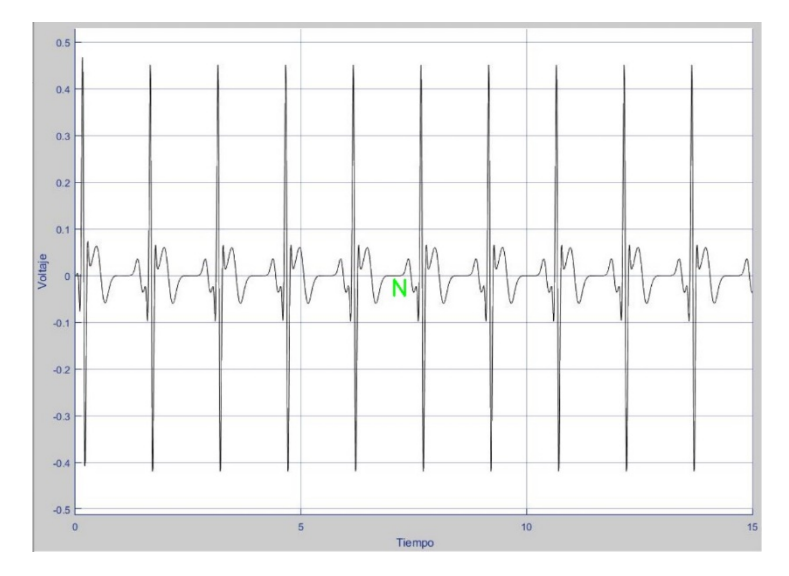

*Figura 47 Señal clasificada correctamente del tipo "Normal".*

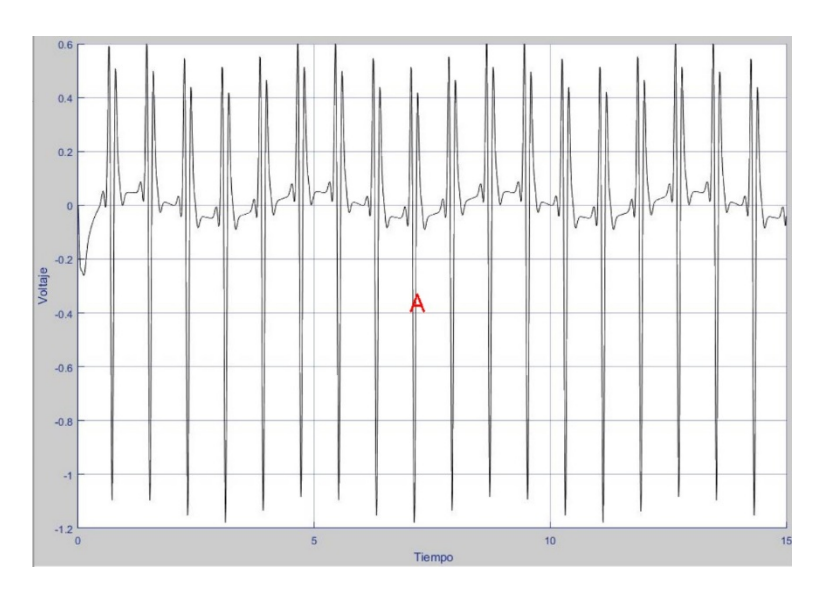

*Figura 48 Señal clasificada correctamente del tipo "Anormal".*

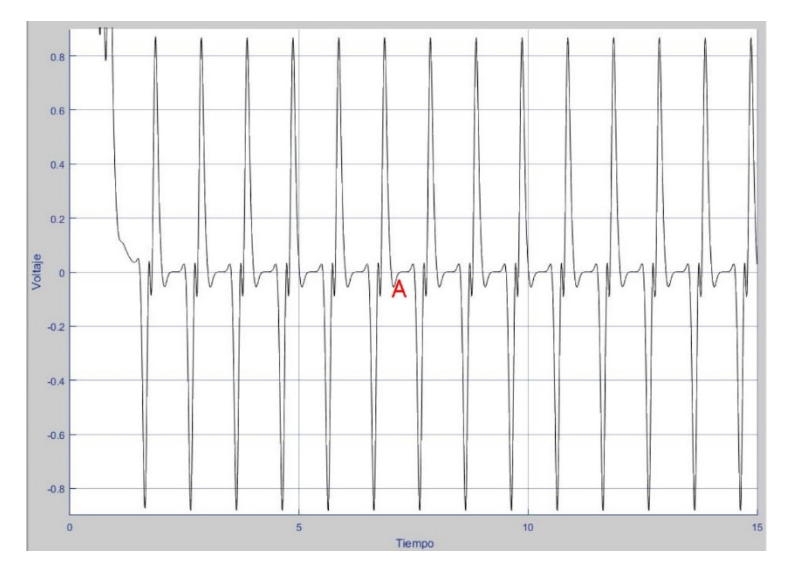

*Figura 49 Señal clasificada correctamente del tipo "Anormal".*

### *Clasificación de señales ECG, comparativa de desempeño entre señales Reales y señales Sintéticas*

El entrenamiento en esta clasificación resulto eficiente al igual que la clasificación anterior, sin embargo, para este estudio se realizó una comparativa entre una clasificación haciendo uso del optimizador ADAM y otra con el optimizador SGD para ambos casos, clasificación con señales reales y clasificación con señales sintéticas. La figura 49 nos muestra el desempeño del optimizador ADAM al momento del entrenamiento.

En el caso donde se aplica el optimizador ADAM la pérdida solo pudo alcanzar un valor de 0.6932 para ambos casos (señales reales y señales sintéticas), por otra parte la precisión para el caso de las señales reales alcanzo un valor de 0.4788 y para las señales sintéticas 0.473.

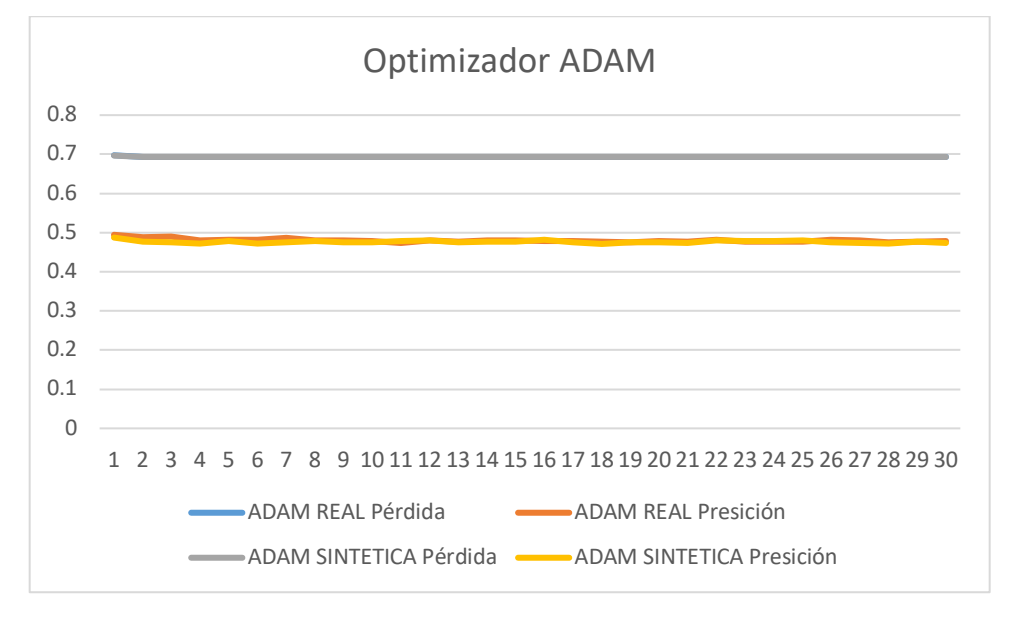

*Figura 50 Gráfica desempeño entrenamientos (Pérdida-Precisión) Optimizador ADAM.*

Se realizó la clasificación con este modelo entrenado con imágenes del tipo real y del tipo reales, un lote de 20 imágenes de cada tipo y posicionadas aleatoriamente para cada caso. Como se esperaba esta clasificación no resulto ser eficiente, las figuras 50 y 51 muestran imágenes de tipo sintéticas las cuales fueron clasificadas incorrectamente, de igual manera, las figuras 52 y 53 muestran imágenes de tipo reales de las cuales solo 1 fue clasificada correctamente.

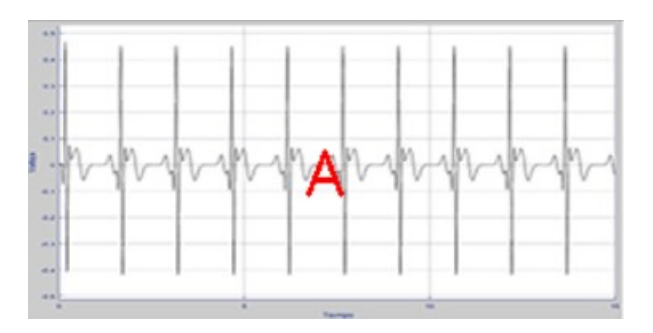

*Figura 51 Señal sintética clasificada incorrectamente del tipo "Normal".*

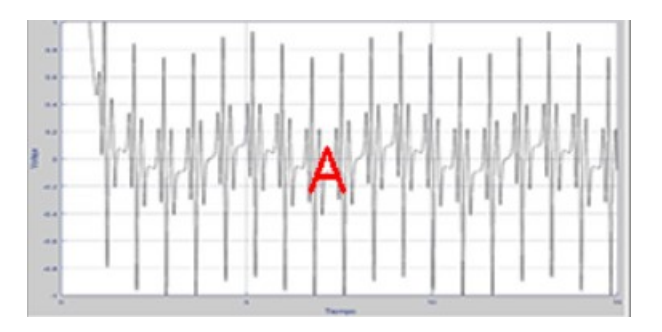

*Figura 52 Señal sintética clasificada correctamente del tipo "Anormal".*

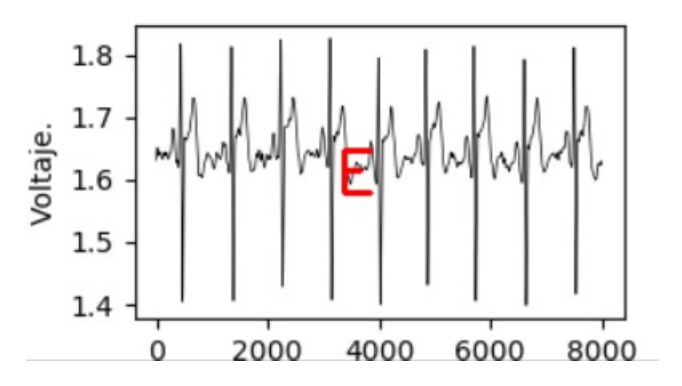

*Figura 53 Señal real clasificada incorrectamente del tipo "Reposo".*

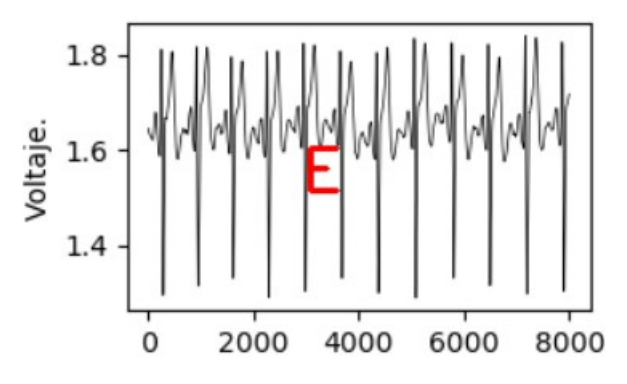

*Figura 54 Señal real clasificada correctamente del tipo "Esfuerzo".*

Para el caso con el entrenamiento aplicando el optimizador SGD la pérdida alcanzo un valor de 0.0034 para las señales reales y de 1.45E-04 para las señales sintéticas, por otro lado la precisión alcanzo un valor de 0.9993 para las señales reales y de 1 para las señales sintéticas (Figura 54).

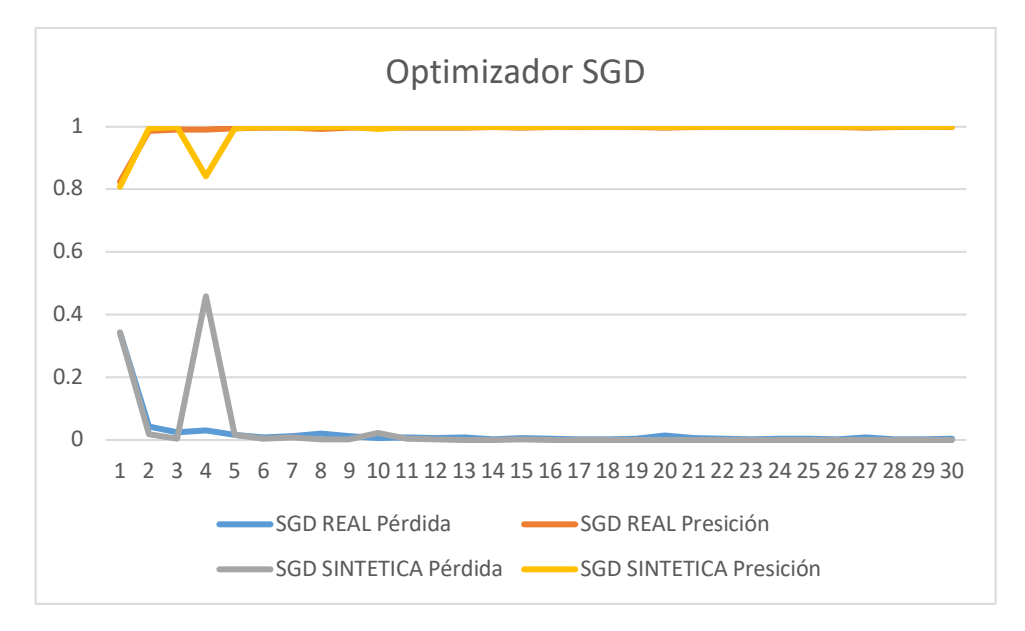

*Figura 55 Gráfica desempeño entrenamientos (Pérdida-Precisión) Optimizador SGD.*

Se realizó la clasificación con este modelo entrenado con imágenes del tipo real y del tipo reales, un lote de 20 imágenes de cada tipo y posicionadas aleatoriamente para cada caso. Como se esperaba esta clasificación todas las imágenes fueron clasificadas correctamente, las figuras 55 y 56 muestran imágenes del tipo sintéticas clasificadas y las figuras 57 y 58 muestran señales reales clasificadas.

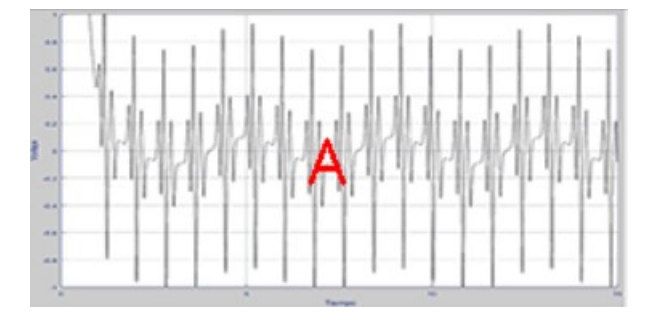

*Figura 56 Señal sintética clasificada correctamente del tipo "Anormal".*

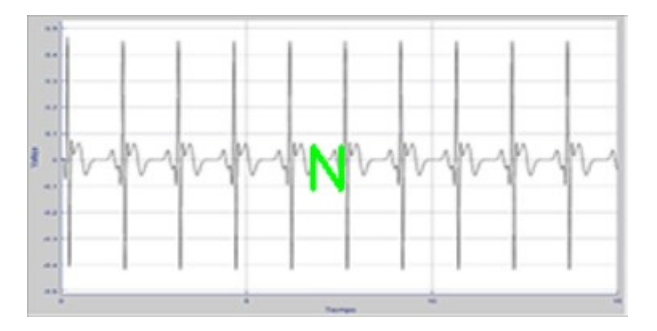

*Figura 57 Señal sintética clasificada correctamente del tipo "Normal".*

Para las señales reales se realizó la clasificación con los nombres "Reposo" y "Esfuerzo" es por eso que cuando se despliegan las imágenes clasificadas se les asignan las iniciales R y E.

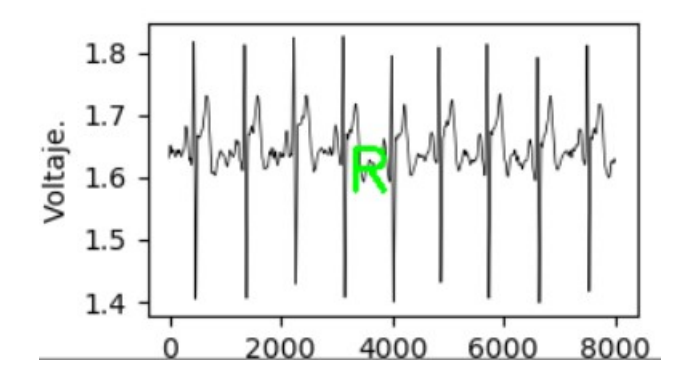

*Figura 58 Señal real clasificada correctamente del tipo "Reposo".*

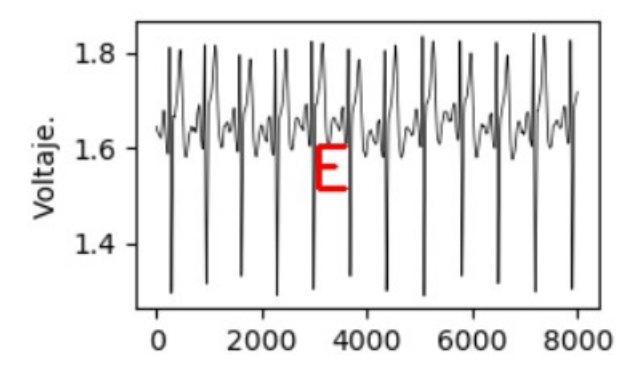

*Figura 59 Señal real clasificada correctamente del tipo "Esfuerzo".*

### DESARROLLO DE UN INTÉRPRETE PARA LA AUTOMATIZACIÓN DE SISTEMAS DE CALIBRACIÓN (AUTOPYMED)

Como resultado o producto final obtenido en este desarrollo se obtuvo por medio de formato csv los valores registrados de la calibración realizada con el código desarrollado. La figura 59 muestra la macro original con la que se realizaban calibraciones semiautomáticas.

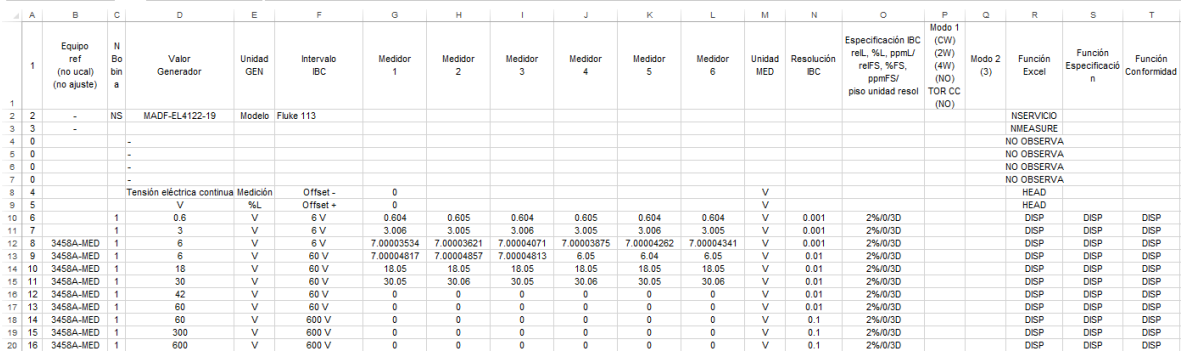

### *Figura 60 Macro Excel Original.*

Una vez se ejecuta el código del presente desarrollo al termino de ejecución se crea un archivo csv ver fig 60, el cual posiciona los valores obtenidos de la calibración en un orden igual al de la macro inicial, esto con el fin de que el usuario pueda simplemente copiar y pegar los resultados obtenidos a la macro original y se continúen con los cálculos de la calibración los cuales ya están en el archivo original de la macro a manera de instrucciones en las celdas del Excel, la automatización de estos cálculos es parte del proceso a realizar mostrado en la figura n en el bloque de nombre "CALCULOS" específicamente y al no estar disponible aun esa parte del proceso se optó por seguir con el uso del archivo de la macro original para la generación de los cálculos.

|                | A            | B            | C         | D                       | Ε             | F              | G          | н              |            |              | K.             |              | M            | N          | $\circ$         |
|----------------|--------------|--------------|-----------|-------------------------|---------------|----------------|------------|----------------|------------|--------------|----------------|--------------|--------------|------------|-----------------|
|                |              | 1 Equipo     | N         | Valor                   | <b>Unidad</b> | Intervalo      | Medidor    | <b>Medidor</b> | Medidor    | Medidor      | <b>Medidor</b> | Medidor      | Unidad       | Resolución | Especificació   |
| $\overline{2}$ |              | $2 -$        | <b>NS</b> | MADF-EL4122 Modelo      |               | Fluke 113      |            |                |            |              |                |              |              |            |                 |
| 3              |              | $3 -$        |           |                         |               |                |            |                |            |              |                |              |              |            |                 |
| 4              | $\mathbf{0}$ |              |           |                         |               |                |            |                |            |              |                |              |              |            |                 |
|                | $\mathbf{0}$ |              |           |                         |               |                |            |                |            |              |                |              |              |            |                 |
| 6              | $\mathbf{0}$ |              |           |                         |               |                |            |                |            |              |                |              |              |            |                 |
|                | $\mathbf{0}$ |              |           |                         |               |                |            |                |            |              |                |              |              |            |                 |
| 8              |              |              |           | Tensión elécti Medición |               | Offset -       |            |                |            |              |                |              | $\mathbf{v}$ |            |                 |
| 9              | 5            |              |           | $\mathbf v$             | %1            | Offset +       |            |                |            |              |                |              | $\mathbf{v}$ |            |                 |
| 10             | 6            |              |           | 0.6V                    |               | 6 <sub>V</sub> | 0.604      | 0.605          | 0.604      | 0.605        | 0.604          | $0.604$ V    |              |            | $0.001$ 2%/0/3D |
| 11             |              |              |           |                         | 3V            | 6 <sub>V</sub> | 3.006      | 3.005          | 3.006      | 3.005        | 3.006          | 3.005 V      |              |            | $0.001$ 2%/0/3D |
| 12             |              | 8 3458A-MED  |           |                         | 7V            | 6 <sub>V</sub> | 7.00003534 | 7.00003621     | 7.00004071 | 7.00003875   | 7.00004262     | 7.00004341 V |              |            | $0.001$ 2%/0/3D |
| 13             |              | 9 3458A-MED  |           |                         | 7V            | 60 V           | 7.00004817 | 7.00004857     | 7.00004813 | 6.05         | 6.04           | 6.05V        |              |            | $0.01$ 2%/0/3D  |
| 14             |              | 10 3458A-MED |           | 18 V                    |               | 60 V           | 18.05      | 18.05          | 18.05      | 18.05        | 18.05          | 18.05 V      |              |            | $0.01$ 2%/0/3D  |
| 15             |              | 11 3458A-MED |           | 30V                     |               | 60 V           | 30.05      | 30.06          | 30.05      | 30.06        | 30.05          | 30.06 V      |              |            | $0.01$ 2%/0/3D  |
| 16             |              | 12 3458A-MED |           | 42 V                    |               | 60 V           | o          | 0              | $\Omega$   | $\mathbf{0}$ | $\Omega$       |              | 0V           |            | $0.01$ 2%/0/3D  |
| 17             |              | 13 3458A-MED |           | 60 V                    |               | 60 V           | o          | $\mathbf{0}$   | o          | $\mathbf{0}$ | $\Omega$       |              | 0V           |            | $0.01$ 2%/0/3D  |
| 18             |              | 14 3458A-MED |           | 60 V                    |               | 600 V          | $\Omega$   | $\mathbf{0}$   | $\Omega$   | $\mathbf{0}$ | $\Omega$       |              | 0V           |            | $0.12\%/0/3D$   |
| 19             |              | 15 3458A-MED |           | 300 V                   |               | 600 V          |            |                |            | $\mathbf{0}$ | $\Omega$       |              | 0V           |            | $0.12\%/0/3D$   |
| 20             |              | 16 3458A-MED |           | 600 V                   |               | 600 V          | $\bf{0}$   | $\bf{0}$       | 0          | $\mathbf{0}$ | 0              |              | 0V           |            | $0.12\%/0/3D$   |

*Figura 61 Archivo generado posterior al término de ejecución del código.*

### **CAPÍTULO V: \_CONCLUSIONES Y TRABAJO FUTURO**

El trabajo realizado en la empresa MetAs queda en completa funcionalidad y se cumple con lo establecido con la empresa que es el desarrollo de una plataforma que cumpla con los elementos necesarios para la calibración de evaluadores de desfibriladores así como el diseño de una macro Excel que permita el cálculo de la energía del pulso de desfibrilación, una de las características del proceso en general que se considera necesario mejorar es la automatización de la toma de la señal pulso de desfibrilación, es decir, que el usuario simplemente realice la descarga y el programa automáticamente registre los valores de la señal eliminando el ruido previo y posterior que se produce durante el registro de la señal, si bien esto no es un impedimento para que se realicen calibraciones a estos equipos el mejorar esta parte del proceso será de beneficio para el usuario al no tener que eliminar estos ruidos manualmente. Por otra parte y lo cual se deja como sugerencia y recomendaciones a realizar por parte de la empresa es el verificar los valores de las impedancias de los equipos involucrados en el proceso periódicamente con el objetivo de tener cálculos fiables durante cada calibración, al igual que continuar y cumplir con los demás elementos necesarios para poder realizar la acreditación de su proceso de calibración de evaluadores de desfibriladores

ante el CENAM (Centro Nacional de Metrología) y la EMA (Entidad Mexicana de Acreditación).

Por otra parte, el diseño del evaluador de electrocardiógrafos se encuentra en una etapa inicial básica, es decir aun es necesario realizar diversas mejoras y desarrollos, por ejemplo, el diseñar una señal ECG de mejores características (que se asemeje en un 95% o más a una señal real) para que el electrocardiógrafo pueda no solo reconocer la señal sino además registrar los valores de Beats por Minuto (BPM), Frecuencia, entre otros. El contar con estos valores nos ayudara a verificar que el registro obtenido concuerda con los valores de la señal enviada mediante la tarjeta my RIO.

En cuanto a las clasificaciones realizadas para señales ECG, tanto la clasificación de señales sintéticas como la clasificación de señales sintéticas y reales con comparativa de sus optimizadores ADAM y SGD se consideran un comienzo satisfactorio para poder desarrollar un código de mejores características que sea de utilidad y pueda ser utilizado por personal médico como apoyo en una de las actividades que realiza día a día que es el diagnóstico de enfermedades del tipo cardiacas a manera de la lectura de electrocardiogramas, el hecho de realizar las clasificaciones con imágenes es con el fin de facilitar su uso al personal médico. Otro dato importante y el cual se pudo corroborar en la realización de este trabajo es la eficiencia de los métodos de optimización no adaptativos al cual pertenece el optimizador SGD a diferencia de los métodos de optimización adaptativos al cual pertenece el optimizador ADAM, como es visto en la mayoría de las aplicaciones el uso de los métodos adaptativos sigue teniendo la delantera sin importar las bondades que ofrecen los métodos no adaptativos, esto puede deberse a la popularidad que fue obteniendo este tipo de método [19], motivo suficiente para continuar realizando pruebas con este tipo de optimizadores. Además, este resulta ser un tema de vanguardia ya que las aplicaciones con deep Learning (aprendizaje profundo) avanzan a pasos agigantados, dejando en duda ciertas tareas a realizar por personas [20].

El código generado como intérprete para el desarrollo AUTOPYMED cumple con lo establecido en un inicio con la empresa MetAs, si bien solo realiza la calibración de voltaje continuo el esqueleto del código es útil para la calibración de otras magnitudes solo es necesario especificarlo en el código y hacer las adecuaciones mínimas necesarias para lo mismo. A esta parte desarrollada se le considera un parteaguas para continuar con el desarrollo del sistema de automatización de calibraciones, el cual promete ser un sistema de amplia cobertura en los procesos de calibraciones metrológicas y que de desarrollarse en su totalidad dará beneficios a la empresa en tiempos y costos principalmente. Se recomienda continuar con las adecuaciones en el código para las calibraciones de las demás magnitudes así como la generación de la base de datos donde serán guardadas todas estas mediciones para posteriormente entrar a la fase de los cálculos, el contar con estas 3 etapas desarrolladas en su totalidad significa en tener cubierta la parte de calibración de instrumentos de medición en su totalidad para posteriormente automatizar las demás fases del proceso.

Los objetivos planteados fueron cumplidos generalmente, esto puede validarse al ver el certificado del registro del código "AUTOPYMED" ante el Registro Público del Derecho de Autor (Apéndice L), así como las 2 estancias realizadas en la empresa MetAs (Apéndice M), por otra parte se tiene la aceptación de 1 artículo enviado al evento CIO 2020 Manzanillo (Apéndice N) el cual ha sido publicado en la revista *Journal of Research and Development*.

### **REFERENCIAS**

[1] Géron, A.(2017). Convolutional Neural Networks. Hands-On Machine Learning with Scikit-Learn & TensorFlow.(1 ed)

[2] McSharry, P., Clifford, G., Tarassenko, L., Smith, L. (2003). A Dynamical Model for Generating Synthetic Electrocardiogram Signals. IEEE TRANSACTIONS ON BIOMEDICAL ENGINEERING, 50(3), 289-294. DOI: 10.1109/TBME.2003.808805. Recuperado de: https://ieeexplore.ieee.org/document/6091376

[3] Mora, G. (2005). TERAPIA ELÉCTRICA EN CARDIOLOGIA. Revista Facultad Medica Universidad Nacional Colombia. 53(1), 35-45. Recuperado de: http://www.scielo.org.co/scielo.php?script=sci\_arttext&pid=S0120- 00112005000100005&lang=es

[4] Bronzino, J.D. (2006). Medical Devices and Systems. The Biomedical Engineering Handbook*,* (3 ed).Boca Ratón: CRC Press en impression de Taylor & Francis Group.

[5] Goldberger, A.L.(2013). Goldberger's Clinical Electrocardiography A Simplified Approach. (8 ed). Elsevier.

[6] Gomis, P.(2014). MEDICIÓN ESPECTRAL DE SEÑALES BIOMÉDICAS MÉTODOS CLÁSICOS (FFT) Y PARAMÉTRICOS: APLICACIONES PRÁCTICAS CON MATLAB. DOI: 10.13140/RG.2.1.4875.7529. Recuperado de: https://www.researchgate.net/publication/239604884\_Estimacion\_Espectral\_de\_Senales\_B iomedicas Metodos clasicos FFT y Parametricos Aplicaciones Practicas con Matlab Tutorial

[7] Mandal, M. (2007). Continuous and Discrete Time Signals and Systems. CAMBRIDGE UNIVERSITY PRESS.

[8] Proakis, J.G. (2007). Tratamiento Digital de Señales, (4 ed). PEARSON.

[9] Chollet, F. (2018). FUNDAMENTALS OF DEEP LEARNING. *DEEP LEARNING with Python*. Manning Publications Co.

[10] Aggarwal, C.C. (2018). Convolutional Neural Networks. *Neural Networks and Deep Learning*. Springer International Publishing. DOI: https://doi.org/10.1007/978-3-319- 94463-0

[11] Historia de la Medicina. (2017). *APA style: Electronic references.* Recuperado de: http://www.historiadelamedicina.org/einthoven.html

[12] Bronzino, J.D. (2006). Biomedical Engineering Fundamentals. The Biomedical Engineering Handbook*,* (3 ed).Boca Ratón: CRC Press en impression de Taylor & Francis Group.

[13] Akselrod H., Kroll M.W. & Orlov M.V. (2009) History of Defibrillation. *Springer Science + Business Media*

[14] Socorro, F. (2011). Pasado, presente y futuro de los desfibriladores externos automáticos para su uso por no profesionales. Emergencias 2012(24), 50-58.

[15] Beck, C.S., Pritchard, W.H., Feil, H.S. (1947). Ventricular Fibrilation of long duration abolished by electric shock. J.A.M.A. 135(15), 985-986.

[16] Pantridge, J.F., Geddes, J.S. (1967). A mobile Intensive-Care Unit in the Management of Myocardial Infarction. The Lancet. 271-273.

[17] BODERO, E. M., "Google Colaboratory como alternativa para el procesamiento de una red neuronal convolucional". Revista ESPACIOS. N° 7, 40, 2020.

[18] Dorado-Díaz, P., Sampedro, J., Applications of artificial intelligence in cardiology. The future is already here. Elsevier, 2019.

[19] Wilson, A., Roelofs, R., The Marginal Value of Adaptative Gradient Methods in Machine Learning. 31<sup>st</sup> Conference on Neural Information Processing Systems, 2018.

[20] Pedrosa, I., Artificial intelligence, big data and beyond. . . are we really being replaced?. Elsevier, N° 5, 60 pág. 359-361, 2018.

### **GLOSARIO DE TÉRMINOS**

**AED:** Desfibrilador Automático Externo.

**ADAM:** El optimizador Adam es un método de descenso gradiente estocástico que se basa en la estimación adaptativa de los momentos de primer y segundo orden.

**ARRITMIA:** Problemas del ritmo cardiaco, latidos de forma irregular.

**AURICULAS:** Cavidad del corazón, situada sobre cada uno de los ventrículos, que recibe la sangre de las venas.

**CALIBRACIÓN:** Conjunto de operaciones que establecen, en condiciones especificadas, la relación entre los valores de una magnitud indicados por un instrumento de medida o un sistema de medida, o los valores representados por una medida materializada o por un material de referencia, y los valores correspondientes de esa magnitud realizados por patrones.

**CENAM:** Centro Nacional de Metrología, es el laboratorio nacional de referencia en materia de mediciones.

**CIRCUITO RLC:** Circuito lineal que contiene una resistencia eléctrica, una bobina y un capacitor.

**COMANDOS SCPI:** Son una serie de una o más palabras clave, muchas de las cuales tienen parámetros.

**CORRIENTE GALVANICA:** Corriente de flujo constante, sin cambios de polaridad y superior a las fuerzas iónicas y moleculares. Su paso por el organismo humano a través de la piel, mediante el uso de electrodos provoca que la materia viva se comporte como un conductor de segundo orden.

**CSV:** Comma Separated Values, son un tipo de documento en formato abierto sencillo para representar datos en forma de tabla, en las que las columnas se separan por comas o punto y coma, donde la coma es el separador decimal y las filas por saltos de línea.

**DIPOLO:** Conjunto de dos polos magnéticos o eléctricos de signos opuestos y cercanos entre sí.

**DIVISOR DE VOLTAJE:** Circuito sencillo de resistores en serie. Su voltaje de salida es una fracción fija de su voltaje de entrada.

**DROPOUT:** Técnica simple para evitar que las redes neuronales se sobre ajusten.

**ECG:** Electrocardiograma.

**ELECTRODO:** Extremo de un conductor en contacto con un medio, al que lleva o del que recibe una corriente eléctrica.

**ELECTROMETRO:** Aparato que sirve para medir el potencial eléctrico de un cuerpo.

**EMA:** Entidad Mexicana de Acreditación.

**FRECUENCIA CARDIACA:** Número de veces que se contrae el corazón durante un minuto.

**FIBRILACIÓN:** excitación eléctrica caótica del miocardio que provoca pérdida de la contracción mecánica coordinada característica de los latidos cardiacos regulares.

**FORMATO DREAL:** Formato Doble Real, se puede usar para almacenar o generar lecturas en el GPIB, es ideal para el uso con resoluciones mayores a 6.5 dígitos.

**GALVANOMETRO:** Instrumento que se usa para detectar y medir la corriente eléctrica.

**GPIB:** cable que conecta equipos de cómputo a dispositivos GPIB o interfaces para aplicaciones de control de instrumentos.

**GPU:** Unidad de Procesamiento Grafico, coprocesador dedicado al procesamiento de gráficos y operaciones para aligerar la carga de trabajo del procesador central en aplicaciones como los videojuegos o aplicaciones 3D interactivas.

**INCERTIDUMBRE:** Parámetro no negativo asociado al resultado de medición que caracteriza la dispersión de los valores que razonablemente se puede atribuir al mesurando, a partir de la información que se utiliza.

**INTÉRPRETE:** Programa informático capaz de analizar y ejecutar otros programas.

**LIBRERÍA PANDAS:** Librería para el análisis de datos que cuenta con las estructuras de datos que se necesitan para limpiar los datos en bruto y que sean aptos para el análisis.

**LIBRERÍA NUMPY:** Extensión de Python que le agrega mayor soporte para vectores y matrices, constituyendo una biblioteca de funciones matemáticas de alto nivel para operar.

**LIBRERÍA TIME:** Librería que proporciona un conjunto de funciones para trabajar con fechas y/o horas.

**LIBRERÍA PYVISA:** Librería que permite controlar todo tipo de dispositivos de medición independientemente de la interfaz.

**MACRO EXCEL:** Acción o conjunto de acciones que se puede ejecutar todas las veces que se desee.

**MAX POOLING:** Proceso de discretización basado en muestras.

**METCAL:** Software de gestión de calibración de Fluke.

**METROLOGIA**: Ciencia que estudia las mediciones de las magnitudes garantizando su normalización mediante la trazabilidad.

**MIOCARDIO:** Parte muscular del corazón.

**MODO DCV:** Selecciona mediciones en voltaje DC.

**NEOCOGNITRON:** Red neuronal jerárquica de varias capas capaz de un reconocimiento de patrones visuales solido a través del aprendizaje.

**OPTIMIZADORES:** Es uno de los dos argumentos requeridos para compilar un modelo en keras.

**PLATAFORMA:** sistema que sirve como base para hacer funcionar determinados módulos.

**RETRO PROPAGACIÓN:** Propagación hacia atrás de errores, es un método de cálculo del gradiente utilizado en algoritmos de aprendizaje supervisado utilizado para entrenar redes neuronales artificiales.

**ReLU:** Unidad lineal rectificada.

**SGD:** El descenso estocástico o gradiente de descenso incremental, es una aproximación estocástica del gradiente descendiente usado para minimizar una función objetivo que se escribe como una suma de funciones diferenciables. Este optimizador trata de encontrar mínimos o máximos por iteración.

**STRIDE:** Paso.

**TRAZABILIDAD METROLOGICA:** Capacidad de relacionar los resultados de una medición individual a patrones nacionales o internacionales mediante una cadena ininterrumpida de comparaciones llamada cadena de trazabilidad.

**TENSORFLOW:** Plataforma de aprendizaje profundo.

**XLSX:** Extensión de archivo utilizado exclusivamente por Microsoft Excel.

# **APENDICE A: ESPECIFICACIONES DESFIBRILADOR DE GRADO**

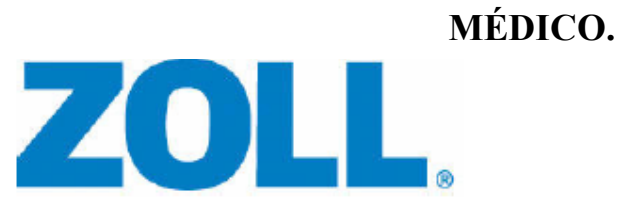

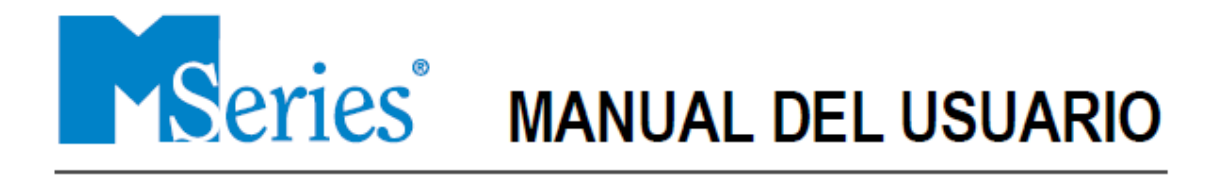

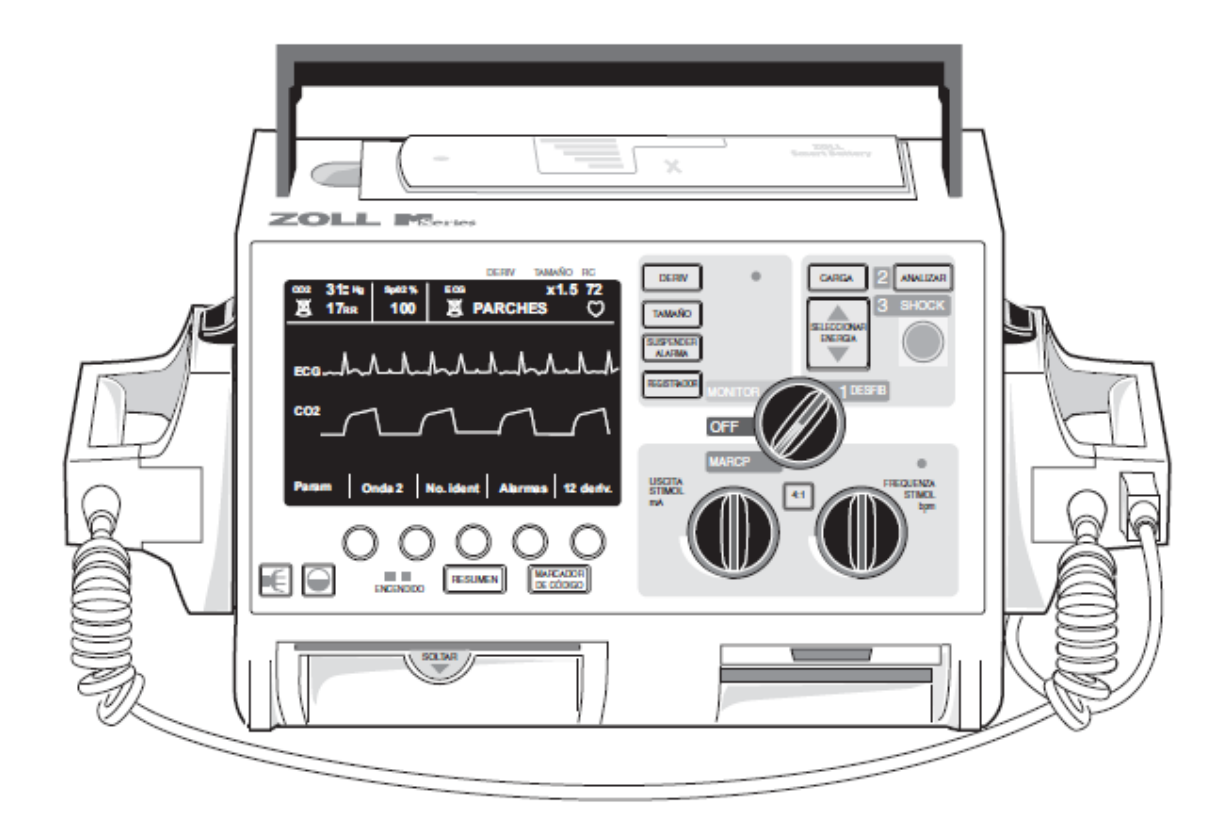

Septiembre, 2010

9650-0200-10 Rev. P

## **INFORMACION GENERAL**

NOTA: Su producto M Series podría no contener todas las características presentadas en este manual ya que esto depende de su configuración en particular.

### Descripción del producto

Los productos **M Series**<sup>®</sup> de ZOLL<sup>®</sup> combinan un desfibrilador, una pantalla para ECG, avanzadas opciones de monitorización y estimulación transcutánea no invasiva (NTP) con funciones de comunicación, impresión y registro de datos, todo en un aparato ligero y portátil. La unidad ha sido diseñada para todo tipo de situación que requiera reanimación y su estructura pequeña, compacta y ligera la hace idónea para utilizarse durante el traslado de pacientes. El producto funciona tanto con corriente CA como con CC y con un paquete de baterías que es fácil de cambiar y cargar cuando el aparato está conectado a corriente CA o CC. Asimismo, las baterías de la unidad se pueden cargar y probar con la ayuda de los sistemas PowerCharger de ZOLL, los cuales fueron diseñados para el fácil intercambio de paquetes de baterías ZOLL.

Este producto fue diseñado para ser usado en hospitales y fuera de ellos durante situaciones de emergencia. Su resistencia aumenta su durabilidad en usos hospitalarios. El dispositivo es un versátil desfibrilador externo automatizado que también se puede usar con o sin la capacidad manual y se puede configurar para funcionar en los modos manual, de consulta o semiautomatizado. Las versiones semiautomatizadas del dispositivo cuentan con un panel anterior muy distintivo con un sólo interruptor en la posición "ENCENDIDO". Los dispositivos de estilo tradicional para uso en hospitales se pueden configurar a un funcionamiento en los modos manual, de consulta o semiautomatizado y además cuentan con una interfaz estandarizada ZOLL para el usuario. Cuando se utiliza en la configuración manual, el dispositivo funciona como un desfibrilador normal, o sea, la carga y la descarga de la unidad están completamente controladas por el usuario. En los modos de consulta y semiautomatizado, algunas funciones del dispositivo están automatizadas y además se utiliza un sofisticado algoritmo de detección para identificar la fibrilación ventricular y así determinar la administración adecuada del shock. Las unidades se pueden configurar para cargar, analizar y volver a cargar y también para indicar al usuario que "PULSE SHOCK", según los protocolos locales. La unidad cambia del modo semiautomatizado al modo manual con tan sólo pulsar el botón suave correspondiente del panel anterior para usarse cuando se requiera soporte vital avanzado(ACLS).

La unidad M Series ayuda al personal de asistencia durante la reanimación cardiopulmonar (RCP) evaluando la frecuencia y profundidad de las compresiones torácicas y proporcionando información al socorrista. Con Real CPR Help<sup>w</sup> se deben utilizar parches *CPR-D•padz* y el conector CPRD a MFC. Real CPR Help está disponible para las unidades **M Series** que tengan la versión de software 38.90 o superior.

La información acerca del funcionamiento de la unidad, del ECG del paciente y otras formas de onda fisiológicas aparece en una pantalla(electroluminescente) diagonal de 14.4 cm (5.66 pulgadas), la cual ofrece gran contraste y visibilidad en todo tipo de iluminación. Los mensajes de funcionamiento y advertencia se muestran en el monitor y también es posible configurar la unidad para que emita mensajes verbales para alertar al usuario sobre las condiciones de la misma. Las autopruebas de diagnóstico se realizan cuando se enciende el aparato y también en forma periódica mientras se encuentre en funcionamiento.

La unidad tiene disponible un sofisticado sistema de recopilación de datos, una función optativa para producir un resumen interno con impresora y tarjetas PCMCIA. Es posible instalar una tarjeta PCMCIA en la unidad para registrar el ECG y prácticamente toda la información proveniente del dispositivo cuando éste está encendido. Además, se puede grabar la información verbal proveniente del entorno del dispositivo. La información almacenada en la tarjeta PCMCIA se puede revisar y archivar en un ordenador personal equipado adecuadamente con el software de control de información de ZOLL (RescueNet Code Review).

También se pueden incluir va sea un registrador de trazado para crear documentación inmediata o las funciones para preparar un informe resumido sobre la atención y el tratamiento del paciente durante el funcionamiento del aparato.

El personal que primero auxilie al paciente y los técnicos médicos para emergencias debidamente certificados por las autoridades gubernamentales federales, estatales o locales deben usar algunos productos M Series en el modo semiautomático. El personal certificado por las autoridades gubernamentales federales, estatales o locales adecuadas para proporcionar apoyo vital avanzado deben usar algunos productos M Series en el modo manual.

Algunos productos M Series están diseñados para usarse en situaciones de emergencia antes de llegar al hospital, bajo techo o a la intemperie, incluso en vehículos de emergencia, carros de bomberos y ambulancias de nivel básico y avanzado así como por el personal que imparta soporte vital básico (BLS) y soporte vital cardíaco avanzado (ACLS) en hospitales bajo control de protocolo.

# **APENDICE B: ESPECIFICACIONES DESFIBRILADOR AUTOMATICO EXTERNO AED 7000DESFIBRILADOR EXTERNO AUTOMATICO**

MARCA : M&B<br>MODELO : AED7000

Es un dispositivo de la desfibrilación, seguro, portátil y fácil de utilizar. Puede ser aplicado en instalaciones cerradas o lugar público para dar los primeros auxilios en caso de síntoma de paro cardiaco sorpresivo.

Combinado con técnica analítica avanzada de ECG de la compañía de M&B, el defibrillator puede analizar a los pacientes el pulso, baciendo un juicio para la condición cardiaca de los pacientes e indica si la desfibrilación es necesaria como la fuerza del impacto. Puede no sólo aumentar el índice de éxito de desfibrilación, pero también reducir lesión al corazón al grado extremo.

Hay requisito bajo para que el operador utilice el dispositivo. El defibrillator dirigirá al operador para realizar el tratamiento de la desfibrilación vía aviso de la voz paso a paso, da alarma de la seguridad si se presenta la ocasión. Puede realizar el tratamiento temprano de la desfibrilación eficazmente y proteger al operador lo más lejos posible, siendo muy aplicable al tratamiento de la emergencia para el paciente cardiaco súbito de la muerte

### **CARACTERISTICAS TÉCNICAS:**

- Desfibrilación en tres sencillos pasos
- Dos botones de operación
- Indicaciones de voz para el operador
- Producción bifásica de energía
- Protección de bloqueo para evitar impactos eléctricos inadvertidos
- Ordenes de voz (en español) y visuales para el operador
- Uso adulto y pediátrico
- Duración de batería interna 100 Shocks
- Parches desechables de 10 usos
- Grabación del acontecimiento continuo para divulgar cada
- uso a una impresora o a una computadora
- Semanalmente auto prueba para asegurar la preparación
- Salida bifásica de la energía

### **ESPECIFICACIONES TÉCNICAS:**

- Conexión de Salida: Bifásica Truncada exponencial
- Secuencia de energía: 150J -200J
- Tiempo de Carga: 8 segundos a 150J
- 10 segundos a 200J (Batería Nueva)
- Tiempo de Análisis: 9 segundos
- Tiempo máximo de iniciación de
- análisis de ritmo a estar listo para
- una nueva descarga después de
- 6 descargas: Menos de 30 segundos (batería Nueva)
- Tiempo máximo de iniciación de análisis de ritmo a estar
- e importantino de iniciador de análisis de filmo a esta:<br>listo para una nueva descarga después de 6 descargas: Menos de 35 segundos<br>- Indicaciones Auditivas: 20 Indicaciones
- Indicaciones Visuales: Indicaciones LED Auto prueba automática
- Controles dos botones: Encendido/Apagado y Descarga
- Precisión de salida de energía: ± 15% en cualquier impedancia de 25 a 175  $\Omega$
- Voltaje máximo: 1200 ± 50V
- Salida Inactiva cuando la impedancia del paciente está fuera de los límites: de 20  $\Omega$  a 200  $\Omega$

### **BATERÍA:**

- Número de parte: CR123A-4 x 2 und. (02 baterías)
- No recargable: C.C. 12V. 3.0 Ah

**Contract Contract Contract Contract** 

- Capacidad: 100 descargas en 200 julios
- 120 descargas en 150 julios
- Vida útil (25°C± 15°C): 10 años (5 años de almacenaje + 5 años de recurso seguro después de la instalación).

FISICO:

- Dimensiones: 300mm Largo x 216mm Ancho x 89mm Alto
- Peso: 2 kilogramos
- Temperatura de funcionamiento 0°C a 40°C
- Humedad del funcionamiento: Higrometría entre el 30% y el 95% (non-condensing)
- Storge Teperature: -20°C a 55°C (sin la bateria)
	- Humedad de Storge: El hasta 93% (non-condensing) (sin la batería)

### **ACCESORIOS:**

- 
- Configuración estándar - 01 Equipo AED 7000
- 01 par de parche adulto
- 02 Baterías
- 01 Maletin

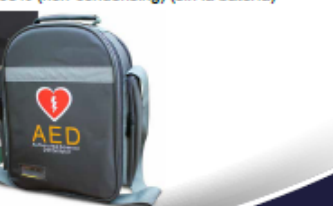

### **APENDICE C: ESPECIFICACIONES EVALUADOR PHASE 3**

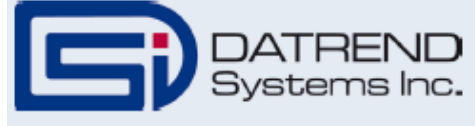

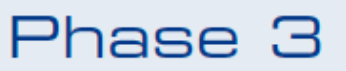

Sign  $\overline{\Phi}$ nnovation Phase 3 es el primer analizador de desfibrilador / marcapasos específicamente diseñado para probar desfibriladores multifásicos pulsátiles.

Versatilidad - Phase 3 analiza desfibriladores monofásicos, bifásicos y multifásicos, además, de AEDs y marcapasos transcutáneos con una precisión del 99% ya sea que se encuentre conectado a la red eléctrica o se utilice mediante su batería.

Portabilidad - Cuenta con placa de prueba desmontable, de esta manera tendrá facilidad de manos libres durante su uso, además, la batería incluida asegura una operación continua hasta por 24 horas.

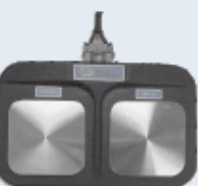

Conectividad USB - Cuenta con puerto USB, permitiendo capturar la forma de onda y transferirla eficientemente a la PC en tiempo real.

Captura de forma de onda en tiempo real - Capture los datos de la forma de onda en alta definición y transfiéralos a la PC mediante el software Phase3pc inmediatamente después de la descarga.

Almacenamiento de datos - Phase 3 provee la capacidad de quardar hasta 50 resultados de las pruebas realizadas y hasta 10 formas de onda.

Modulo de carga variable (VLM) - nuestro accesorio opcional Phase 3 VLM permite probar su desfibriladores s su máxima energía con cargas seleccionables que van de 25Ω a 175  $Ω$ , conforme lo indica la norma AAMI DF-80 y la IEC 60601-2-4. Mediante el empleo del software Phase 3VL pueden ser obtenidos gráficos de alta resolución y los datos de la prueba, éste software viene incluido con el Phase 3 VLM.

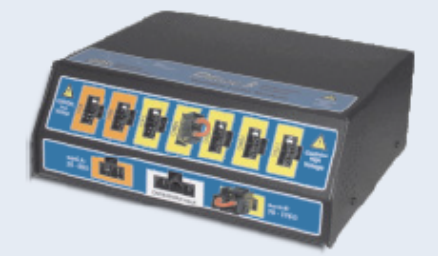

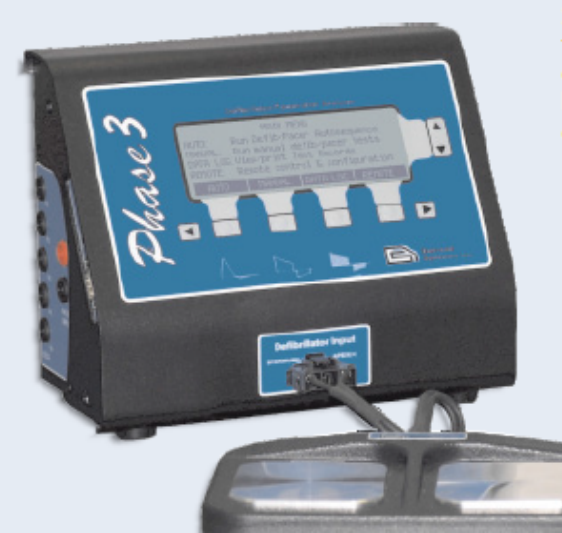

Software Phase 3PC Companion - Phase 3PC te permite crear y editar secuencias automáticas, quardar y descargar los datos y gráficos de las pruebas en tu PC, además, viene incluido con el equipo.

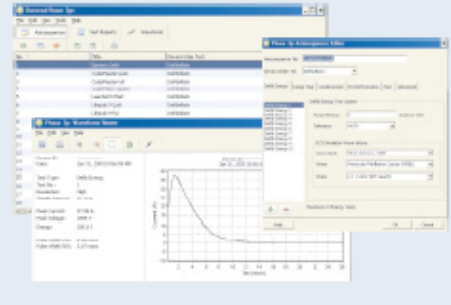

### Phase 3

Pruebas de rendimiento<br>Energía del desfibrilador, tiempo de carga y cardioversión Imiento del desfibrilador externo automático (AED) Rend Rendimiento del monitor de ECG Sensibilidad de marcapasos, período refractario e inmunidad al ruido. Características del pulso del marcapasos Medición general de energía Carga resistiva: 500 ±1%, no inductiva<br>Amplitud del ECG en la placa: 1mV QRS Salida de forma de onda (osciloscopio) Rango alto: factor de atenuación 1000:1 Rango bajo: factor de atenuación 200:1 Reproducción de forma de onda: 200:1 expansión basada en tiempo Rango alto de prueba de desfibrilador Medición de energía: 0.0 a 600.0 Joules (±1% ±2LSD) Medición de voltaje: 0 a 5000 Volts (±1% ±2LSD)<br>Medición de corriente: 0.0 a 100.0 A (±1% ±2LSD) Medición de ancho de pulso: Rango: 0.5 a 58.36 ms (±1% ±2LSD)<br>Nivel de disparo: 80 volts Reproducción de amplitud: 1mV por 1000 Volts en derivación II; 1mv por 2000 Volts en placas de prueba<br>Prueba de pulso: 126 Joules ±10% Rango bajo de prueba de desfibrilador<br>Medición de energía: 0.0 a 50.0 Joules (±1% ±2LSD) Medición de voltaje: 0 a 1000 Volts (±1% ±2LSD)<br>Medición de corriente: 0.0 a 20.0 A (±1% ±2LSD) Medición de ancho de pulso: Rango: 0.5 a 58.36 ms (±1% ±2LSD) Nivel de disparo: 16 volts<br>Reproducción de amplitud: 1mV por 200 Volts en derivación II; 1mv por 400 Volts en placas de prueba<br>Prueba de pulso: 466 Joules ±10% Prueba de tiempo de carga del desfibrilador<br>Medición del tiempo de carga: 0.0 a 99.9 segundos (±1 LSD) Prueba de Cardioversión Medición del retraso en la sincronización: -200 a +800 ms (±1 LSD) Retraso de objetivo: 20 a 65 ms cuando esta habilitada la ventana Punto de sincronía: Seleccionable, pico Q del ECG o la onda R Prueba de desempeño de AED Método de prueba: verifica la descarga del AED por arritmias específicas Prueba del pulso del marcapasos<br>Medición de la amplitud del pulso: 4 a 250 mA, con todas las cargas (±1% ±LSD) Medición de la frecuencia del pulso: 20 a 220 PPM (±1% ±LSD)<br>Medición del ancho del pulso: 0.5 a 58.36 ms (±1% ±2LSD) Prueba de rango de carga: 50 a 1600  $\Omega$ , en pasos de 50  $\Omega$ Salida de forma de onda: 50 mA por Volt, con cualquier carga Métodos de medición: Promedio, pico de entrada, pico de salida, pico Prueba de pulso: 145mA ±10% Prueba de Jumunidad al ruido del marcapasos<br>Prueba de Inmunidad al ruido del marcapasos<br>Prueba de forma de onda: onda sinusoidal de 50Hz o 60Hz<br>Rango de amplitud del ruido: 0.00 a 6.00mV pico-pico Precisión de la amplitud del ruido: 0.023mV<br>Precisión de la amplitud del ruido: 0.023mV<br>Prueba de forma de onda: Cuadrada (SQR), Triangular (TRI) y sinusoidal (SSQ) Ancho de la forma de onda: 10, 25, 40, 100 o 200 ms<br>Rango de amplitud: 0.00 a 3.00 mV pico Prueba de período de refracción del marcapasos<br>Período refractario del marcapasos (PRP): 50 a 750 ms (±1 LSD) Periodo refractario censado (SRP): 50 a 750 ms (±1 LSD) Simulador de ECG Formas de onda para pruebas de desempeño Pulso DC de 4s, onda cuadrada a 2Hz, onda triangular a 2Hz, Onda sinusoidal a 0.1, 0.5, 10, 20, 40, 50, 60, 70 o 100Hz no sinusoidal normal 30, 60, 90, 120, 150, 180, 240, o 300 BPM Formas de onda para pruebas de Cardioversión, Shock Advisory y AED Fibrilación auricular rápida y lenta Asistolia 1 (aleatoria, baja frecuencia, fluctuación de referencia) Asistolia 2 (Línea recta, cero volts) Taquicardia supraventricular (SVT-140) VTACH @ 140, 160, 190 BPM Torsades de pointe @ 200 BPM<br>Fibrilación ventricular rápida y lenta (CVF y FVF respectivamente) Simulaciones de arritmia Bloqueo AV de segundo grado

Contracción auricular prematura (PAC) Bloqueo de rama derecha (RBBB)

8000-440, 120V, North America 8000-441, 230V, United Kingdom 8000-442, 230V, Europe 8000-443, 230V, Australia

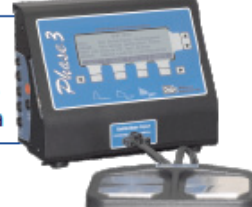

Extrasistoles ventriculares (PVC) **RenTPVC** Corrida de 5 PVC Extrasístole ventricular multifocal Bigeminismo Trigeminismo Formas de onda para pruebas de marcapasos Onda cuadrada con ancho de: 10, 25, 40, 100 ó 200 ms Onda triangular con ancho de: 10, 25, 40, 100 ó 200 ms<br>Onda sinusoidal con ancho de: 10, 25, 40, 100 ó 200 ms Especificaciones de desempeño Nivel de salida: seleccionable, 1mV, 2mV ó 0.5 mV en la derivación il del ECG Impedancia: 500 Ω (±0.2%), Amplitud: ±2% Memoria NO volátil Tipo de memoria: EEPROM Capacidad de datos<br>80 registros de pruebas, 10 registros de formas de onda del desfibrilador, 32 autosecuencias. Contenido del registro de pruebas ID del dispositivo, hora y fecha de la prueba, tipo de prueba (manual o automatico), tipo de dispositivo (desfibrilador o AED) uspositivo (uesitorinado) o Acto)<br>Hasta 10 pruebas de energía del desfibrilador (o 32 pruebas de energía de AED's)<br>1 prueba de tiempo de carga del desfibrilador Hasta 4 pruebas de cardioversión del desfibrilador<br>Hasta 12 pruebas de desempeño del ECG Hasta 10 pruebas de pulsos del marcapasos 1 prueba de inmunidad al ruido del marcapasos Hasta 2 pruebas de sensibilidad del marcapasos Hasta 2 pruebas de periodo refractario del marcapasos Interface Interfaz de usuario LCD (5.2" x 1.5"; 40 caracteres x 8 líneas de texto; 240 x 64 pixeles de gráficos) Entrada de desfibrilador: Molex 42820-3212 Entrada de marcapasos: 2 conectores tipo banana (rojo (+)/ negro (-))<br>Salidas para simulación de ECG: 10 conectores tipo banana (RA; RL; LA; LL; V1-V6) Salida de forma de onda para el desfibrilador/marcapasos: 1/8" mono jack<br>Salida de ECG nivel alto: 1/8" mono jack Puerto USB: Tipo "B", USB 1.1 o compatible con 2.0, 64 bytes/ms<br>Puerto USB: Tipo "B", USB 1.1 o compatible con 2.0, 64 bytes/ms<br>Puerto serial (RS-232): DB9 macho, RS-232C, Bidireccional, CTS handshaking, 9600baudios,  $8-N-1$ 

Puerto de teclado: PS/2 (6-pin miniDIN hembra)

Fuente de voltaje: Interna 12.5V/1.4Ah<br>Batería: NICad, hasta 24 horas de uso por carga.

Condidones ambientales<br>15°C a 40°C, 10% a 90% HR, Altitud: 2000m max., uso en interiores, categoría il **Dimensiones** 9.5" ancho x 8" altura x 5.5" largo (24cm ancho, 20cm alto, 14cm largo) Peso: 3 lbs. (1.4 kg)

### Accesorios estándar

Adaptador de paletas adulto (N/P 7400-442) Cable para adaptador de paletas adulto (N/P 7200-444) Cable USB (A-B macho) (N/P 3140-440) Software Phase3PC en CDROM (N/P 6950-004) Manual de usuario en CDROM Cable de alimentación (de acuerdo a la región)

Accesorios Opcionales<br>Adaptador ECG a Banana (N/P 7500-425 - set de 10) Notable Dealers and Separate Separate Separate Separate Set de adaptadores de paletas Internas (N/P 7400-443)<br>Modulo de carga variable (N/P 7900-460)<br>Software del modulo de carga variable en CDROM (N/P 6950-005) Cable adaptador para desfibrilador sin terminar (N/P 7200-445) Cable adaptador para marcapasos sin terminar (N/P 7200-446) Cable de Interface con la PC (RS-232), DB9F – DB9F (NP 730-4-00)<br>Cable de Interface con la PC (RS-232), DB9F – DB9F (NP 3140-400)<br>Adaptador de Interface PC (RS-232), DB9M – DB25M (N/P 3140-401)<br>Adaptador de Interface para Impresora serial Citizen IDP-3110 (N/P 7050-055)<br>Lector de código de barras tipo lápiz, RS-232 (N/P 7050-050) Lector de código de barras, RS-232 (N/P 7600-051) Lector de código de barras, PS/2 (N/P 7600-052)

### **APENDICE D: ESPECIFICACIONES MULTIMETRO HP 3458A**

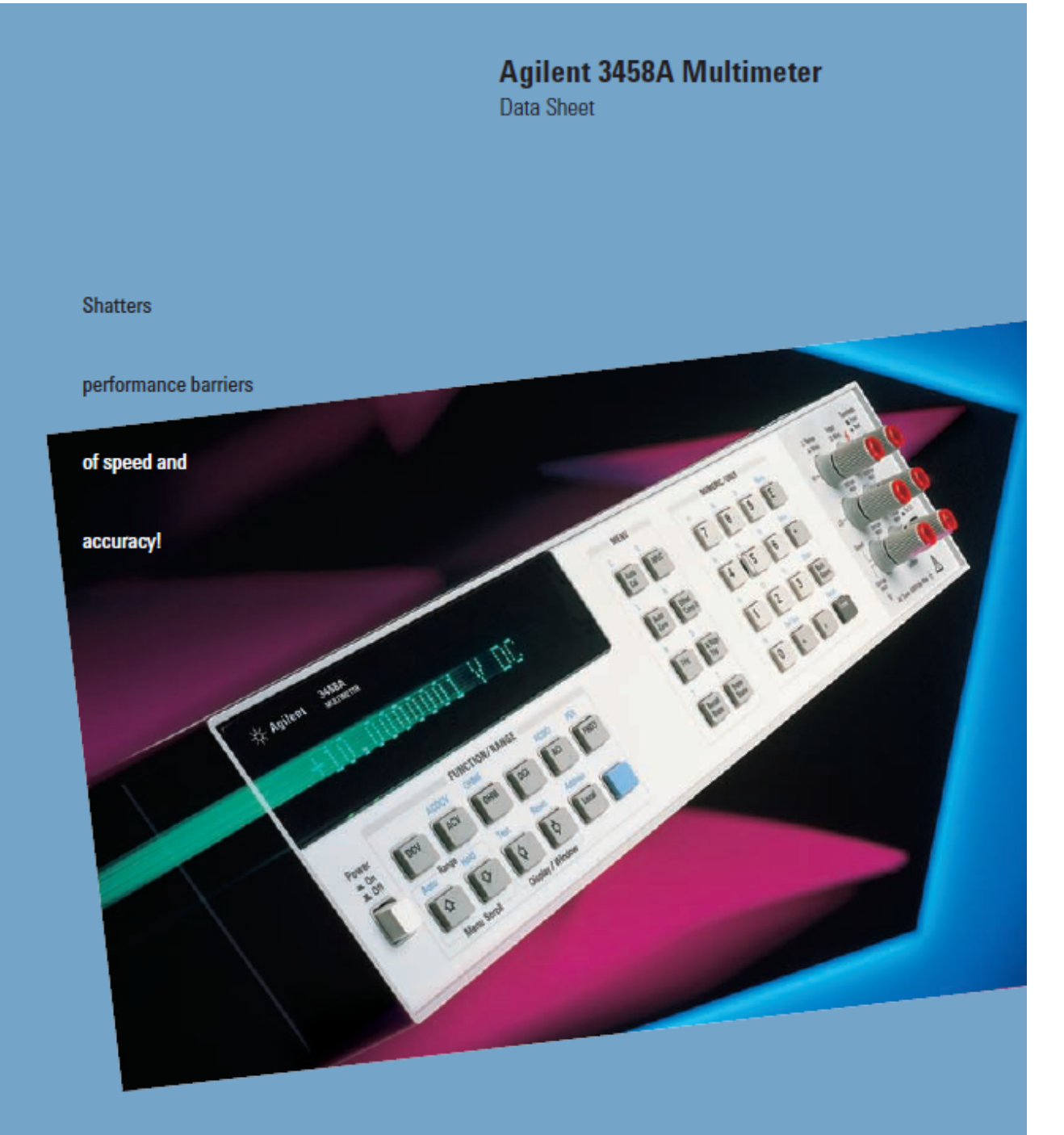

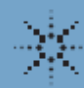

**Agilent Technologies**<br>Innovating the HP Way
## Performance Highlights

### dc Volts

- $\bullet$  5 ranges: 0.1 V to 1000 V
- 8.5 to 4.5 digit resolution
- Up to 100,000 readings/sec  $(4.5$  digits $)$
- Maximum sensitivity: 10 nV
- 0.6 ppm 24 hour accuracy
- $\bullet$  8 ppm (4 ppm optional) / year voltage reference stability

### **Ohms**

- 9 ranges: 10  $\Omega$  to 1 G $\Omega$
- Two-wire and four-wire Ohms with offset compensation
- Up to 50,000 readings/sec  $(5.5$  digits)
- Maximum Sensitivity:  $10 \,\mu\Omega$
- 2.2 ppm 24 hour accuracy

### ac Volts

- + 6 ranges:  $10 \text{ mV}$  to  $1000 \text{ V}$
- 1 Hz to 10 MHz bandwidth
- Up to 50 readings/sec with all readings to specified accuracy
- Choice of sampling or analog true rms techniques
- 100 ppm best accuracy

#### dc Current

- · 8 ranges: 100 nA to 1 A
- Up to 1,350 readings/sec  $(5.5$  digits)
- Maximum sensitivity: 1pA
- 14 ppm 24 hour accuracy

### ac Current

- 5 ranges: 100 µA to 1 A
- $\bullet~$  10 Hz to 100 kHz bandwidth
- Up to 50 readings/sec
- 500 ppm 24 hour accuracy

### **Frequency and Period**

- Voltage or current ranges
- Frequency: 1 Hz to 10 MHz
- · Period: 100 ns to 1 sec
- $\bullet$  0.01% accuracy
- · ac or de coupled

### **Maximum Speeds**

- · 100,000 readings/sec at 4.5 digits (16 bits)
- 50,000 readings/sec at 5.5 digits
- 6,000 readings/sec at 6.5 digits
- 60 readings/sec at 7.5 digits
- 6 readings/sec at 8.5 digits

#### **Measurement Set-Up Speed**

- $\bullet$  100,000 readings/sec over GPIB\* or with internal memory
- 110 autoranges/sec
- · 340 function or range changes/sec
- Post-processed math from internal memory

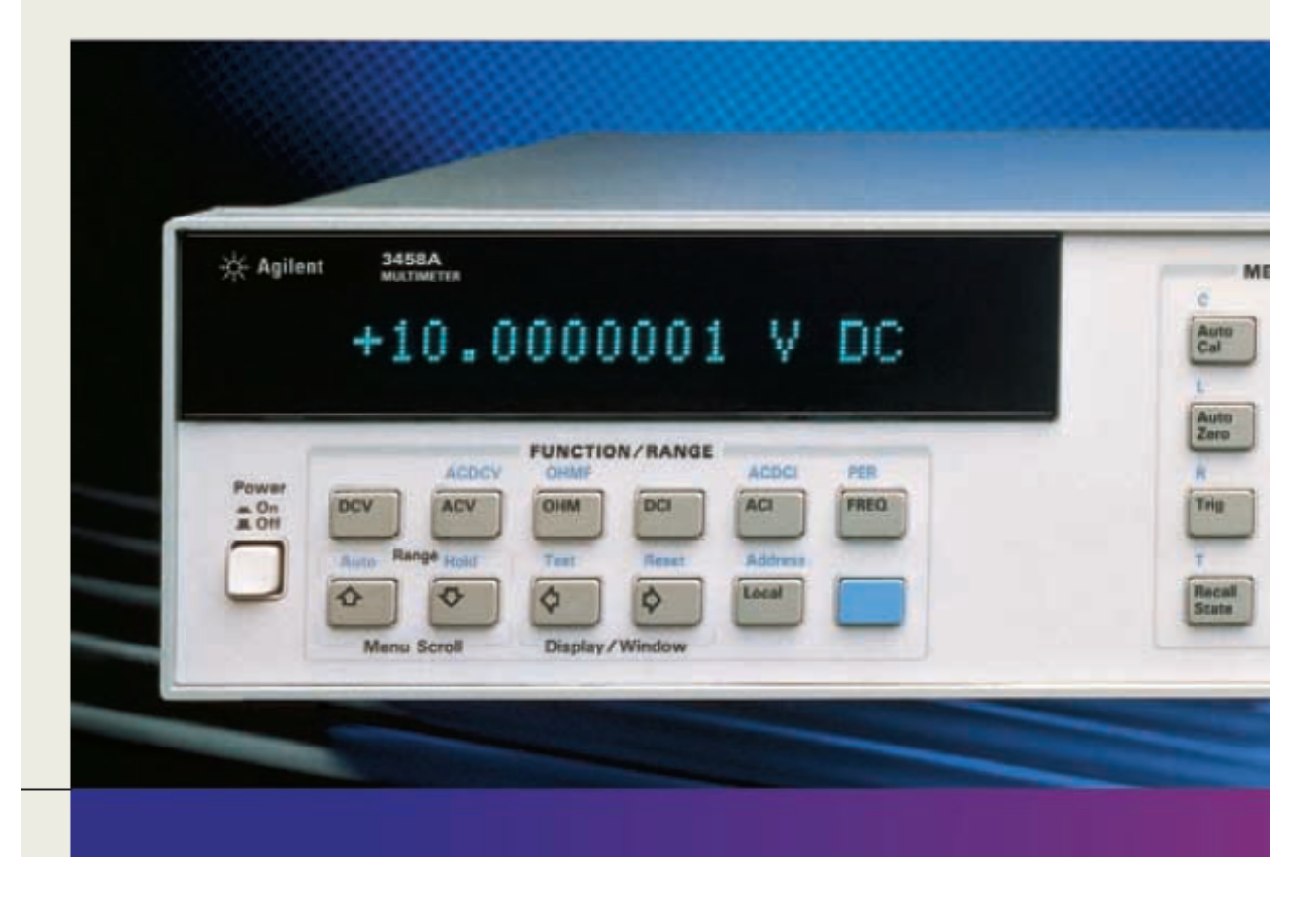

## Access speed and accuracy through a powerful, convenient front panel.

### **Display**

- · Bright, easy-to-read, vacuum flourescent display
- · 16 character alpha-numeric display to easily read data, messages, and commands

### **Standard Function/Range Keys**

- · Simple to use, for bench measurements of deV, acV, Ohms, current, frequency and period
- · Select autorange or manual ranging

#### **Menu Command Keys**

- · Immediate access to eight common commands
- · Shifted keys allow simple access to complete command menu

### **Numeric/User Keys**

- Numeric entry for constants and measurement parameters
- · Shifted keys (f0 through f9) access up to ten user-defined setups

### **Volts/Ohms/Ratio Terminals**

- · Gold-plated tellurium copper for minimum thermal emf
- 2-wire or 4-wire Ohms measurements
- · de/de or ae/de ratio inputs

**Rear Input Terminals** 

for convenient

system use

### **Current Measurement Terminals**

· Easy fuse replacement with fuse holder built into terminal

### **Guard Terminal and Switch**

· For maximum common mode noise rejection

### **Front-Rear Terminal Switch**

• Position selects front or rear measurement terminals

. Programmable TTL output pulse with<br>5 modes for flexible system interface

. Defaults to a voltmeter complete pulse

GPIR

Interface

Connector

**External Output** 

**External Trigger Input** 

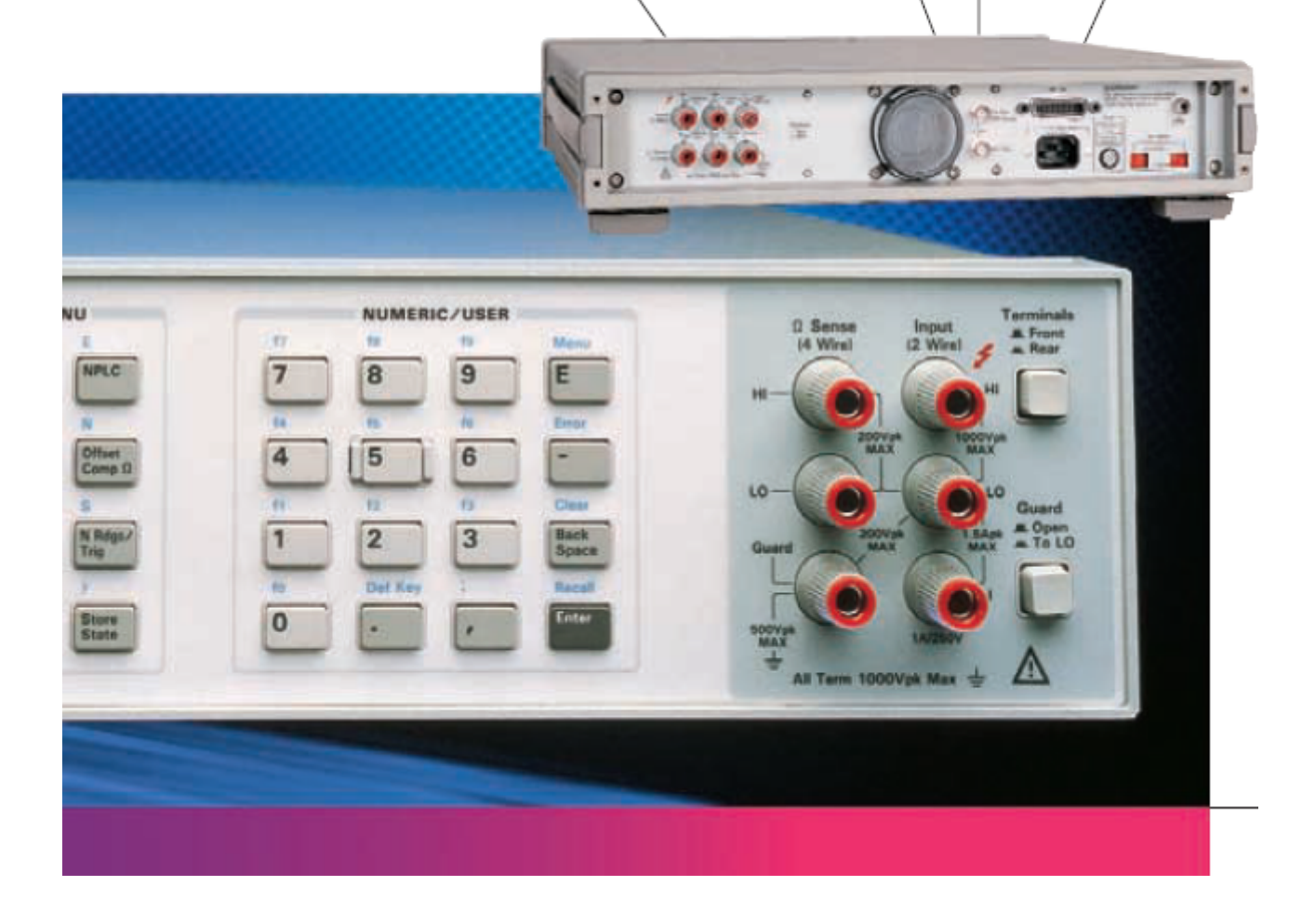

## **APENDICE E: ESPECIFICACIONES CABLE GPIB-USB-B NATIONAL INSTRUMENTS**

## Specifications

## ExpressCard-GPIB Performance

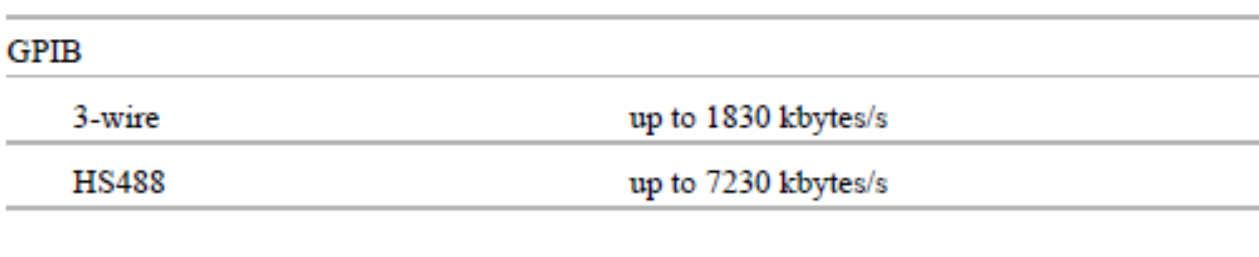

## **Power Requirements**

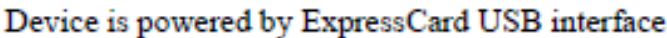

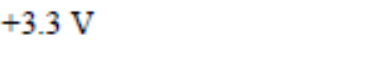

140 mA, Typical 500 mA, Maximum

## **Physical Characteristics**

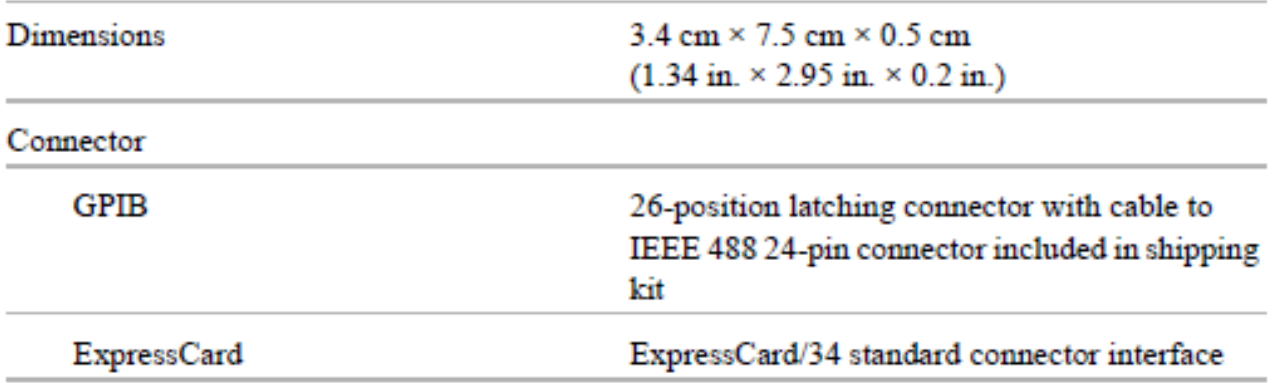

To prevent damage to your GPIB-USB hardware and other system components, do any of the following:

- . Ensure that your system and all instruments connected to it share the same ground potential. This eliminates the possibility of voltage differential running through your system.
- Use a GPIB-120B Bus Isolator/Expander to isolate GPIB systems and expand the GPIB interface up to 28 devices.
- Use a pair of GPIB-140A High-Speed Fiber-Optic Bus Extenders. This transforms the GPIB signals at each end into fiber optic signals, allowing each unit to reside at a different ground potential.
- Use an isolated USB hub. ٠

Complete the following steps to install your interface:

- 1. Connect the USB connector from the GPIB-USB interface to an available USB Type A port on your computer.
- Before connecting the GPIB-USB interface to GPIB devices, ensure that the computer and 2. the GPIB devices are at the same ground potential. The GPIB-USB interface connects directly to most GPIB devices without requiring a GPIB cable.
- If your computer is already running, the operating system automatically detects the GPIB 3. interface. Otherwise, the GPIB interface is detected when you start your computer.

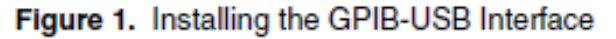

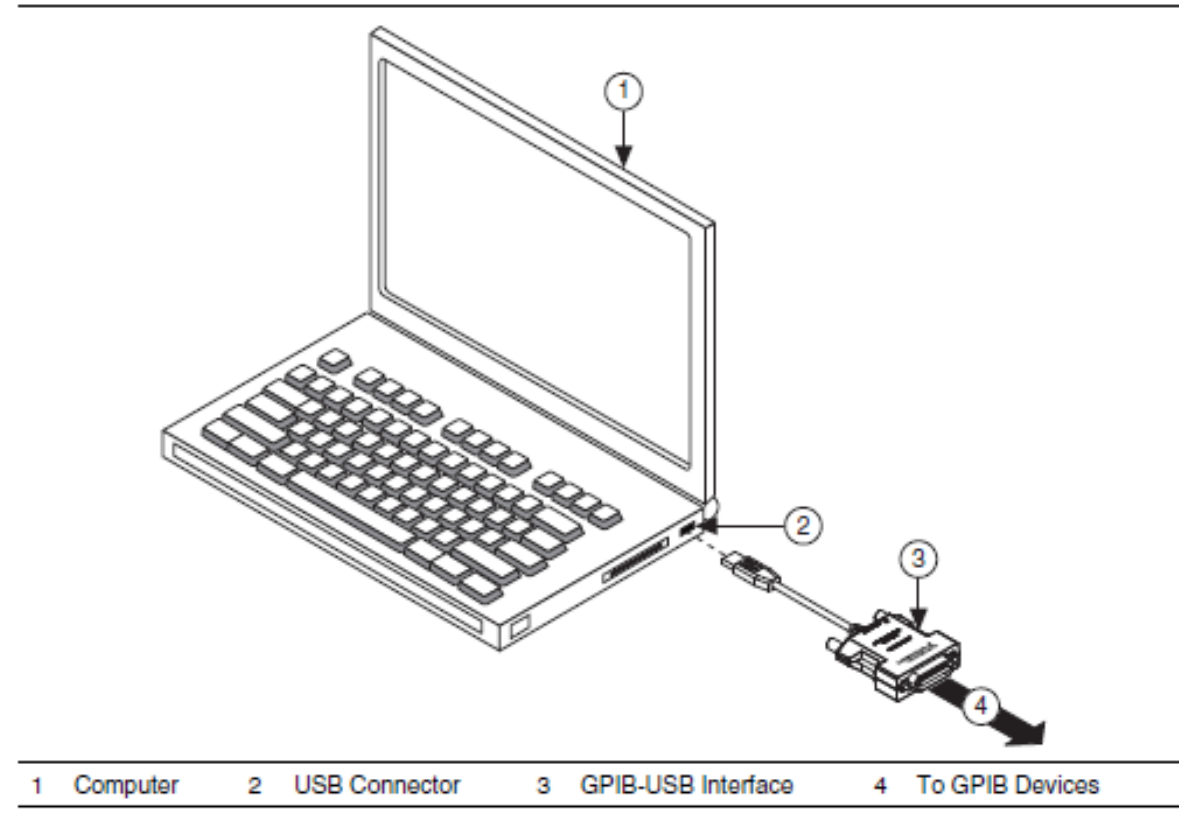

The GPIB hardware installation is now complete.

### **APENDICE F: PROGRAMA CONTROLADOR DEL MULTIMETRO HP3458A**

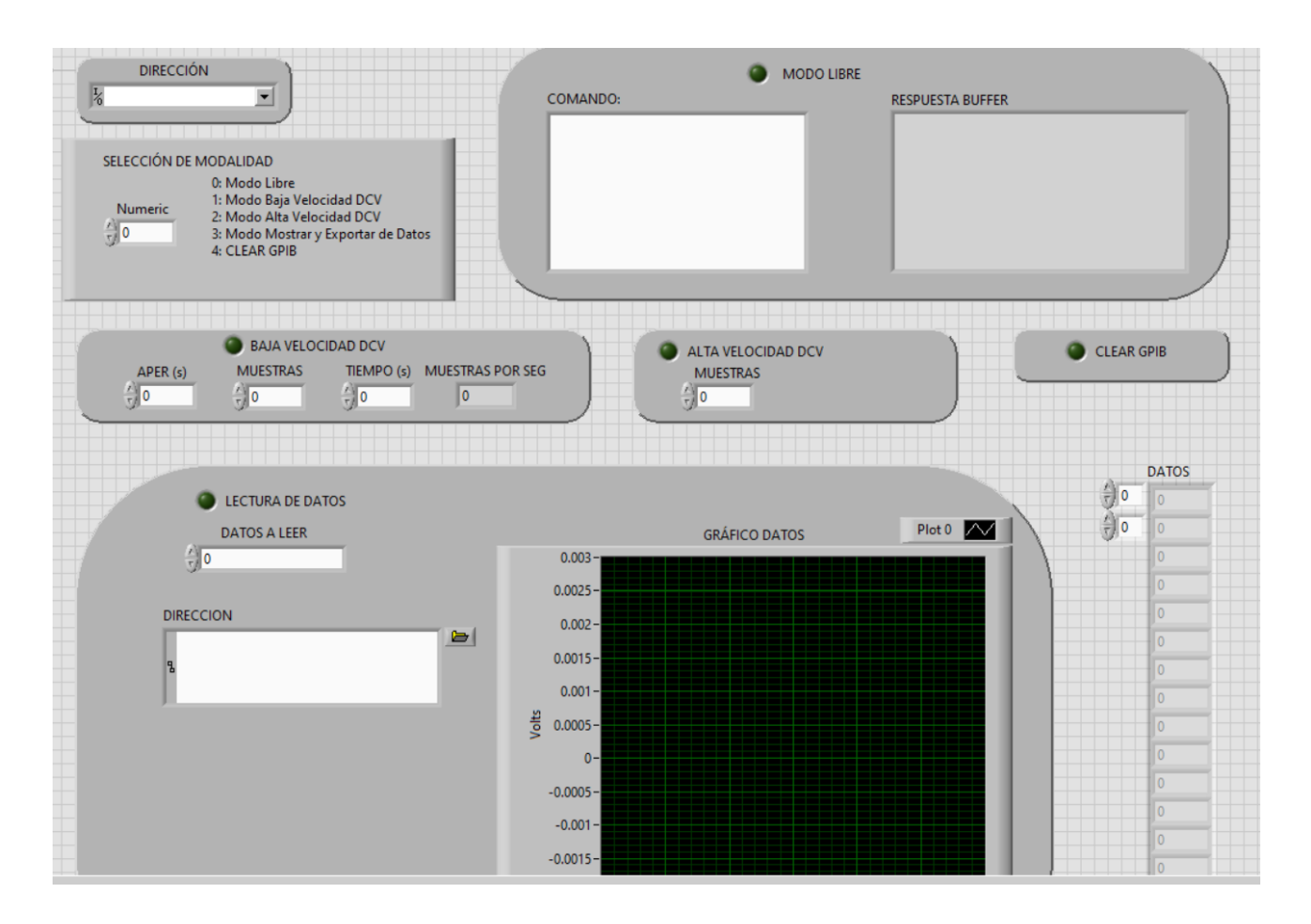

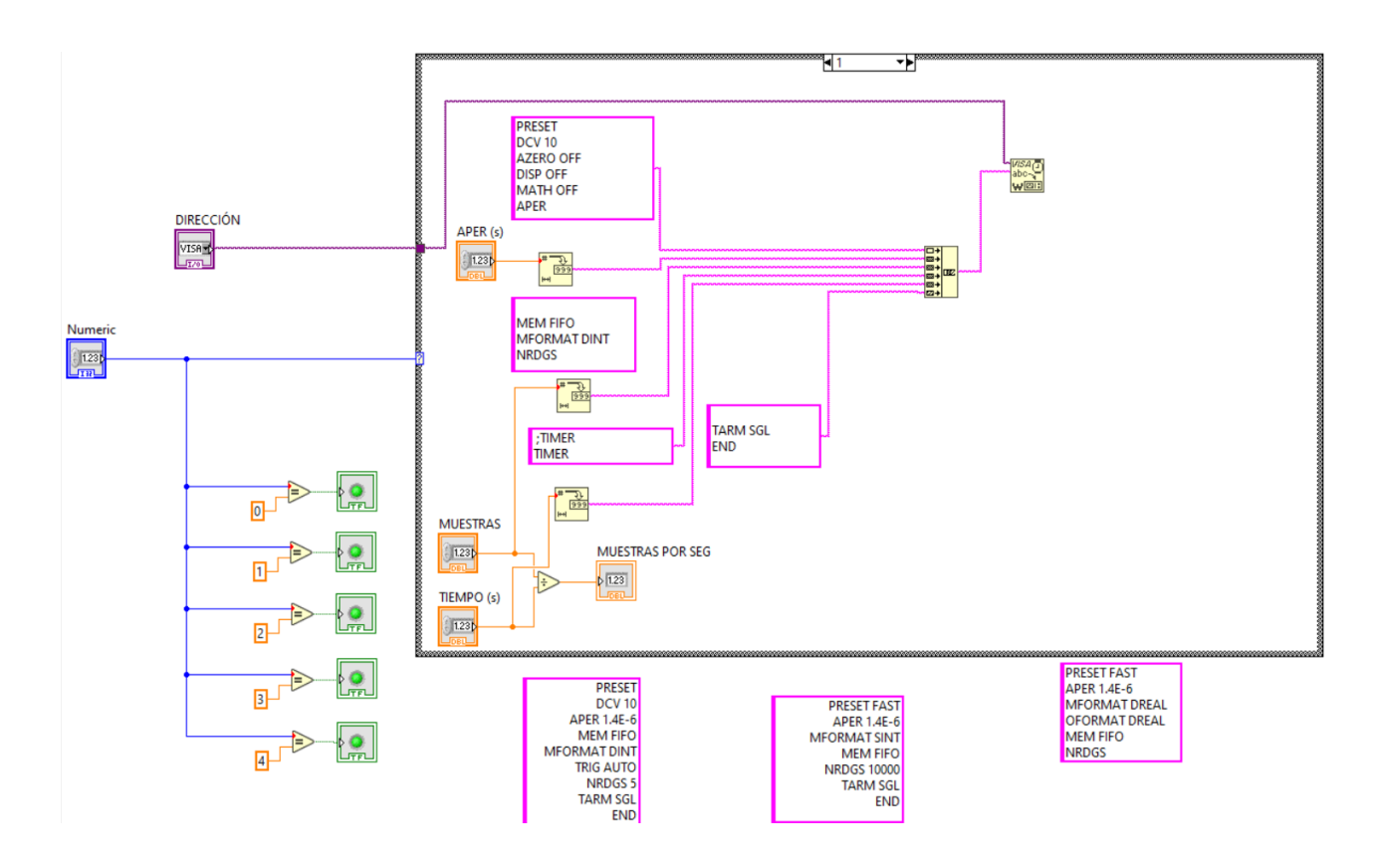

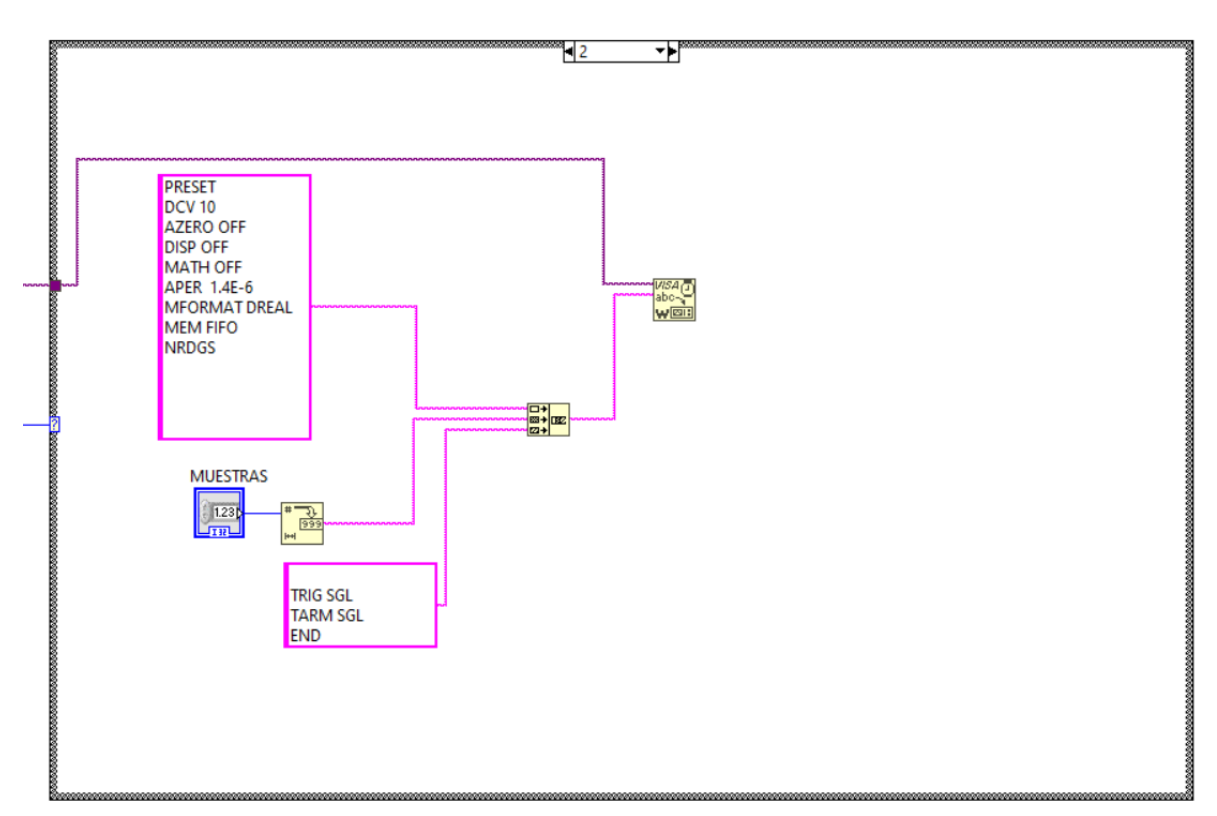

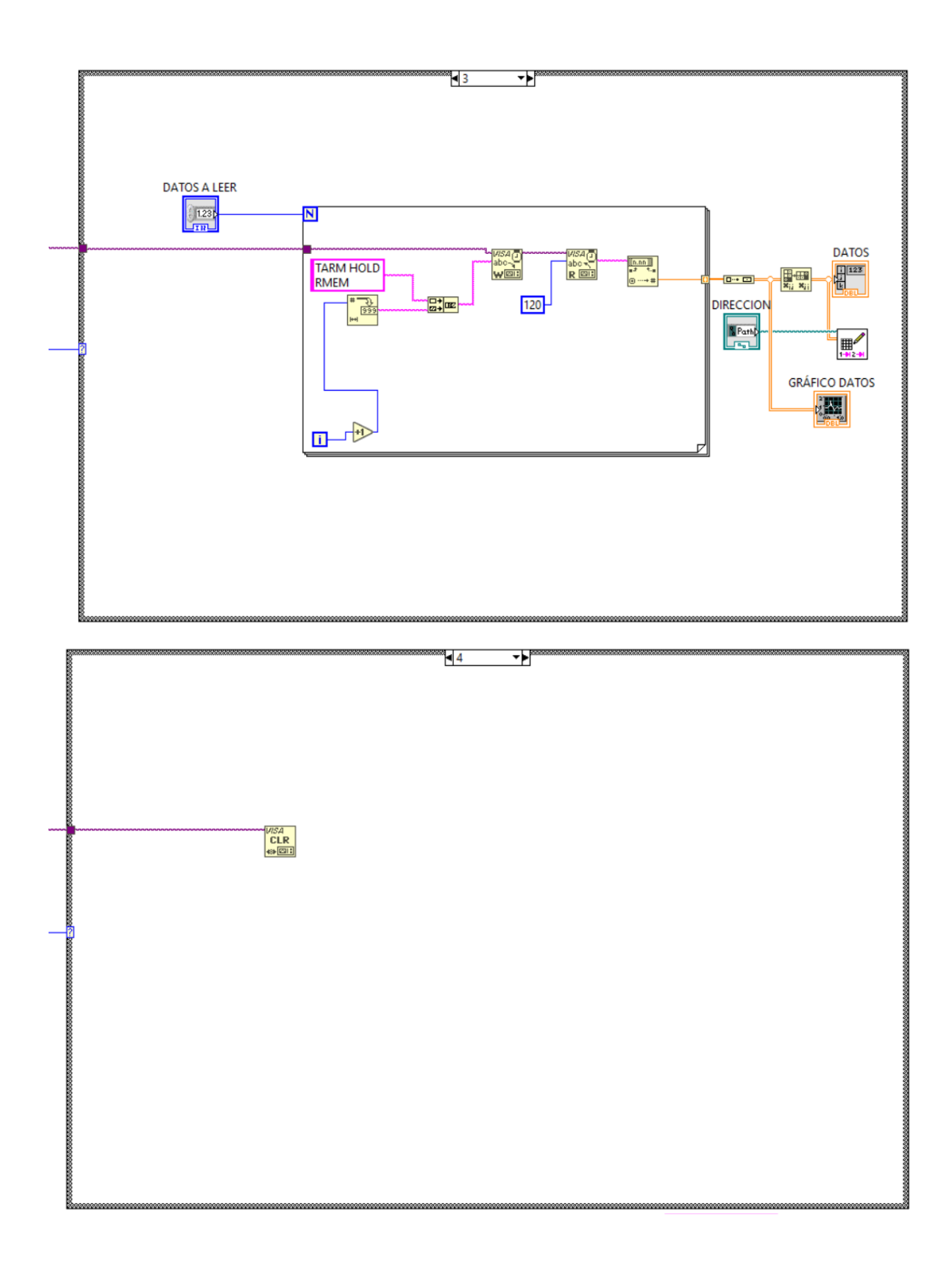

# NI myRIO-1950

The National Instruments myRIO-1950 is an embedded reconfigurable I/O (RIO) device that students can use to design control, robotics, and mechatronics systems. This document contains pinouts, connectivity information, dimensions, mounting instructions, and specifications for the NI myRIO-1950.

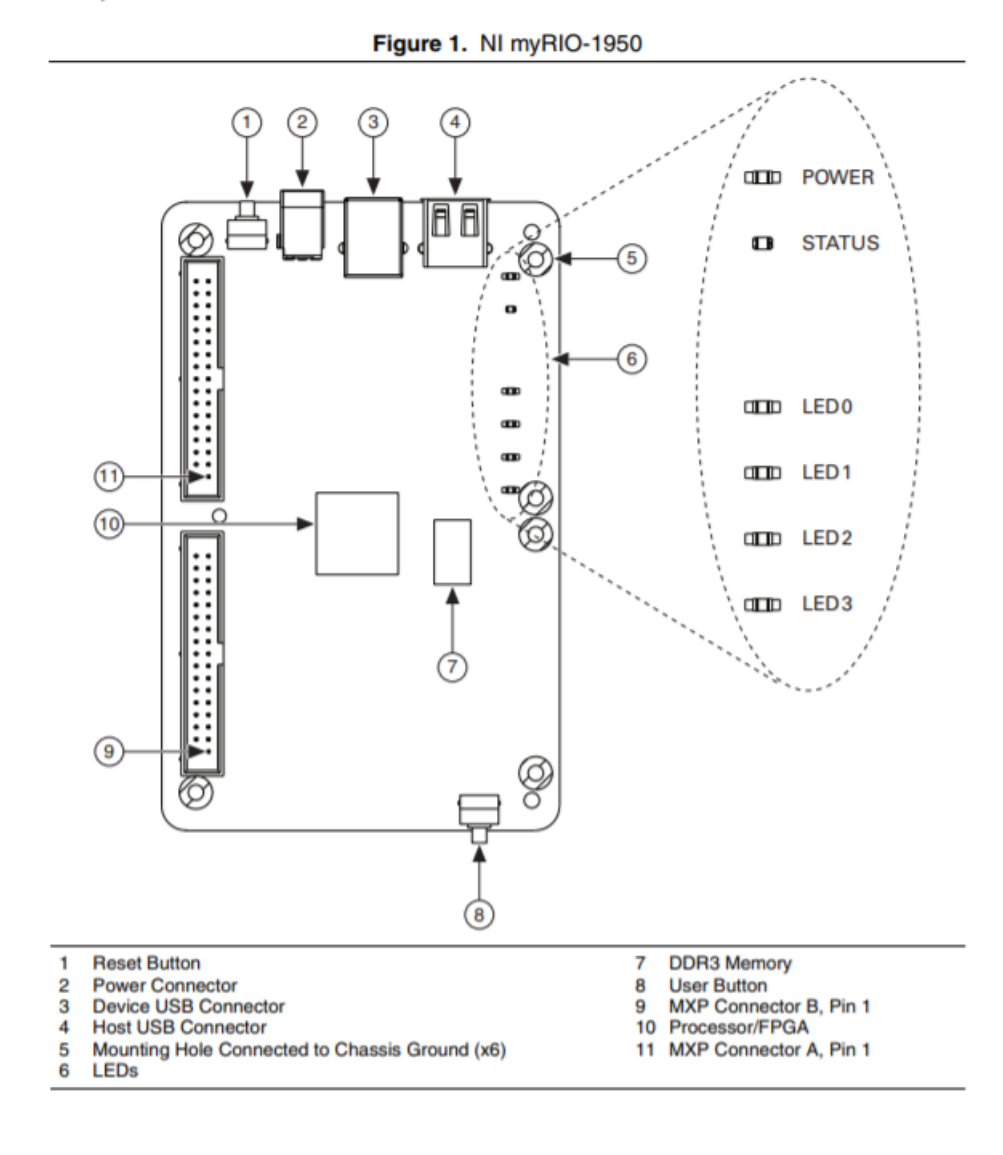

### APENDICE H: ESPECIFICACIONES ELECTROCARDIOGRAFO ECG 600G CONTEC.

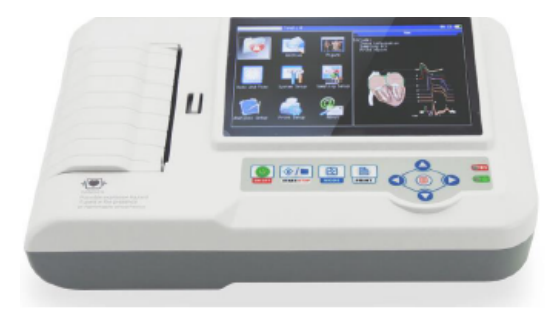

### Dotación:

- Equipo ECG
- · Set electrodos pinza
- · Set electrodos precordiales
- Cable toma de tierra
- · Cable alimentación
- Rollo papel registro
- · Cable USB y Software ECG-SYNC

Eletrocardiógrafo Contec 600G de 12 derivaciones, 3/6 canales de visualización y 3/6 canales de impresión.

- Touch screen 7" LCD TFT
- · Visualización simultanea de las 12 derivaciones
- · Tecnología de aislamiento digital y de elaboración de la señal, filtro digital
- · Gestión Nombre del paciente, y la edad y la identificación.
- · Detalle de informe de análisis.
- · Opciones de múltiples idiomas: Alemania, Francia, Italia,
- Turquía, etc.
- · Software PC: GB
- Manual: GB, IT, FR
- Construido en una batería de litio recargable, de ancho thermall sistema de impresión
- · USB y conexión LAN.
- · Memoria: incorporado en la memoria o de memoria mini SD
- tarjeta. Almacene más de 1000 piezas de archivo
- · Auto-medición, de auto-análisis y auto-interpretación.

### Características técnicas:

- · Seguridad: Clase I; Tipo CF con protección desfibrilación
- · Derivaciones: 12 standard
- · Entrada: circuito de entrada flotante y protección contra desfibrilación
- · Corriente dispersión: <10uA
- · Frecuencia muestreo: 1000Hz
- · Conversión A/D: 12bit
- · Frecuencia respuesta: 0.05Hz~150Hz (-3dB, +0,4dB)
- Constante tiempo: >3.2s CMRR: >60dB, >100dB
- · Tensión de polarización: ±500mV
- · Sonoridad: <15uVp-p
- · Filtro muscular: 5Hz/35Hz (-3dB)
- Filtro AC: 50Hz/60Hz (=20dB)
- Impresora termica 32 dots/mm
- · Papel: Térmico de 110 mm × 20 mt
- · Sensibilidad: 2.5, 5, 10, 20, 40 mm/mV
- Velocidad de impresión: Automática 25mm/s y 50mm/s ; Ritmo: 25 mm/s y 50 mm/s ;
- Manual: 5, 6, 25, 10, 12, 5, 25, 50, 100 mm/s
- · Alimentación: AC 110-220V 50/60 Hz ; DC Batería de litio 7,4V, 3700 mAh
- Dimensiones: 315 x 215 x 92 mm
- Peso: 1,70 kg

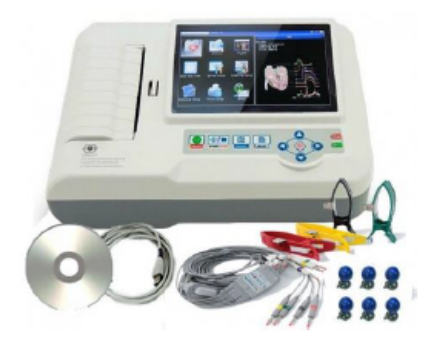

## APENDICE I: PROGRAMA GENERACIÓN SEÑAL ECG CON **TARJETA NI MYRIO.**

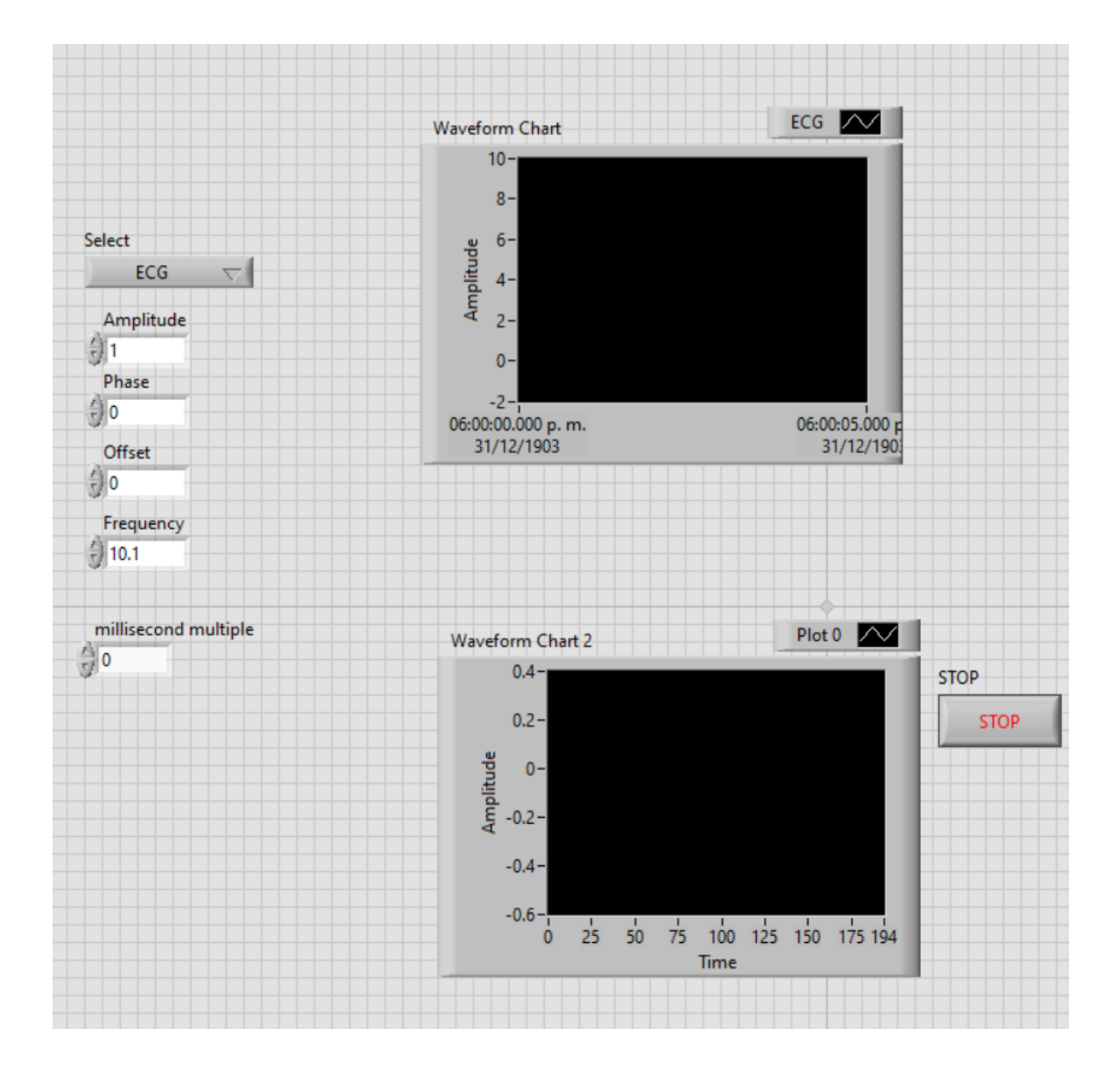

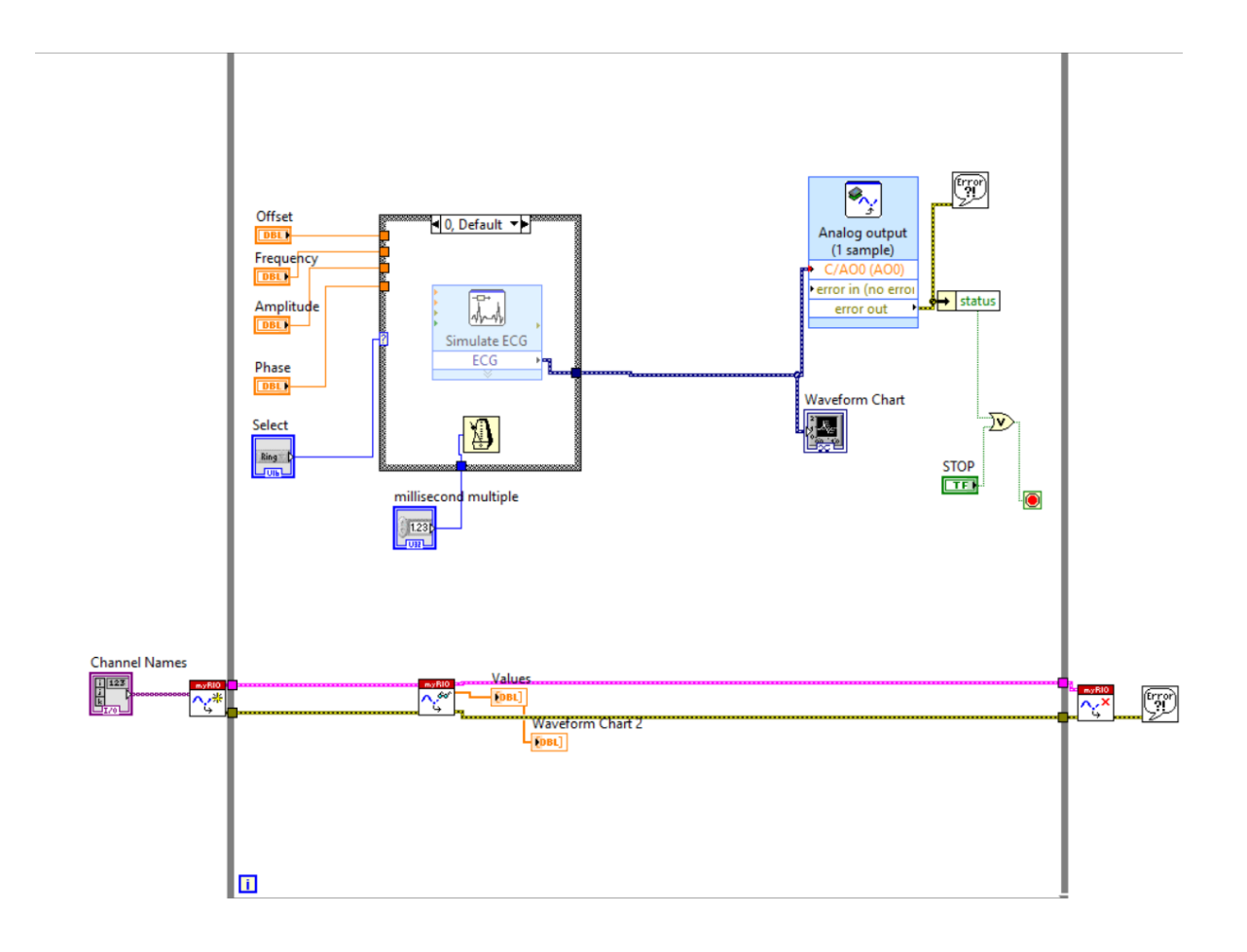

## **APENDICE J: MACRO EXCEL PARA EL CALCULO DE LA ENERGÍA**

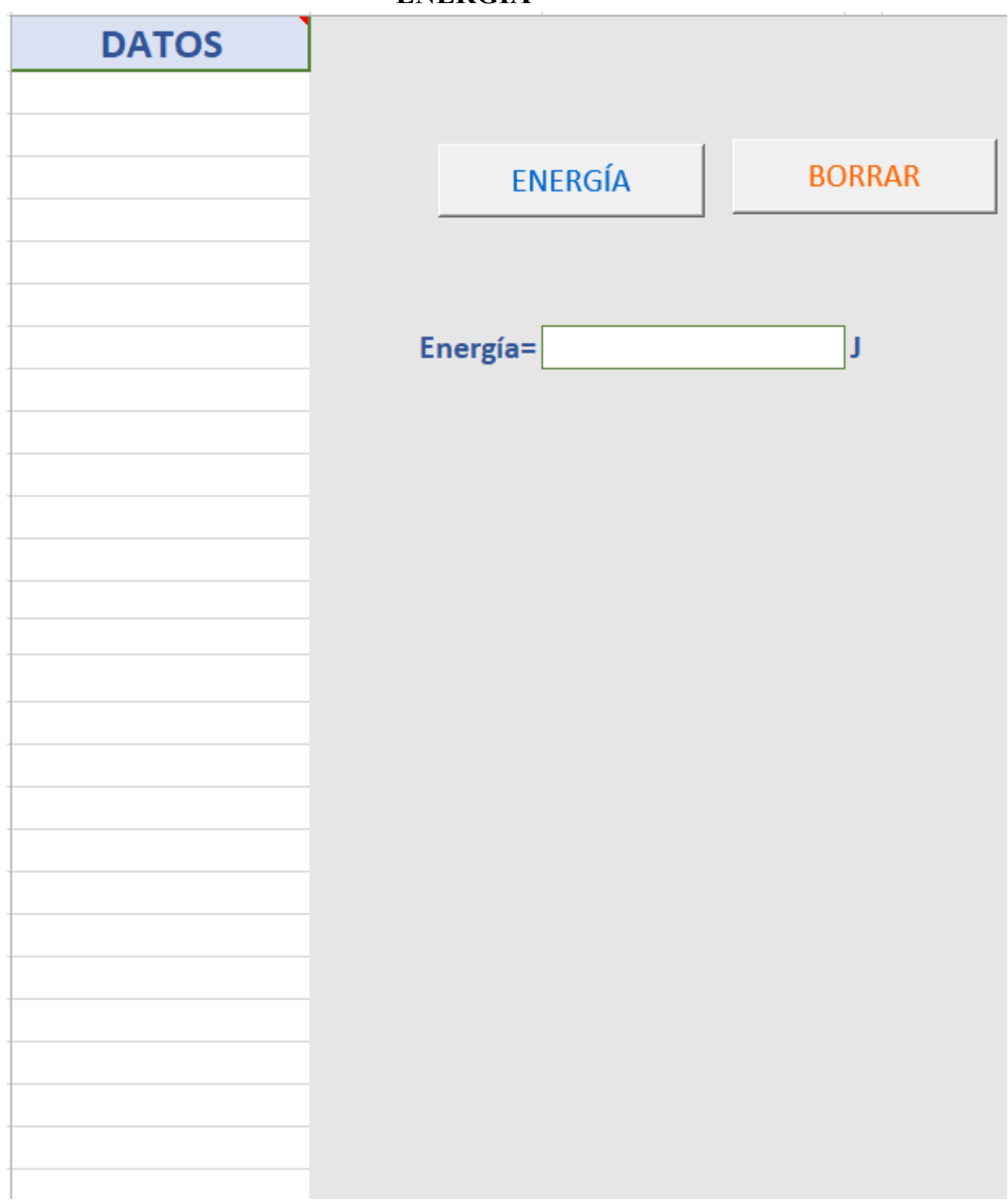

```
'DECLARACIÓN DE VARIABLES---------------------------------->>
Dim r As Range
Dim a As Single
Dim b As Single
Dim c As Integer
Dim t As Single
Dim i As Single
Dim suma As Single
Dim area As Single
Dim resultado As Double
Dim res As Single
Dim f As Single
Dim error As Single
'el numero inicial de Range es el numero de la celda del primer dato
'el numero final de Range es el numero final de celda del ultimo dato
Range ("A2:A30001") . Select
Set r = Selection
c = r.Rows.countsuma = 0t = 1.74927113702E-05res = 50.22974f = 406.24562016For i = 2 To c
   area = (r(i) * f) ^ 2
   suma = suma + areaNext i
resultado = (suma / res) * t
Range ("C8") . Value = resultado'MsgBox "calculo en ejecucion"
'MsgBox resultado
End Sub
```
## **APENDICE K: CÓDIGO DE INTERPRETE PARA LA AUTOMATIZACIÓN DE CALIBRACIONES**

```
import pandas as pd
import numpy as np<br>import time
import pyvisa<br>#import visa
                     --- REEM por pyvisa
 #Instrucciones para operar con VISA
rmstructioner para operar<br>rm=pyvisa.ResourceManager()<br>rm.list_resources()
finited reduced to the second section del recurso GPIB<br>inst=rm.open_resource ('ASRL4::INSTR')<br>print (inst.write ("RESET"))
#Lectura de la macro a calibrar, convertida en archivo .CSV previamente<br>df=pd.read_csv("MacroVCD.csv",header=None)<br>dataframes=[]
dataframemaster=pd.DataFrame()
def llenar(data):<br>fila,columna=data.shape
   #Llenado del offset
      for i in range(fila):#Filas<br>if i<2:
        if i<br/>2:<br>
id data [5] [i]=input ("Introduce el valor del "+str(data[4][i])+"\n")<br>
else:<br>
data[5] [i]=input ("Introduce el valor del "+str(data[4][i]))<br>
planda del data del data del data (3)<br>
i fidata[3][2]="V":<br>
print 
                -v2:<br>data[5][i]=input("Introduce el valor del "+str(data[4][i])+"\n")
*-- Crear todos los data frames que hay dentro de la hoja
# - -ban=0inicio=0
fin=0for x in range (1, len(df[1])):
     if len(str(df[1][x]))>3 and ban==0:<br>inicio=x
           ban=1if len(str(df[1][x]) <4 and ban==1:
           ban=0for x in dataframes:
     print ("Valor a calibrar", x[2][0])<br>llenar(x)
```
dataframemaster=pd.concat(dataframes)

dataframemaster.to\_csv('MacroVDC\_Lleno.csv',header=False,index=False) #Creación de nuevo archivo CSV con los valores leidos

### APÉNDICE L: REGISTRO PÚBLICO DEL DERECHO DE AUTOR (AUTOPYMED)

### CERTIFICADO Registro Público del Derecho de Autor Para los efectos de los artículos 13, 162, 163 fracción I, 164 fracción I, 168, 169, 209 fracción III y demás relativos de la Ley Federal del Derecho de Autor, se hace constar que la OBRA cuyas especificaciones aparecen a continuación, ha quedado inscrita en el Registro Público del Derecho de Autor, con los siguientes datos: **AUTORES:** ALVAREZ CONTRERAS HERIBERTO CHAVEZ BRACAMONTES RAMON HORTA RAMIREZ JOSE JAVIER MEDINA BRISEÑO PABLO PRECIADO MARTINEZ EDITH VAZQUEZ CARDENAS SALVADOR TITULO: AUTOPYMED - AUTOMATIZACION DE SISTEMAS DE CALIBRACION RAMA: PROGRAMAS DE COMPUTACION **TITULARES:** ALVAREZ CONTRERAS HERIBERTO CHAVEZ BRACAMONTES RAMON HORTA RAMIREZ JOSE JAVIER **MEDINA BRISEÑO PABLO** PRECIADO MARTINEZ EDITH VAZQUEZ CARDENAS SALVADOR

Con fundamento en lo establecido por el artículo 168 de la Ley Federal del Derecho de Autor, las inscripciones en el registro establecen la presunción de ser ciertos los hechos y actos que en ellas consten, salvo prueba en contrario. Toda inscripción deja a salvo los derechos de terceros. Si surge controversia, los efectos de la inscripción quedarán suspendidos en tanto se pronuncie resolución firme por autoridad competente.

Con fundamento en los artículos 2, 208, 209 fracción III y 211 de la Ley Federal del Derecho de Autor; artículos 64, 103 fracción IV y 104 del Reglamento de la Ley Federal del Derecho de Autor, artículos 1, 3 fracción I, 4, 8 fracción I y 9 del Reglamento Interior del Instituto Nacional del Derecho de Autor, se expide el presente certificado.

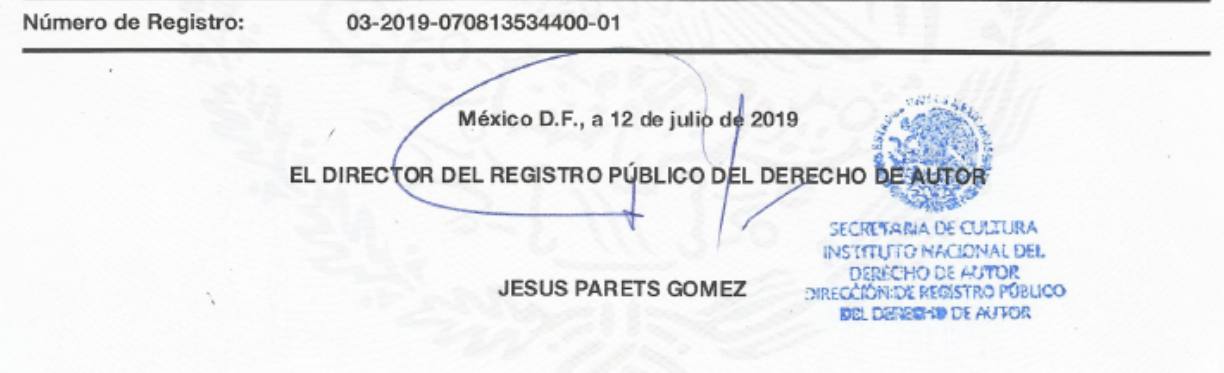

### APÉNDICE M: DOCUMENTACIÓN PROVATORIA ESTANCIAS REALIZADAS EN METAS S.A. DE C.V.

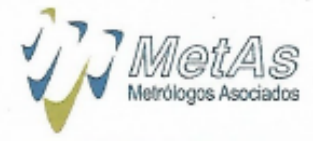

Apasionados por la Metrología

Centro de Metrología

METAS S. A. DE C. V. Antonio Caso # 246, Col. Centro CP: 49000, Cd. Guzmán, Jalisco, México 6 de noviembre de 2019

M.A. María Isabel Álvarez Hernández Directora del Instituto Tecnológico de Ciudad Guzmán PRESENTE

Por medio de la presente hago constar que la C. Edith Preciado Martínez, alumna del posgrado de Ingeniería Elctrónica del Instituto Tecnológico de Ciudad Guzmán realizó actividades de investigación para nuestra empresa MetAs S. A. de C. V. en el prototipo de desarrollo de software denominado "DESARROLLO DE UN INTÉRPRETE PARA LA AUTOMATIZACIÓN DE SISTEMAS DE CALIBRACIÓN - AUTOPYMED".

Caba hacer notar que el esquema bajo el cual se desarrolló la actividad de desarrollo de software que aquí se menciona fue bajo una estadía de la alumna como actividad de movilidad estudiantil en la empresa que represento, durante el periodo de abril a agosto de 2019. Así mismo hacemos mención que la participación de la alumna Edith fue de vital importancia para el logro de los resultados del proyecto antes mencionado, mismo que servirá de referencia para avanzar en las metas que nuestra empresa persigue a largo plazo como es la gestión automatizada en los servicios de metrología eléctrica a todo nuestro mercado tanto nacional como internacional.

Sin otro en particular, quedo a sus órdenes y agradeciendo su atención le envío un cordial saludo.

tentament entro de Metrologia M. en I. Juan Benjamin Soriano Cardona

Representante Legal de METAS S. A. DEMpdsionados por la Metrologia

Página 1 de 1

MetAs, S.A. de C.V. 01 (341) 4 13 61 23 Multi-linea

Internet: www.metas.com.mx E-mail: metas@metas.com.mx Antonio Caso # 246, Colonia: Centro, CP: 49 000, Cd. Guzmán, Mpio: Zapotlán El Grande, Jalisco, México.

### APÉNDICE N: CERTIFICADO DE PUBLICACIÓN CIO **MANZANILLO 2020**

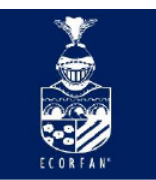

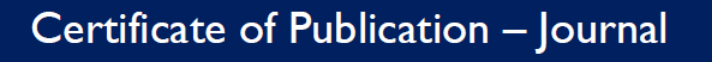

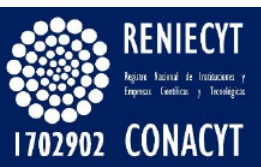

RENIECYT - LATINDEX - Research Gate - DULCINEA - CLASE - Sudoc - HISPANA - SHERPA UNIVERSIA - E-Revistas - Google Scholar - DOI - REDIB - Mendeley - DIALNET - ROAD - ORCID

**CDMX, June - 2020** 

**JALOMO**, Jaime ORC ID: 0000-0003-0246-299X, arXiv Author ID: JaimeJalomo, PubMed Author ID: JaimeJalomo, CVU CONACYT ID 36269 PRECIADO, Edith ORC ID 0000-0002-6333-5583, arXiv Author ID EdithPreciado, PubMed Author ID: EdithPreciado, CVU CONACYT ID 905025 **GUDIÑO Jorge** ORC ID 0000-0002-0585-908X, arXiv ID: jorgeglau, Researcher ID Thomson: Q-6844-2018, PubMed ID: jorgeglau, CVU CONACYT ID: 122644

### Instituto Tecnologico de Cd. Guzmán

#### **PRESENT:**

Through this letter we state that JALOMO, Jaime, PRECIADO, Edith and GUDIÑO Jorge has been published in Journal of Research and Development with an article entitled "Design of a convolutional neural network for classification of biomedical signals", with keywords "Neural Network Convolutional (NNC), ECG, Dinamical model, Classification" in Volume 6 Number 17 with ISSN: 2444-4987, at pages 15-20 segment. Journal edited by ECORFAN-Mexico, S.C. Holding Spain. (2020). DOI: 10.35429/JRD.2020.17.6.15.20.

This article is classified in:

Area: Engineering Field: Technological sciences Discipline: Medical technology Subdiscipline: Other

This research is published in: https://www.ecorfan.org/spain/researchjournals/Investigacion\_y\_Desarrollo/vol6num17/Journal\_of\_Research\_and\_Development\_V6\_N17\_3.pdf The Research Journal is Arbitrated by peer review is Indexed and deposited in Databases:

LATINDEX (Scientific Journals of Latin America, Spain and Portugal) **RESEARCH GATE (Germany)** GOOGLE SCHOLAR (Citation indices-Google) REDIB (Ibero-American Network of Innovation and Scientific Knowledge- CSIC) MENDELEY (Bibliographic References Manager)

We issue this certificate for the purposes of science, technology and innovation

Regards.

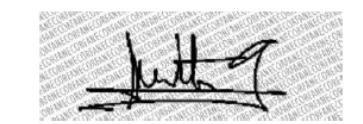

PERALTA-CASTRO, Enrique. MsC. CIO-ECORFAN-México, S.C. CONACYT-RENIECYT: 1702902

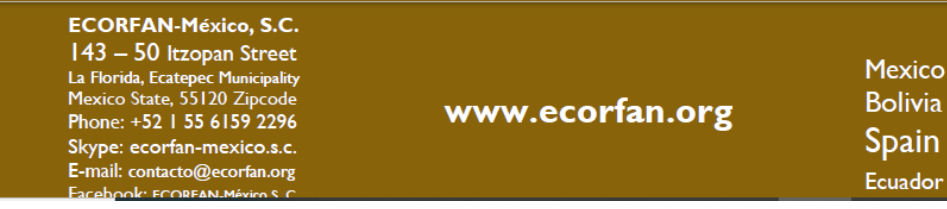

**Holdings** Colombia

Cameroon

El Salvador

**Taiwan** 

a

Guatemala

Democratic **Republic** 

of Congo